# **6. Statistics**

## **Exercise** 6.1

## **1. Question**

The mean of 11 results is 30. If the mean of the first 6 results is 28 and that of last 6 results is 32, find the 6th result.

## **Answer**

Let the  $6<sup>th</sup>$  number be x

Given that mean of 11 results  $=$  30

∴ sum of 11 numbers = 11 × 30 = 330

Mean of the first  $6$  results = 28

Sum of first 6 numbers =  $6 \times 28 = 168$ 

Mean of the last 6 results = 32

Sum of the last 6 results =  $6 \times 32 = 192$ 

Therefore,

h number be x<br>
t mean of 11 results = 30<br>
11 numbers = 11 × 30 = 330<br>
he first 6 results = 28<br>
st 6 numbers = 6 × 28 = 168<br>
he last 6 results = 32<br>
e last 6 results = 6 × 32 = 192<br>
<sup>2</sup>,<br>
st 6 numbers + sum of last 6 numbe Sum of first 6 numbers + sum of last 6 numbers –  $6<sup>th</sup>$  number = sum of 11 numbers

 $168 + 192 - x = 330$  $\Rightarrow$  360 – x = 330  $\Rightarrow$  x = 30

## **2. Question**

The mean of 17 observations is 20. If the mean of the first 9 observation is 23 and that of last 9 observations is 18, find the 9th observation.

## **Answer**

Let the 9<sup>th</sup> observation be x

Given that mean of 17 observations = 20

∴ sum of 17 observations =  $17 \times 20 = 340$ 

Mean of the first 9 observations =  $23$ 

Sum of first 9 observations =  $9 \times 23 = 207$ 

Mean of the last 9 observations = 18

Sum of the last 9 observations =  $9 \times 18 = 162$ 

Therefore,

Sum of first 9 observations + sum of last 9 observations –  $9<sup>th</sup>$  observation = sum of 17 observations

 $207 + 162 - x = 340$ 

 $⇒ 369 - x = 340$ 

 $\Rightarrow$  x = 29

## **3. Question**

https://www.ncertbooksolutions.com The mean weight of 21 students of a class is 52 kg. If the mean weight of the first 11 students of the class is 50 kg and that of the last 11 students is 54 kg, find the weight of the 11th student.

## **Answer**

Let the weight of  $11^{\text{th}}$  student be x

Given that mean weight of 21 students = 52kg

∴ sum of 21 students weight = 21 × 52 = 1092kg

Mean weight of the first 11 students =  $50kg$ 

Sum of first 11 students weight =  $11 \times 50 = 550$ kg

Mean weight of the last 11 students = 54kg

Sum of the last 11 students weight =  $11 \times 54 = 594$ kg

Therefore,

Sum of first 11 students weight  $+$  sum of last 11 students weight  $-$  weight of the 11<sup>th</sup> student = sum of 21 students weight

$$
550+594 - x = 1092
$$

 $\Rightarrow$  1144 – x = 1092

 $\Rightarrow$  x = 52

Hence, weight of 11<sup>th</sup> student is 52kg

## **4. Question**

The mean weight of 25 students of a class is 60 kg. If the mean weight of the first 13 students of the class is 57 kg and that of the last 13 students is 63 kg, find the weight of the 13th student.

## **Answer**

Let the weight of  $13<sup>th</sup>$  student be x

Given that mean weight of 25 students = 60kg

∴ sum of 25 students weight =  $25 \times 60 = 1500$ kg

Mean weight of the first 13 students  $= 57kg$ 

Sum of first 13 students weight =  $13 \times 57 = 741$ kg

Mean weight of the last 13 students = 63kg

Sum of the last 13 students weight =  $13 \times 63 = 819$ kg

Therefore,

https://www.ncertbooksolutions.com Sum of first 13 students weight + sum of last 13 students weight - weight of the 13<sup>th</sup> student = sum of 25 students weight

 $741 + 819 - x = 1500$  $\Rightarrow 1560 - x = 1500$ 

 $\Rightarrow$  x = 60

Hence, weight of 13<sup>th</sup> student is 60kg

## **5. Question**

The mean of 23 observations is 34. If the mean of the first 12 observations is 32 and that of the last 12 observations is 38, find the 12th observation.

## **Answer**

Let the  $12^{\text{th}}$  observation be x

Given that mean of 23 observations = 34

∴ sum of 23 observations = 23 × 34 = 782

Mean of the first 12 observations  $= 32$ 

Sum of first 12 observations =  $12 \times 32 = 384$ 

Mean of the last 12 observations = 38

Sum of the last 12 observations =  $12 \times 38 = 456$ 

Therefore,

Sum of first 12 observations + sum of last 12 observations  $-12^{th}$ observation = sum of 23 observations

 $384 + 456 - x = 782$  $\Rightarrow 840 - x = 782$  $\Rightarrow$  x = 58

## **6. Question**

The mean of 11 numbers is 35. If the mean of first 6 numbers is 32 and that of last 6 numbers is 37, find the 6th number.

## **Answer**

Let the  $6<sup>th</sup>$  number be x

Given that mean of 11 results  $= 35$ 

∴ sum of 11 numbers = 11 × 35 = 385

Mean of the first 6 results  $= 32$ 

Sum of first 6 numbers =  $6 \times 32 = 192$ 

Mean of the last 6 results = 37

Sum of the last 6 results =  $6 \times 37 = 222$ 

Therefore,

h number be x<br>
t mean of 11 results = 35<br>
11 numbers = 11 × 35 = 385<br>
he first 6 results = 32<br>
st 6 numbers = 6 × 32 = 192<br>
he last 6 results = 37<br>
e last 6 results = 6 × 37 = 222<br>
.,<br>
.,<br>
st 6 numbers + sum of last 6 num Sum of first 6 numbers + sum of last 6 numbers –  $6<sup>th</sup>$  number = sum of 11 numbers

 $192 + 222 - x = 385$ 

 $\Rightarrow$  414 – x = 385

 $\Rightarrow$  x = 29

## **7. Question**

The mean of 25 observations is 36. If the mean of the first 13 observations is 32 and that of the last 13 observations is 39, find the 13th observation.

## **Answer**

Let the  $13<sup>th</sup>$  observation be x

Given that mean of 25 observations = 36

∴ sum of 25 observations = 25 × 36 = 900

Mean of the first 13 observations  $= 32$ 

Sum of first 13 observations =  $13 \times 32 = 416$ 

Mean of the last 13 observations = 39

Sum of the last 13 observations =  $13 \times 39 = 507$ 

Therefore,

Sum of first 13 observations + sum of last 13 observations  $-13<sup>th</sup>$ observation = sum of 25 observations

 $416 + 507 - x = 900$ 

 $\Rightarrow$  923 – x = 900

 $\Rightarrow$  x = 23

## **8. Question**

If the mean of the following data is 25, find the value of  $k$ .

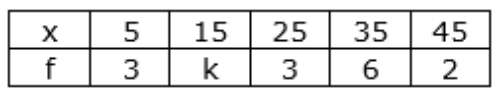

#### **Answer**

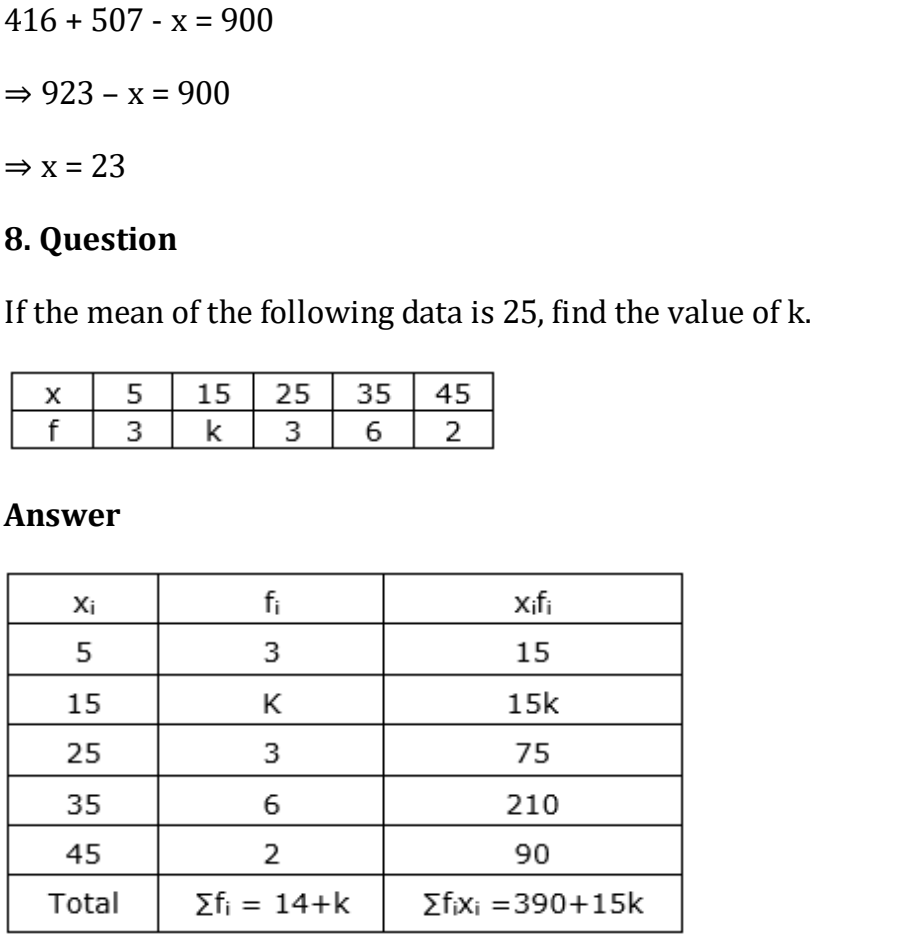

Now,  $\bar{x} = \frac{\sum f_i x_i}{\sum f_i}$ 

$$
\Rightarrow 25 = \frac{390 + 15k}{14 + k}
$$

 $\Rightarrow$  25(14+k) = 390+ 15k

 $\Rightarrow$ 350 + 25k = 390 + 15k

$$
\Rightarrow 25k - 15k = 390 - 350
$$

 $\Rightarrow$  10k = 40

 $\Rightarrow k = 4$ 

## **9. Question**

Find the arithmetic mean of the following distribution:

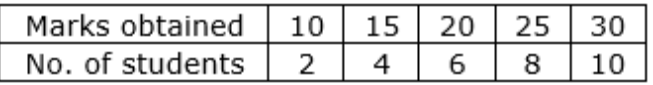

## **Answer**

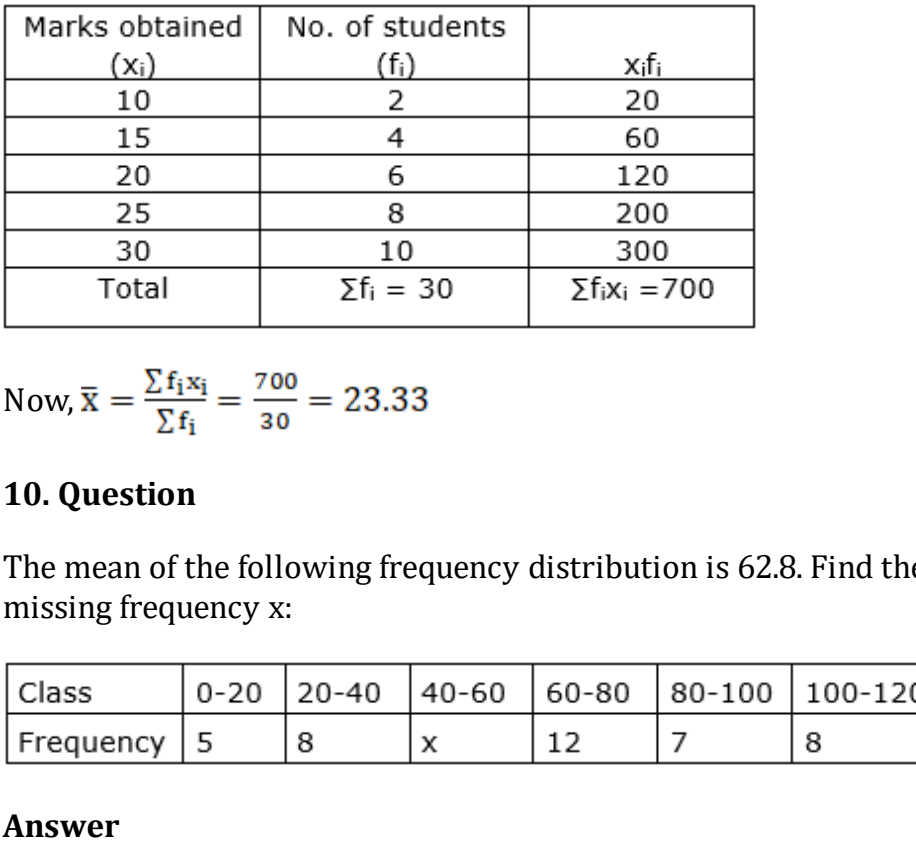

Now, 
$$
\bar{x} = \frac{\sum f_i x_i}{\sum f_i} = \frac{700}{30} = 23.33
$$

## **10. Question**

The mean of the following frequency distribution is 62.8. Find the missing frequency x:

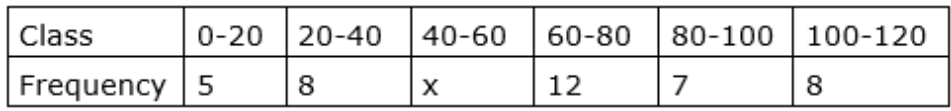

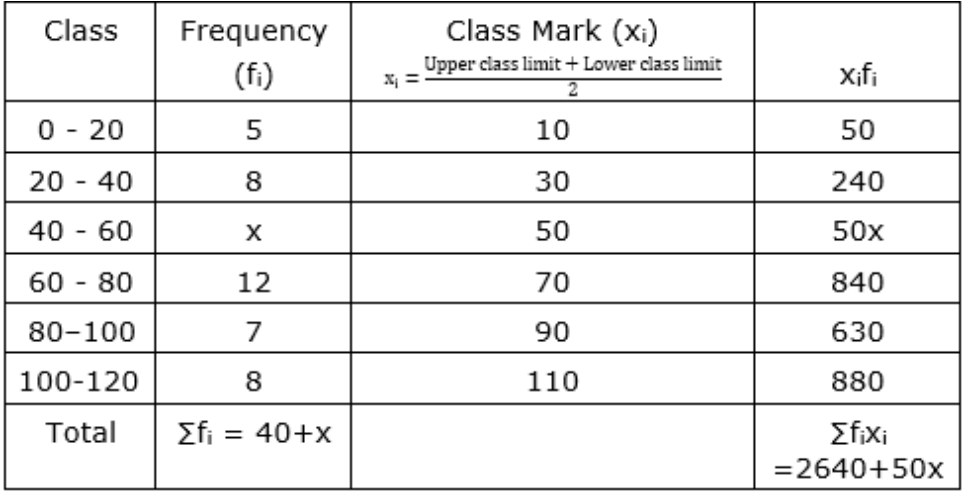

Now, 
$$
\bar{x} = \frac{\sum f_i x_i}{\sum f_i}
$$
  
\n $\Rightarrow 62.8 = \frac{2640 + 50x}{40 + x}$   
\n $\Rightarrow 62.8 (40 + x) = 2640 + 50x$   
\n $\Rightarrow 2512 + 62.8x = 2640 + 50x$   
\n $\Rightarrow 62.8x - 50x = 2640 - 2512$   
\n $\Rightarrow 12.8x = 128$   
\n $\Rightarrow x = 10$ 

# **11. Question**

The arithmetic mean of the following data is 14. Find the value of p:

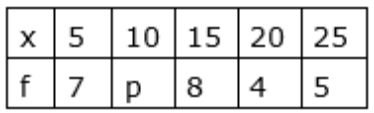

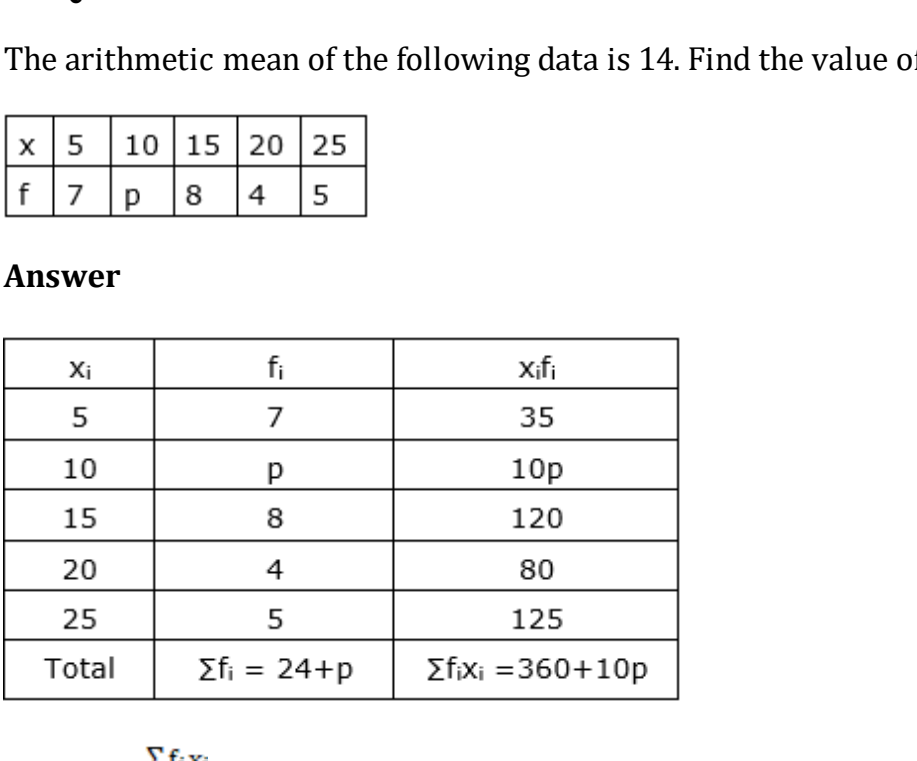

Now, 
$$
\overline{\mathbf{x}} = \frac{\sum f_i \mathbf{x}_i}{\sum f_i}
$$
  
\n $\Rightarrow 14 = \frac{360 + 10p}{24 + p}$   
\n $\Rightarrow 14 (24+p) = 360 + 10p$   
\n $\Rightarrow 336 + 14p = 360 + 10p$   
\n $\Rightarrow 14p - 10p = 360 - 336$   
\n $\Rightarrow 4p = 24$   
\n $\Rightarrow p = 6$   
\n12. Question

If the mean of the following data is 18, find the missing frequency p:

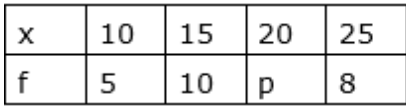

## **Answer**

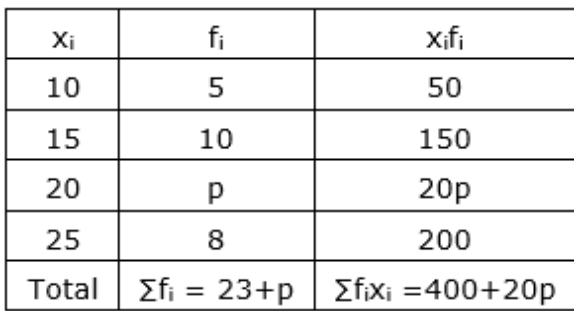

Now, 
$$
\bar{x} = \frac{\sum f_i x_i}{\sum f_i}
$$
  
\n $\Rightarrow 18 = \frac{400 + 20p}{23 + p}$   
\n $\Rightarrow 18 (23 + p) = 400 + 20p$   
\n $\Rightarrow 414 + 18p = 400 + 20p$   
\n $\Rightarrow 18p - 20p = 400 - 414$   
\n $\Rightarrow -2p = -14$   
\n $\Rightarrow p = 7$   
\n13. Question  
\nFind the value of p if the mean of the following distribution is 7.5

# **13. Question**

Find the value of p if the mean of the following distribution is 7.5:

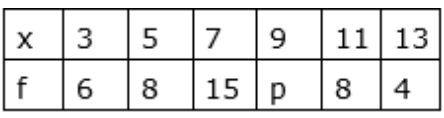

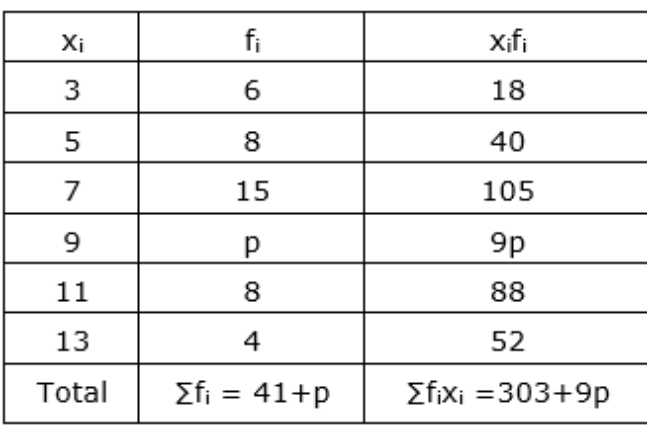

Now, 
$$
\bar{x} = \frac{\sum f_i x_i}{\sum f_i}
$$
  
\n $\Rightarrow 7.5 = \frac{303 + 9p}{41 + p}$   
\n $\Rightarrow 7.5(41+p) = 303 + 9p$   
\n $\Rightarrow 307.5 + 7.5p = 303 + 9p$   
\n $\Rightarrow 7.5p - 9p = 303 - 307.5$   
\n $\Rightarrow -1.5p = -4.5$   
\n $\Rightarrow p = 3$ 

# **14. Question**

Find the mean of the following data:

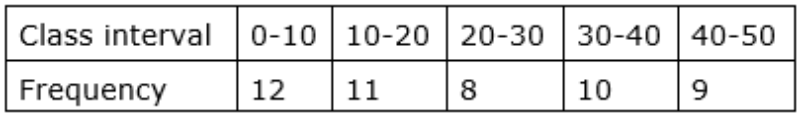

**Answer**

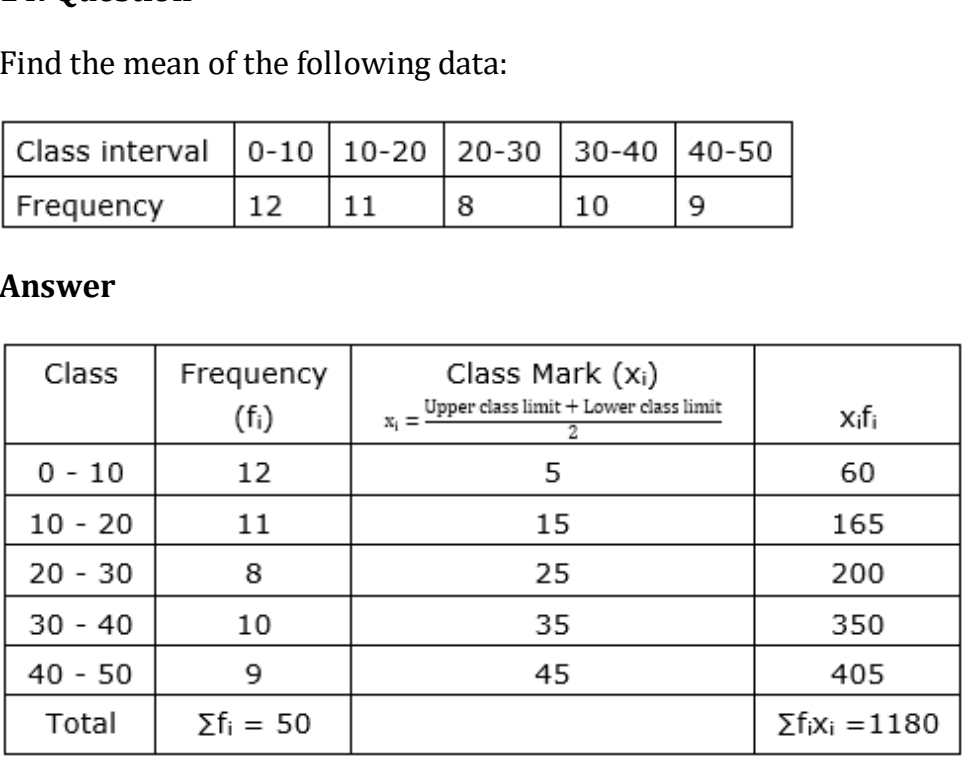

Now, 
$$
\bar{x} = \frac{\sum f_i x_i}{\sum f_i} = \frac{1180}{50} = 23.6
$$

# **15. Question**

Find the mean of the following distribution:

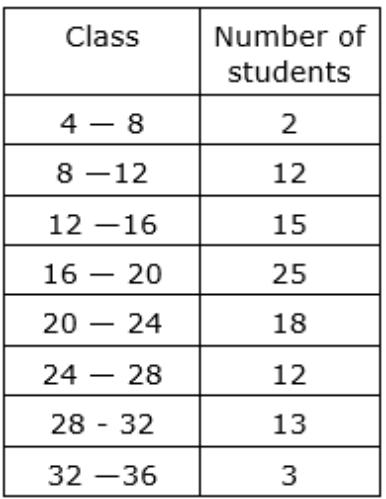

#### **Answer**

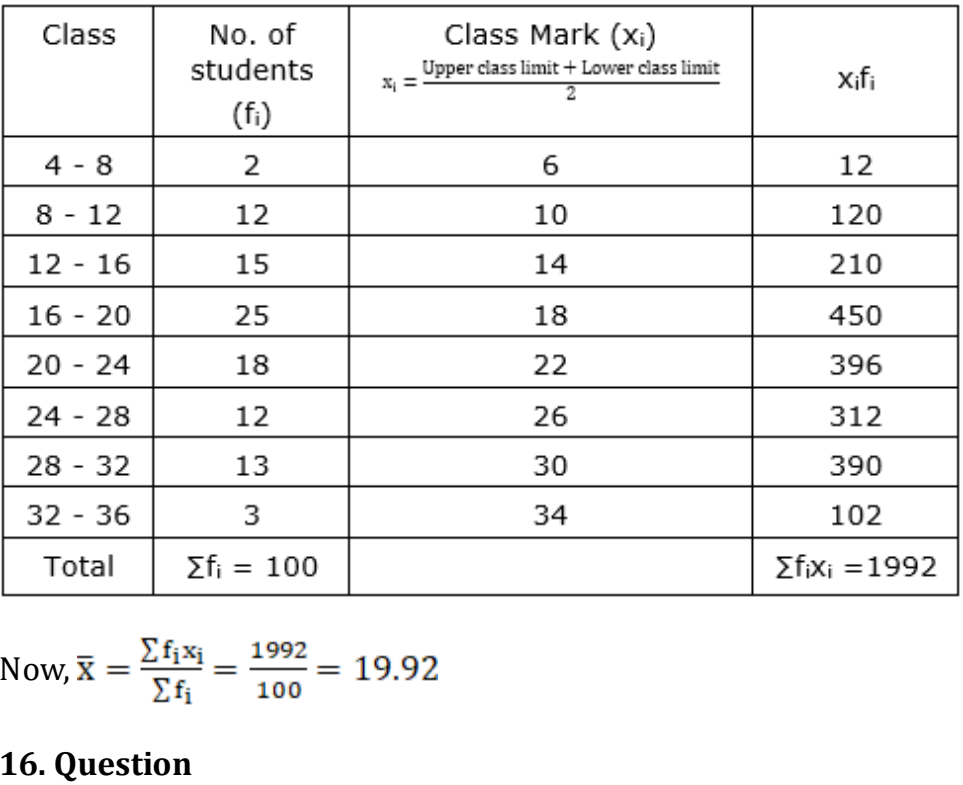

Now,  $\bar{x} = \frac{\sum f_i x_i}{\sum f_i} = \frac{1992}{100} = 19.92$ 

## **16. Question**

The arithmetic mean of the following frequency distribution is 53. Find the value of p:

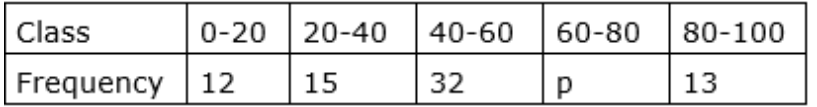

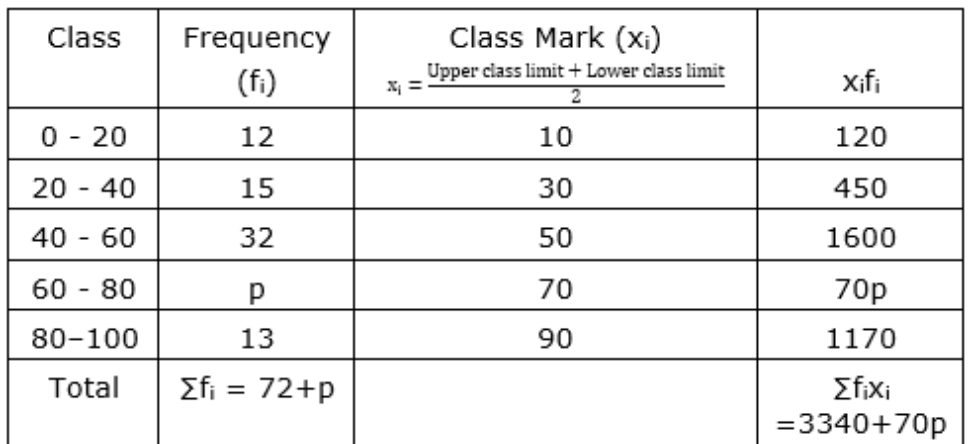

Now,  $\bar{x} = \frac{\sum f_i x_i}{\sum f_i}$ 

 $72 + p$ <br>
p) = 3340 + 70p<br>
53p = 3340 + 70p<br>
70p = 3340 - 3816<br>
-476<br>
tion<br>
an of the following distribution is 5. Find the value of f<sub>1</sub><br>
0-20 20-40 40-60 60-80 80-100<br>
cy 17 28 32 f<sub>1</sub> 9  $\Rightarrow$  53 (72+p) = 3340 + 70p  $\Rightarrow$ 3816 + 53p = 3340 + 70p  $\Rightarrow$  53p – 70p = 3340 – 3816  $\Rightarrow$  -17p = -476

 $\Rightarrow$  p = 28

## **17. Question**

If the mean of the following distribution is 5. Find the value of  $f_1$ :

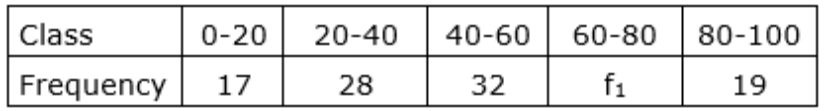

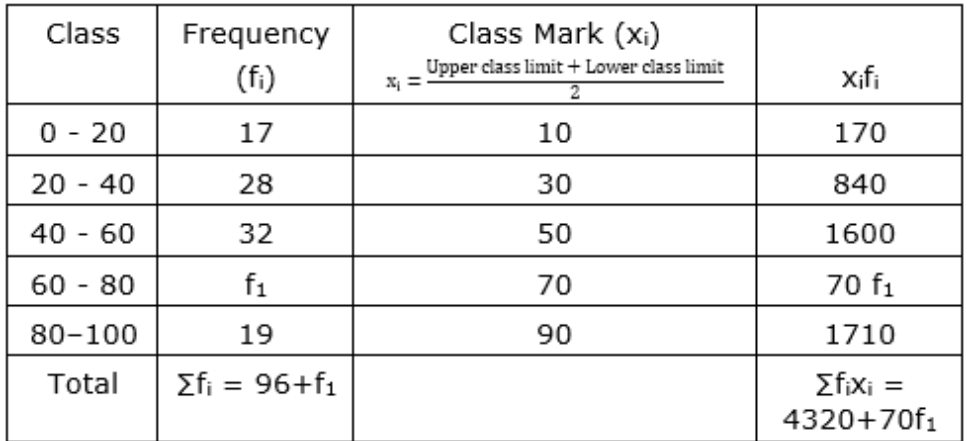

$$
\Rightarrow 5 = \frac{4320 + 70f_1}{96 + f_1}
$$
  
\n
$$
\Rightarrow 5(96 + f_1) = 4320 + 70f_1
$$
  
\n
$$
\Rightarrow 480 + 5f_1 = 4320 + 70f_1
$$
  
\n
$$
\Rightarrow 5f_1 - 70f_1 = 4320 - 480
$$
  
\n
$$
\Rightarrow -65f_1 = +3840
$$
  
\n
$$
\Rightarrow f_1 = -59.07
$$

This is not possible as frequency can not be negative.

## **18. Question**

Find the mean of the following frequency distribution:

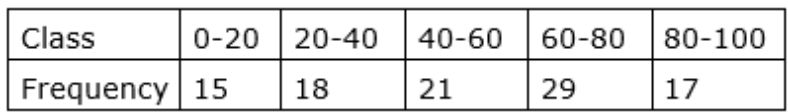

#### **Answer**

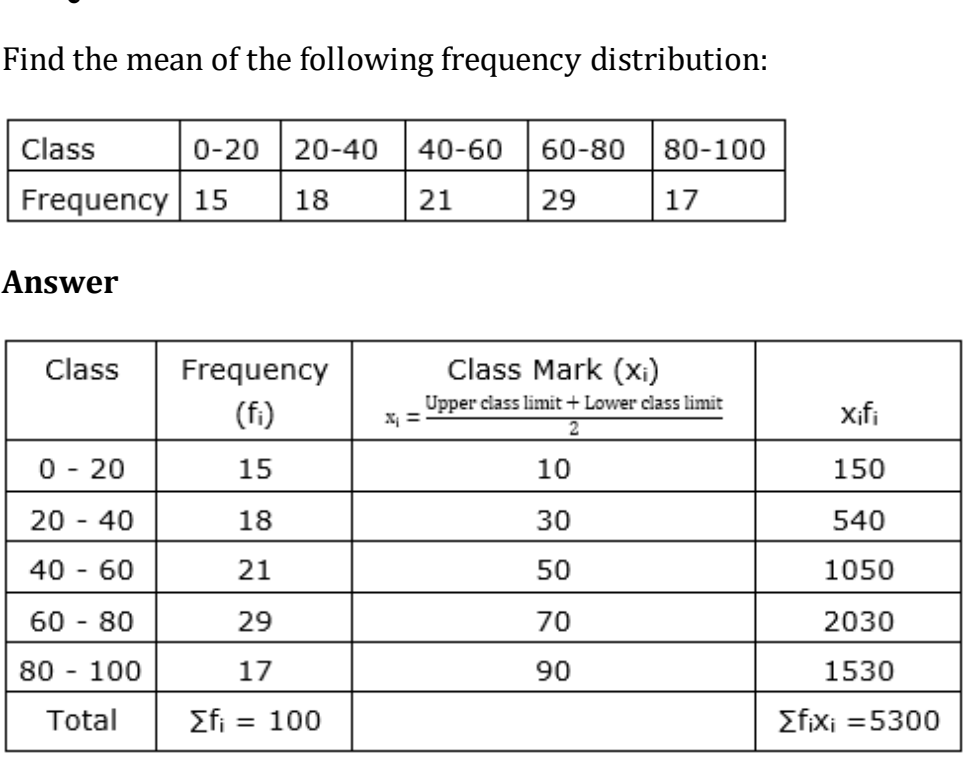

Now,  $\bar{x} = \frac{\sum f_i x_i}{\sum f_i} = \frac{5300}{100} = 53$ 

## **19. Question**

The mean of the following frequency distribution is 62.8 and the sum of all frequency is 50. Compute the missing frequency  $f_1$  and  $f_2$ :

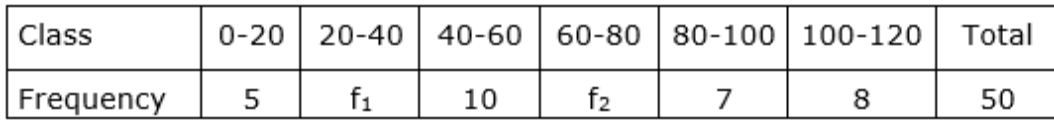

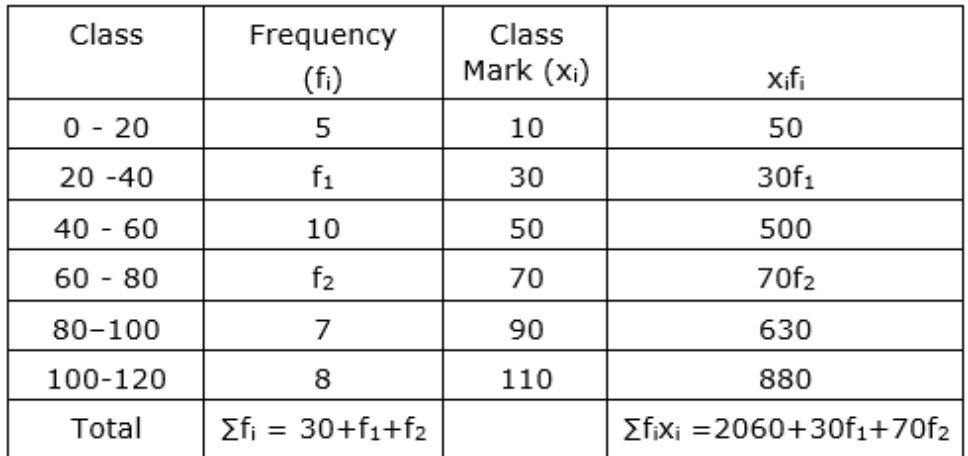

Now,  $\overline{x} = \frac{\sum f_i x_i}{\sum f_i}$ 

=  $\frac{1}{50}$  =  $\frac{1}{50}$  =  $\frac{1}{15}$  = 50]<br>
0) = 2060 + 30f<sub>1</sub> +70f<sub>2</sub><br>
2060 = 30f<sub>1</sub> +70f<sub>2</sub><br>
2060 = 30f<sub>1</sub> +70f<sub>2</sub><br>
30f<sub>1</sub> +70f<sub>2</sub><br>
3f<sub>1</sub> +7f<sub>2</sub> ...(i)<br>
<sup>5</sup><sub>1</sub> +f<sub>2</sub> = 50<br>
= 50 - 30<br>
= 20<br>
= 62 ...(ii) [given:  $\Sigma f_i = 50$ ]

$$
\Rightarrow 62.8(50) = 2060 + 30f_1 + 70f_2
$$

$$
\Rightarrow 3140 = 2060 + 30f_1 + 70f_2
$$

$$
\Rightarrow 3140 - 2060 = 30f_1 + 70f_2
$$

$$
\Rightarrow 1080 = 30f_1 + 70f_2
$$

$$
\Rightarrow 108 = 3f_1 + 7f_2 \dots (i)
$$

and 
$$
30 + f_1 + f_2 = 50
$$

$$
\Rightarrow f_1 + f_2 = 50 - 30
$$

$$
\Rightarrow f_1 + f_2 = 20
$$

$$
\Rightarrow f_1 = 20 - f_2 \dots (ii)
$$

Now, putting the value of  $f_1$  in eq. (i), we get

$$
3(20 - f_2) + 7f_2 = 108
$$
  
\n⇒ 60 - 3f<sub>2</sub> + 7f<sub>2</sub> = 108  
\n⇒ 4f<sub>2</sub> = 108 - 60  
\n⇒ 4f<sub>2</sub> = 48  
\n⇒ f<sub>2</sub> = 12

Now, substitute the value of  $f_2$  in eq. (ii), we get

 $f_1 = 20 - 12$ 

## $\Rightarrow$  f<sub>1</sub> = 8

## **20. Question**

The mean of the following frequency distribution is 57.6 and the sum of the frequencies is 50. Find the missing frequencies  $f_1$  and  $f_2$  :

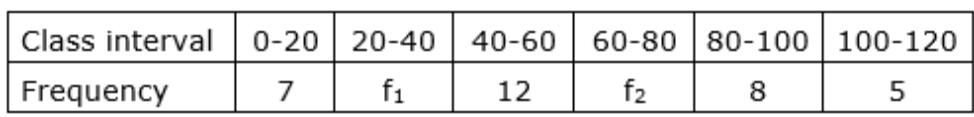

## **Answer**

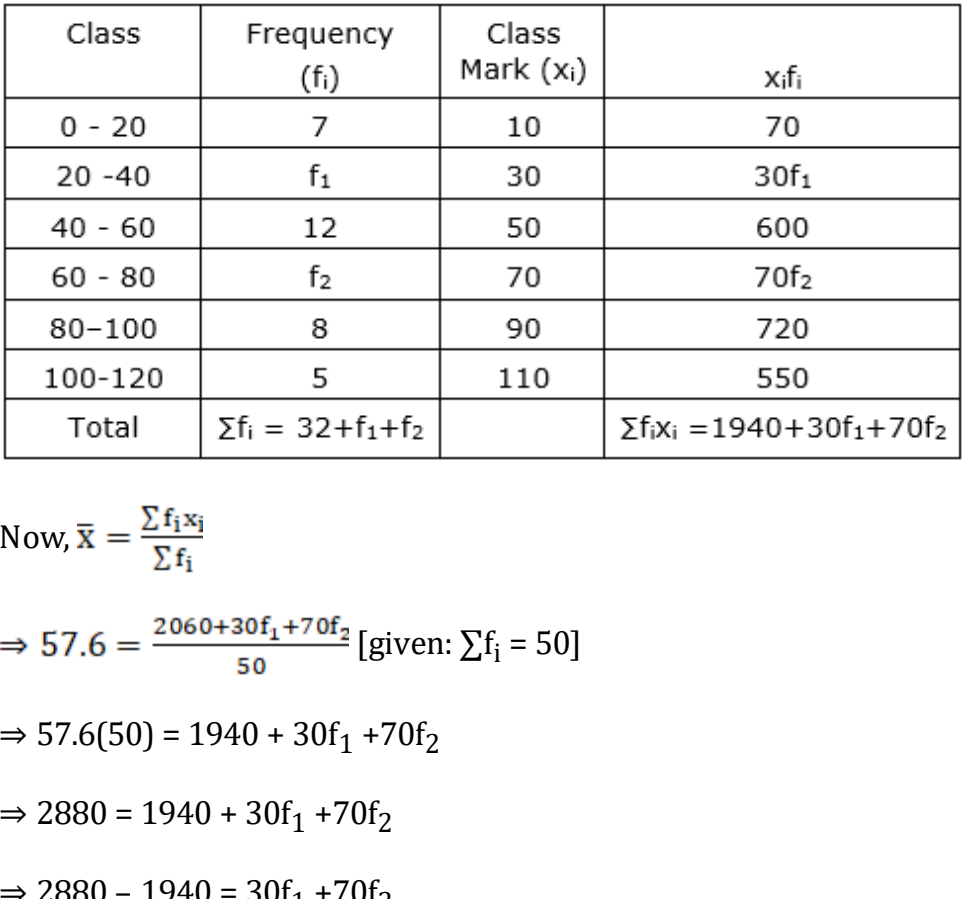

Now, 
$$
\bar{x} = \frac{\sum f_i x_i}{\sum f_i}
$$
  
\n $\Rightarrow 57.6 = \frac{2060 + 30f_1 + 70f_2}{50}$  [given:  $\sum f_i = 50$ ]  
\n $\Rightarrow 57.6(50) = 1940 + 30f_1 + 70f_2$   
\n $\Rightarrow 2880 = 1940 + 30f_1 + 70f_2$   
\n $\Rightarrow 2880 - 1940 = 30f_1 + 70f_2$   
\n $\Rightarrow 940 = 30f_1 + 70f_2$   
\n $\Rightarrow 94 = 3f_1 + 7f_2$  ...(i)  
\nand 32 + f<sub>1</sub> + f<sub>2</sub> = 50  
\n $\Rightarrow f_1 + f_2 = 50 - 32$   
\n $\Rightarrow f_1 + f_2 = 18$   
\n $\Rightarrow f_1 = 18 - f_2$  ...(ii)

Now, putting the value of  $f_1$  in eq. (i), we get

$$
3(18 - f_2) + 7f_2 = 94
$$
\n
$$
\Rightarrow 54 - 3f_2 + 7f_2 = 94
$$
\n
$$
\Rightarrow 4f_2 = 94 - 54
$$
\n
$$
\Rightarrow 4f_2 = 40
$$
\n
$$
\Rightarrow f_2 = 10
$$

Now, substitute the value of  $f_2$  in eq. (ii), we get

 $f_1 = 18 - 10$  $\Rightarrow$  f<sub>1</sub> = 8

## **21. Question**

Find the mean of the following data:

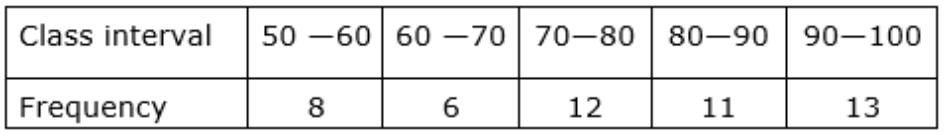

#### **Answer**

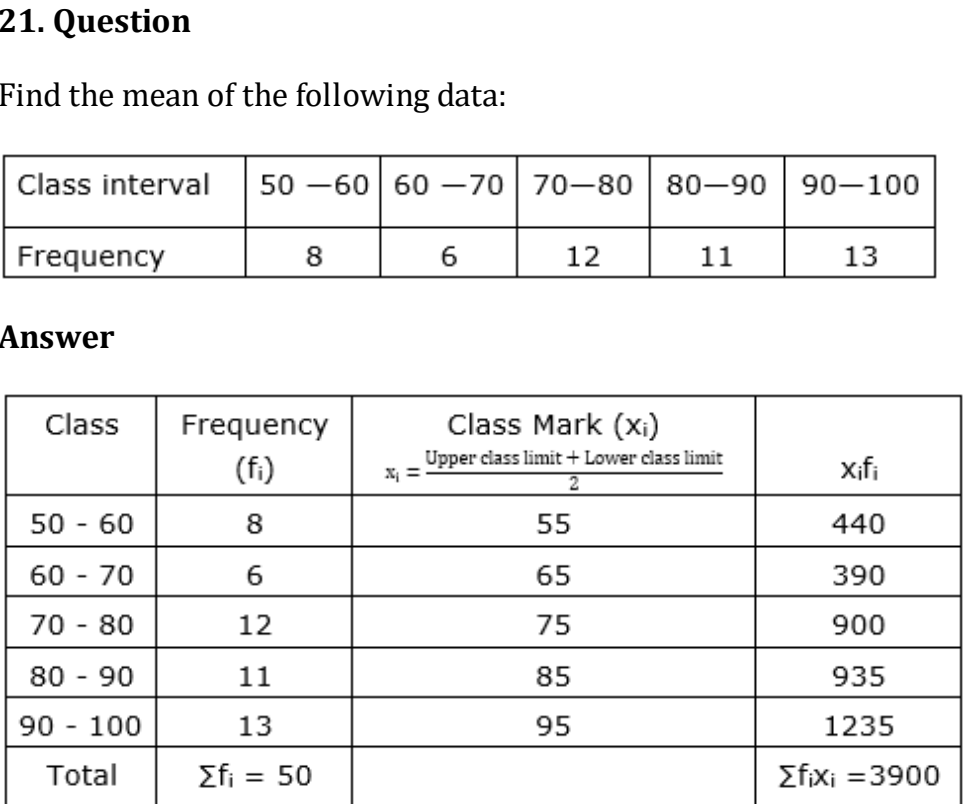

Now, 
$$
\bar{x} = \frac{\sum f_i x_i}{\sum f_i} = \frac{3900}{50} = 78
$$

## **22. Question**

Find the mean of the following frequency distribution:

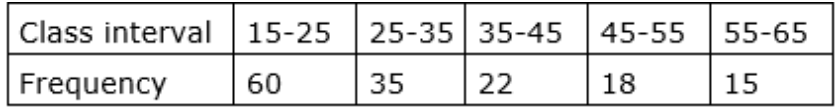

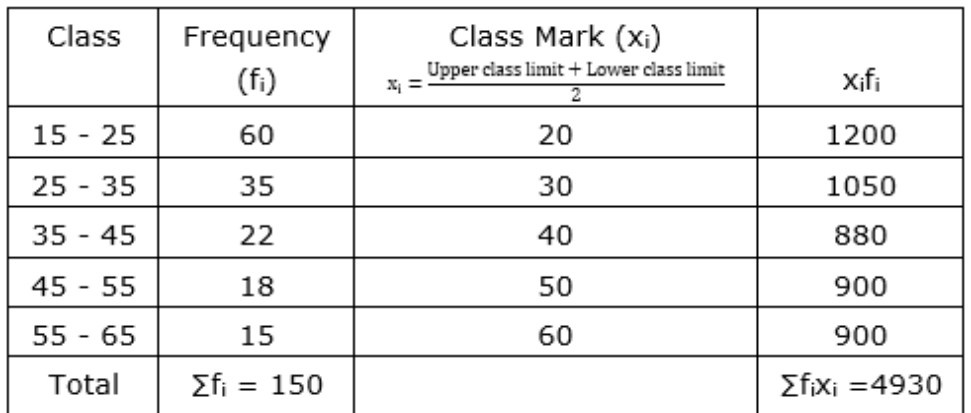

Now, 
$$
\bar{x} = \frac{\sum f_i x_i}{\sum f_i} = \frac{4930}{150} = 32.87
$$

## **23. Question**

Find the mean of the following frequency distribution:

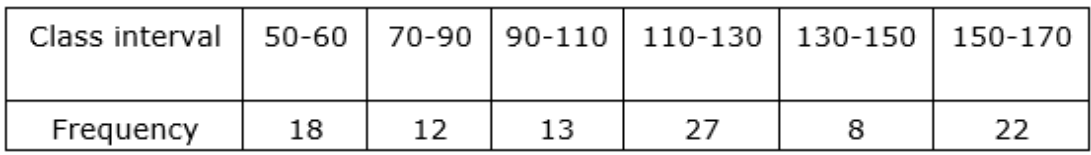

#### **Answer**

Here, the class size varies, and  $x_i$ 's are large. Now, we apply the step deviation method with  $a = 120$  and  $h = 20$ 

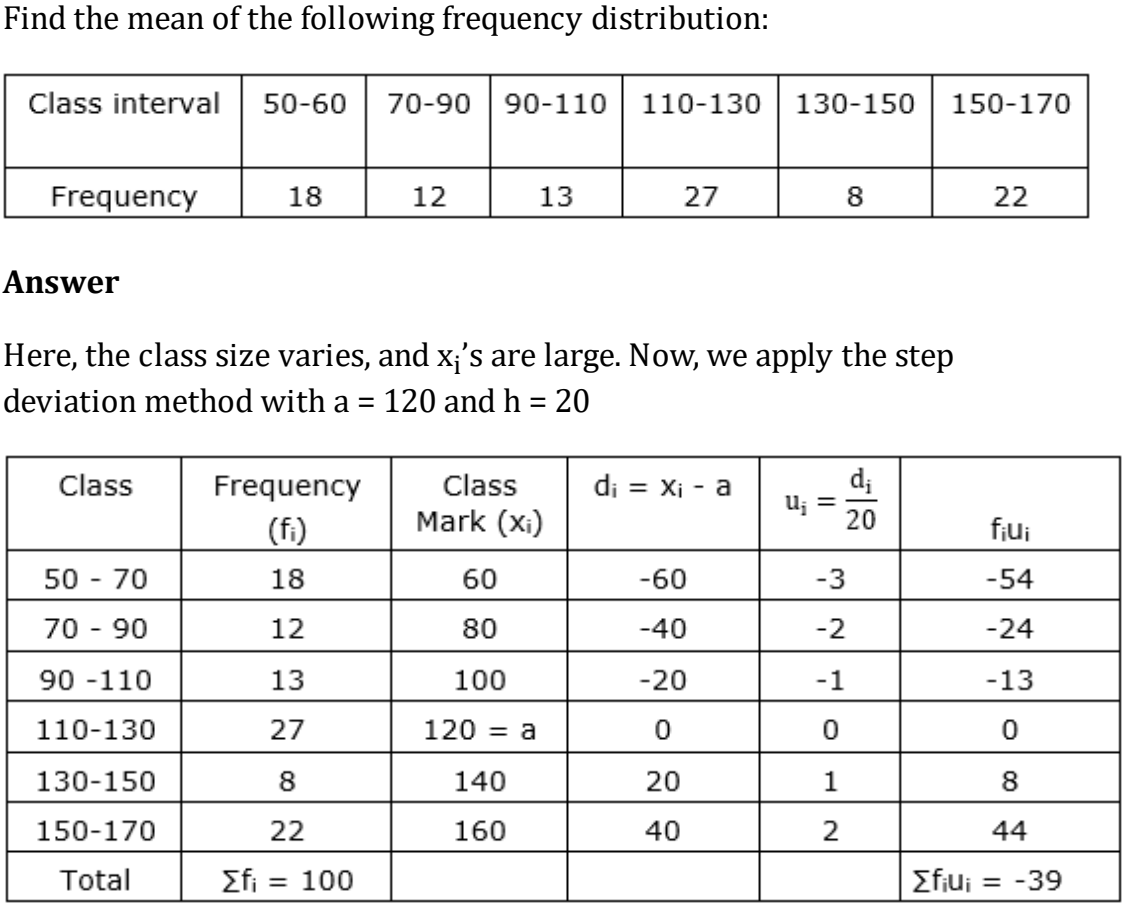

Now, 
$$
\bar{x} = a + h\left(\frac{\sum f_i u_i}{\sum f_i}\right)
$$
  
\n $\Rightarrow \bar{x} = 120 + 20\left(\frac{-39}{100}\right)$   
\n $\Rightarrow \bar{x} = 120 + \left(\frac{-78}{10}\right)$   
\n $\Rightarrow \bar{x} = \frac{1200 - 78}{10}$ 

 $\Rightarrow \overline{\mathbf{x}} = 112.2$ 

## **24. Question**

Find the mean of the following frequency distribution:

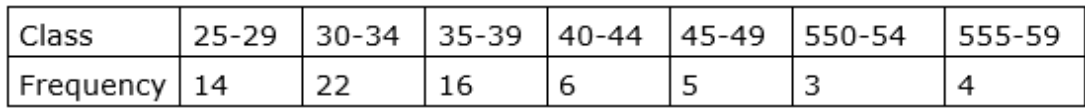

## **Answer**

Here, we can see that the class interval is not continuous. So, we make it continuous.

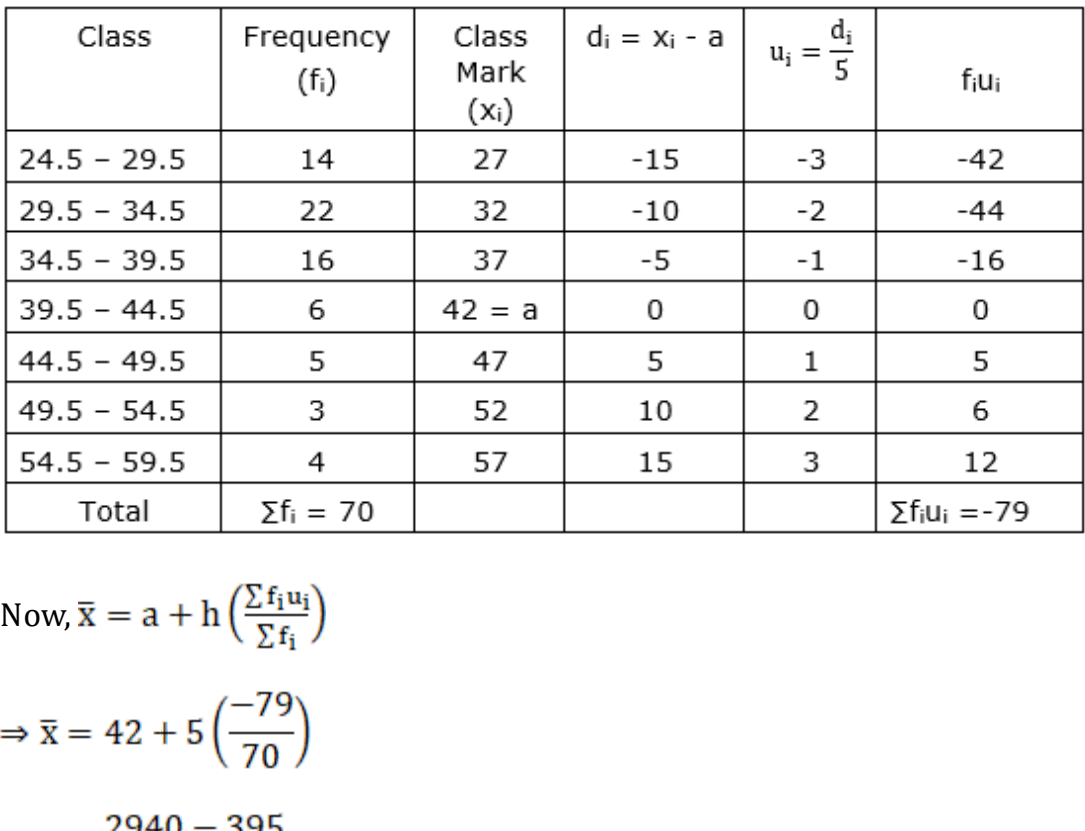

Now, 
$$
\overline{x} = a + h\left(\frac{\sum f_i u_i}{\sum f_i}\right)
$$
  
\n $\Rightarrow \overline{x} = 42 + 5\left(\frac{-79}{70}\right)$ 

$$
\Rightarrow \overline{x} = \frac{2940 - 395}{70}
$$

$$
\Rightarrow \bar{x} = 36.36
$$

## **25. Question**

The following table gives the marks scored by 50 students in a class-test:

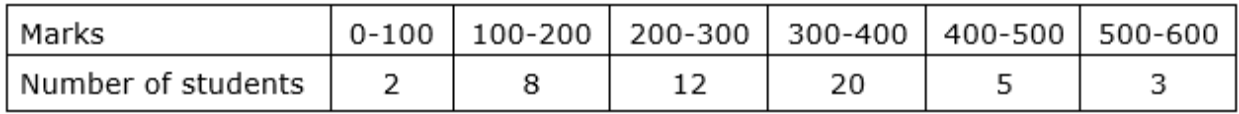

Find the mean marks scored by a student in the class-test.

Here, the  $x_i$ 's are large. Now, we apply the step deviation method with a = 350 and  $h = 100$ 

| Class       | Frequency<br>$(f_i)$ | Class<br>Mark<br>$(x_i)$ | $d_i = x_i -$<br>a | $d_i$<br>$u_i =$<br>100 | f <sub>i</sub> u <sub>i</sub>               |
|-------------|----------------------|--------------------------|--------------------|-------------------------|---------------------------------------------|
| $0 - 100$   | 2                    | 50                       | -300               | -3                      | -6                                          |
| $100 - 200$ | 8                    | 150                      | $-200$             | $-2$                    | $-16$                                       |
| $200 - 300$ | 12                   | 250                      | $-100$             | $-1$                    | $-12$                                       |
| $300 - 400$ | 20                   | $350 = a$                | 0                  | 0                       | 0                                           |
| $400 - 500$ | 5                    | 450                      | 100                | 1                       | 5                                           |
| $500 - 600$ | 3                    | 550                      | 200                | 2                       | 6                                           |
| Total       | $\Sigma f_i = 50$    |                          |                    |                         | $\Sigma$ f <sub>i</sub> u <sub>i</sub> =-23 |

Now, 
$$
\overline{\mathbf{x}} = \mathbf{a} + \mathbf{h} \left( \frac{\sum f_i \mathbf{u}_i}{\sum f_i} \right)
$$

$$
\Rightarrow \overline{x} = 350 + 100 \left( \frac{-23}{50} \right)
$$

 $\Rightarrow$  $\bar{x}$  = 350 - 46

 $\Rightarrow$ **x** = 304

Hence, the mean marks scored by a student in the class-test is 304

## **26. Question**

Find the mean of the following data:

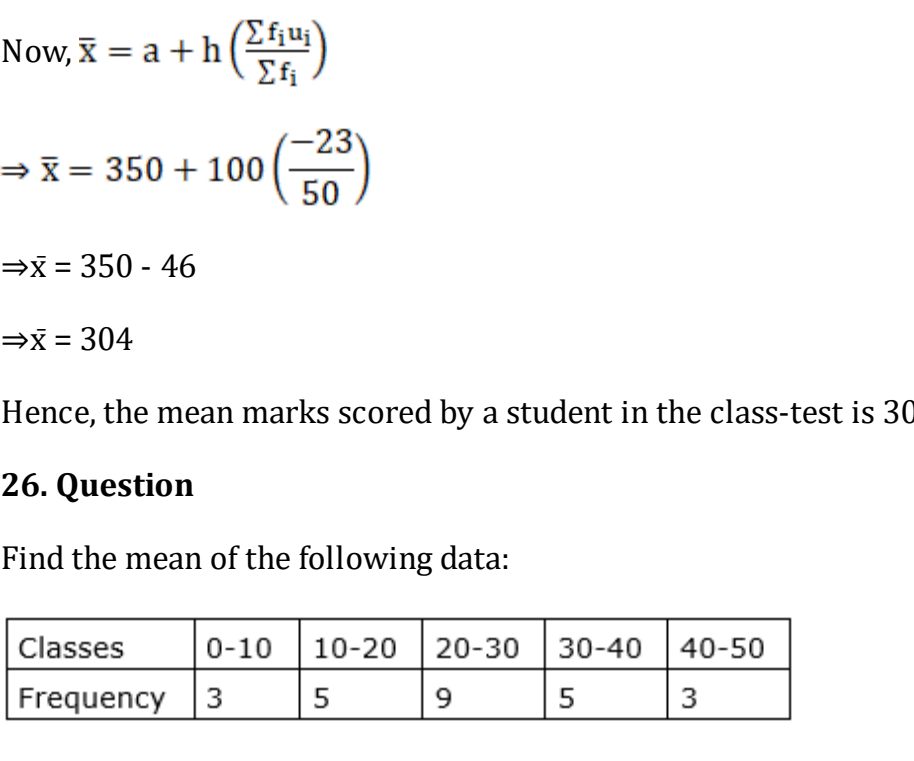

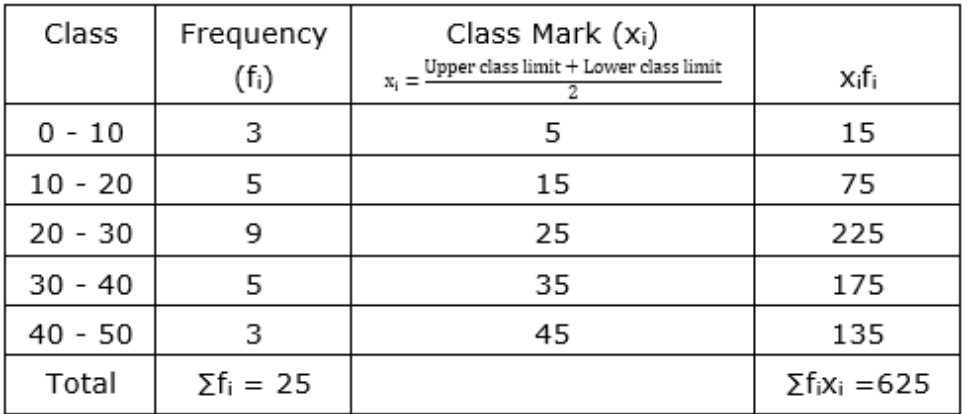

Now, 
$$
\bar{x} = \frac{\sum f_i x_i}{\sum f_i} = \frac{625}{25} = 25
$$

## **27. Question**

Find the mean of the following data:

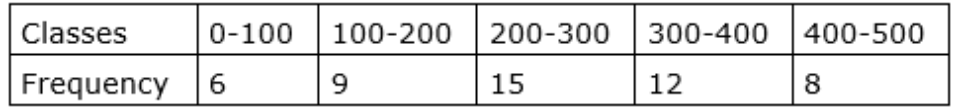

## **Answer**

Here, the  $x_i$ 's are large. Now, we apply the step deviation method with a = 250 and  $h = 100$ 

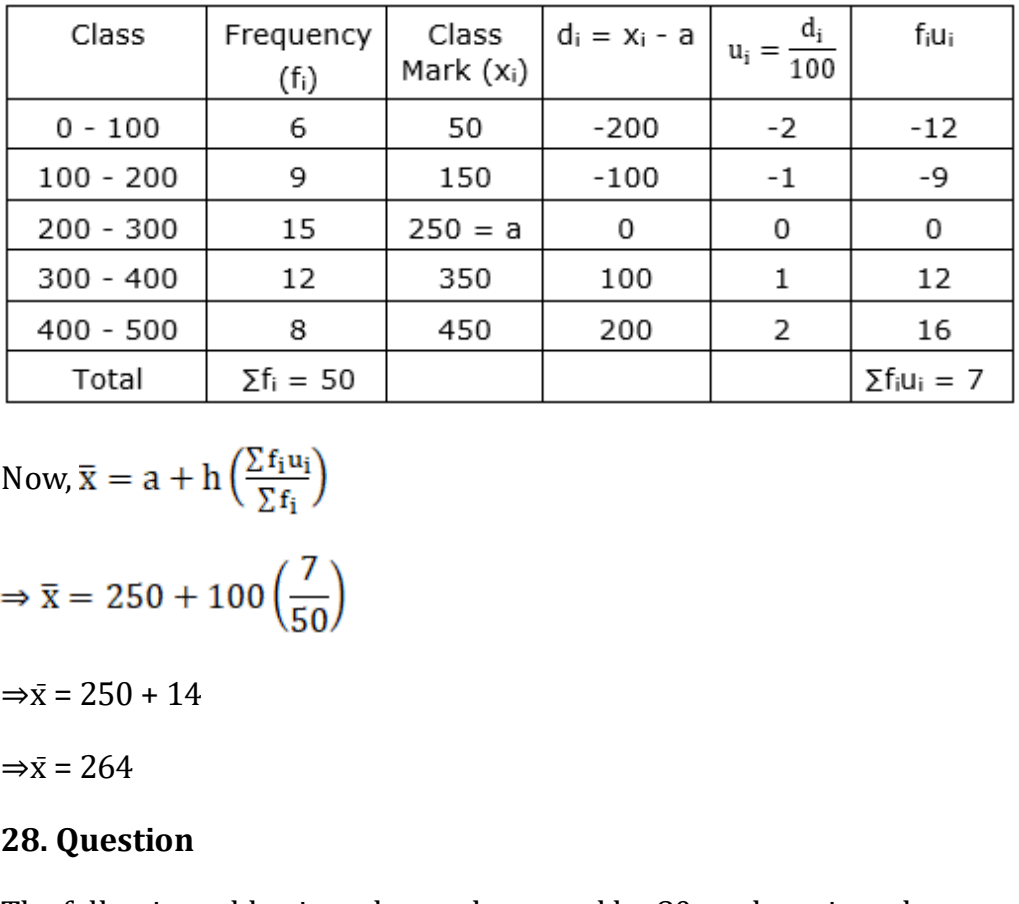

Now, 
$$
\overline{x} = a + h\left(\frac{\sum f_i u_i}{\sum f_i}\right)
$$

$$
\Rightarrow \bar{x} = 250 + 100\left(\frac{7}{50}\right)
$$

 $\Rightarrow$ **x** = 250 + 14

 $\Rightarrow$  $\bar{x}$  = 264

## **28. Question**

The following table gives the marks scored by 80 students in a class-test:

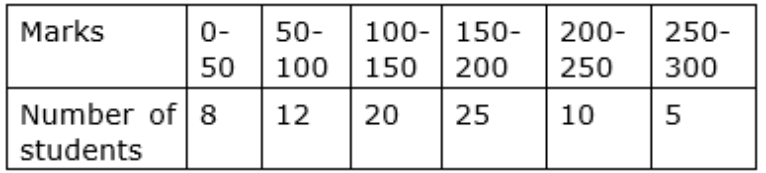

Find the mean marks scored by a student in the class-test.

## **Answer**

Here, the  $x_i$ 's are large. Now, we apply the step deviation method with a = 175 and  $h = 50$ 

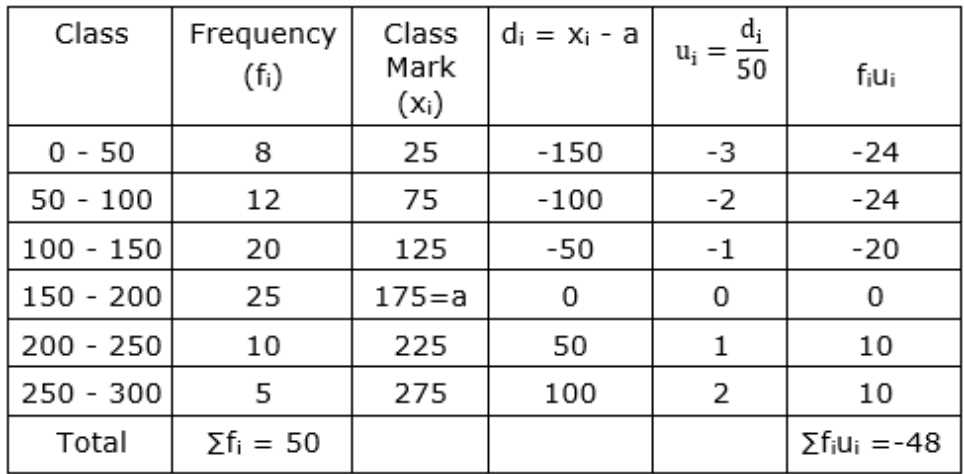

Now,  $\bar{x} = a + h\left(\frac{\sum f_i u_i}{\sum f_i}\right)$ 

$$
\Rightarrow \overline{x} = 175 + 50 \left( \frac{-48}{80} \right)
$$

 $\Rightarrow$  $\bar{x}$  = 175 - 30

 $\Rightarrow$  $\bar{x}$  = 145

Hence, the mean marks scored by a student in the class-test is 145

## **29. Question**

 $75 + 50 \left( \frac{-48}{80} \right)$ <br>  $-30$ <br>
e mean marks scored by a student in the class-test is 14<br>
tion<br>
wing table gives the distribution of expenditure of differ<br>
in education. Find the mean expenditure on education of<br>
diture N The following table gives the distribution of expenditure of different families on education. Find the mean expenditure on education of a family:

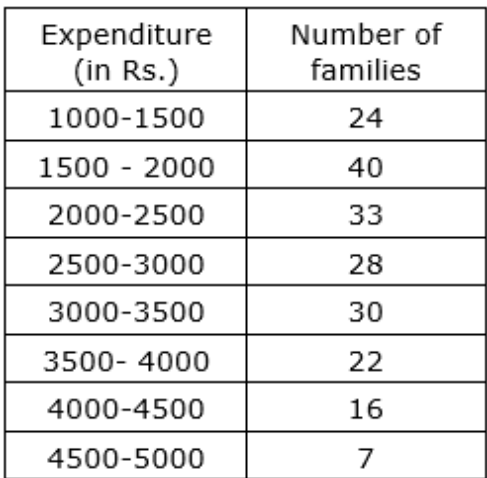

#### **Answer**

Here, the  $x_i$ 's are large. Now, we apply the step deviation method with a = 3250 and  $h = 500$ 

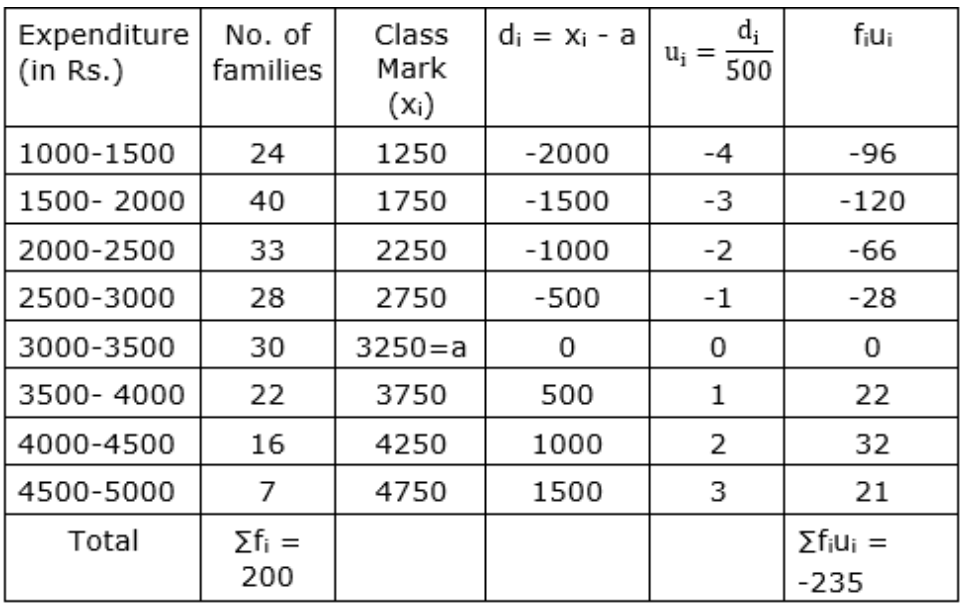

Now, 
$$
\overline{\mathbf{x}} = a + h\left(\frac{\sum f_i u_i}{\sum f_i}\right)
$$

$$
\Rightarrow \overline{x} = 3250 + 500 \left( \frac{-235}{200} \right)
$$

$$
\Rightarrow \bar{x} = 3250 - 587.5
$$

$$
\Rightarrow \bar{x} = 2662.5
$$

 $a + h\left(\frac{\sum f_i u_i}{\sum f_i}\right)$ <br>  $b = 587.5$ <br>  $b = 2.5$ <br>  $c = 6.2$ <br>  $d = 6.2$ <br>  $e = 6.2$ <br>  $f = 6.2$ <br>  $f = 6.2$ <br>  $f = 6.2$ <br>  $f = 6.2$ <br>  $f = 6.2$ <br>  $f = 6.2$ <br>  $f = 6.2$ <br>  $f = 6.2$ <br>  $f = 6.2$ <br>  $f = 6.2$ <br>  $f = 6.2$ <br>  $f = 6.2$ <br>  $f = 6.2$ <br>  $f = 6.2$ <br>  $f =$ Hence, the mean expenditure on education of a family is Rs 2662.5

## **Exercise** 6.2

## **1. Question**

Find mode of the following data:

64, 61, 62, 62, 63, 61, 63, 64, 64, 60, 65, 63, 64, 65, 66, 64

#### **Answer**

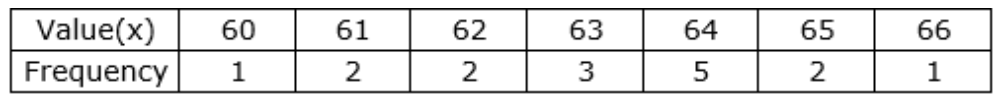

Here, we can see that 64 observation has the maximum frequency.

Hence, Mode = 64

## **2. Question**

Find the mode of the following distribution:

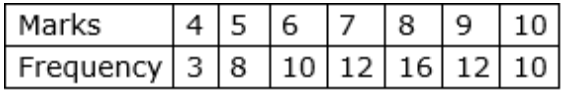

## **Answer**

Here, the marks 8 has the maximum frequency '16'.

∴ Mode = 8

## **3. Question**

Find the mode of the following data:

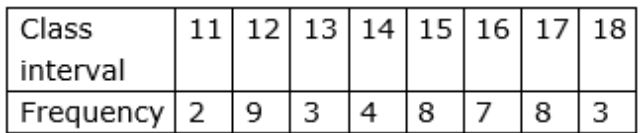

## **Answer**

Here, the class interval 12 has the maximum frequency '9'.

∴ Mode = 12

## **4. Question**

A survey conducted on 20 households in a locality by a group of students resulted in the following frequency table for the number of family members in a household.

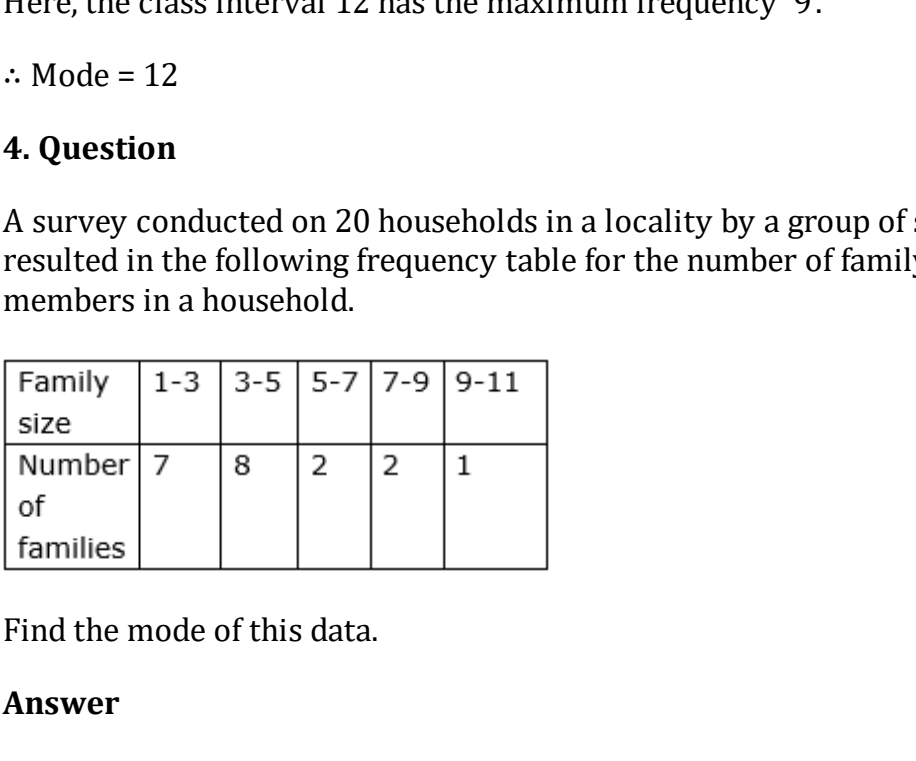

Find the mode of this data.

#### **Answer**

Here, the maximum class frequency is 8, and the class corresponding to this frequency is  $3 - 5$ .

So, the modal class is 3 – 5.

Now, modal class =  $3 - 5$ , lower limit (1) of modal class =  $3$ , class size(h) = 2

frequency  $(f_1)$  of the modal class = 8

frequency  $(f_0)$  of class preceding the modal class = 7

frequency  $(f_2)$  of class succeeding the modal class = 2

Now, let us substitute these values in the formula

Mode = 1 + 
$$
\left(\frac{f_1 - f_0}{2f_1 - f_0 - f_2}\right) \times h
$$
  
= 3 +  $\left(\frac{8 - 7}{2 \times 8 - 7 - 2}\right) \times 2$   
= 3 +  $\frac{2}{7} \times 2$ 

= 3.286

## **5. Question**

Find the mode of the following distribution:

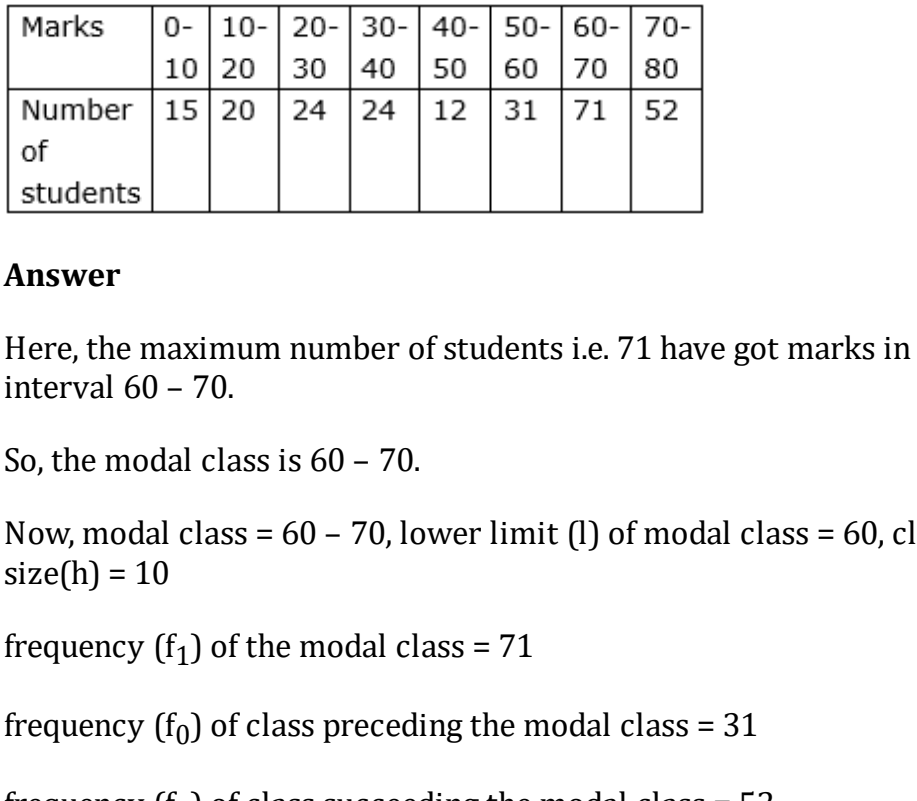

#### **Answer**

Here, the maximum number of students i.e. 71 have got marks in the interval 60 – 70.

So, the modal class is 60 – 70.

Now, modal class =  $60 - 70$ , lower limit (1) of modal class =  $60$ , class  $size(h) = 10$ 

frequency  $(f_1)$  of the modal class = 71

frequency  $(f_0)$  of class preceding the modal class = 31

frequency  $(f_2)$  of class succeeding the modal class = 52

Now, let us substitute these values in the formula

Mode = 1 + 
$$
\left(\frac{f_1 - f_0}{2f_1 - f_0 - f_2}\right) \times h
$$
  
\n= 60 +  $\left(\frac{71 - 31}{2 \times 71 - 31 - 52}\right) \times 10$   
\n= 60 +  $\frac{40}{59} \times 10$   
\n= 60 + 6.78  
\n= 66.78

## **6. Question**

Find the mode of the following distribution:

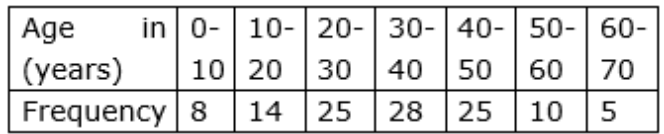

#### **Answer**

Here, the maximum class frequency is 28, and the class corresponding to this frequency is 30 – 40.

So, the modal class is 30 – 40.

Now, modal class =  $30 - 40$ , lower limit (l) of modal class =  $30$ , class  $size(h) = 10$ 

frequency  $(f_1)$  of the modal class = 28

frequency  $(f_0)$  of class preceding the modal class = 25

frequency  $(f_2)$  of class succeeding the modal class = 25

Now, let us substitute these values in the formula

size(h) = 10  
\nfrequency (f<sub>1</sub>) of the modal class = 28  
\nfrequency (f<sub>0</sub>) of class preceding the modal class = 25  
\nfrequency (f<sub>2</sub>) of class succeeding the modal class = 25  
\nNow, let us substitute these values in the formula  
\nMode = 
$$
1 + \left(\frac{f_1 - f_0}{2f_1 - f_0 - f_2}\right) \times h
$$
  
\n= 30 +  $\left(\frac{28 - 25}{2 \times 28 - 25 - 25}\right) \times 10$   
\n= 30 +  $\frac{3}{6} \times 10$   
\n= 30 + 5  
\n= 35

## **7. Question**

The given distribution shows the number of runs scored by some top batsman of the world in one-day international cricket matches.

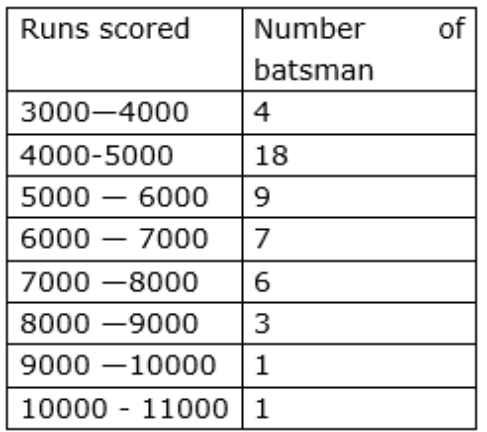

Find the mode of the data.

## **Answer**

maximum number of batsman i.e. 18 have scored the ru<br>  $000 - 5000$ .<br>
Idal class is 4000 - 5000.<br>
Idal class = 4000 - 5000,<br>
(h) = 1000<br>  $r(f_1)$  of the modal class = 18<br>  $r(f_2)$  of class preceding the modal class = 4<br>  $r(f_2$ Here, the maximum number of batsman i.e. 18 have scored the runs in the interval 4000 – 5000.

So, the modal class is 4000 – 5000 .

Now, modal class = 4000 – 5000,

lower limit (l) of modal class = 4000,

class size(h) =  $1000$ 

frequency  $(f_1)$  of the modal class = 18

frequency  $(f_0)$  of class preceding the modal class = 4

frequency  $(f_2)$  of class succeeding the modal class = 9

Now, let us substitute these values in the formula

 $=4000+\left(\frac{18-4}{2\times18-4-9}\right)\times1000$  $=4000+\frac{14}{36-13}\times 1000$  $= 4000 + 608.7$  $= 4608.7$ 

## **8. Question**

A student noted the number of cars passing through a spot on a road for 100 periods each of 3 minutes and summarised it in the table given

below. Find the mode of the data:

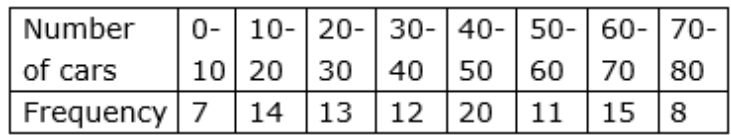

#### **Answer**

Here, the maximum class frequency is 20, and the class corresponding to this frequency is 40 – 50.

So, the modal class is 40 – 50.

Now, modal class =  $40 - 50$ , lower limit (1) of modal class =  $40$ , class  $size(h) = 10$ 

frequency  $(f_1)$  of the modal class = 20

frequency  $(f_0)$  of class preceding the modal class = 12

frequency  $(f_2)$  of class succeeding the modal class = 11

Now, let us substitute these values in the formula

frequency (f<sub>1</sub>) of the modal class = 20  
frequency (f<sub>0</sub>) of class preceding the modal class = 12  
frequency (f<sub>2</sub>) of class succeeding the modal class = 11  
Now, let us substitute these values in the formula  
Mode = 
$$
1 + \left(\frac{f_1 - f_0}{2f_1 - f_0 - f_2}\right) \times h
$$
  
=  $40 + \left(\frac{20 - 12}{2 \times 20 - 12 - 11}\right) \times 10$   
=  $40 + \frac{8}{17} \times 10$   
= 40 + 4.7  
= 44.7

#### **9. Question**

Find the mode of the following distribution:

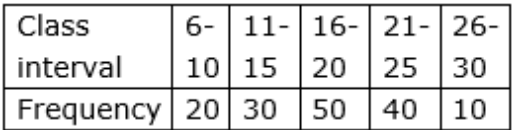

#### **Answer**

Here, the maximum class frequency is 50, and the class corresponding to this frequency is  $16 - 20$ .

So, the modal class is 16 – 20.

Now, modal class =  $16 - 20$ , lower limit (l) of modal class =  $16$ , class  $size(h) = 4$ 

frequency  $(f_1)$  of the modal class = 50

frequency  $(f_0)$  of class preceding the modal class = 30

frequency  $(f_2)$  of class succeeding the modal class = 40

Now, let us substitute these values in the formula

$$
\begin{aligned} \text{Mode} &= 1 + \left(\frac{f_1 - f_0}{2f_1 - f_0 - f_2}\right) \times \text{h} \\ &= 16 + \left(\frac{50 - 30}{2 \times 50 - 30 - 40}\right) \times 4 \\ &= 16 + \frac{20}{30} \times 4 \\ &= 16 + 2.67 \\ &= 18.67 \end{aligned}
$$

## **10. Question**

Find the mode of the following distribution:

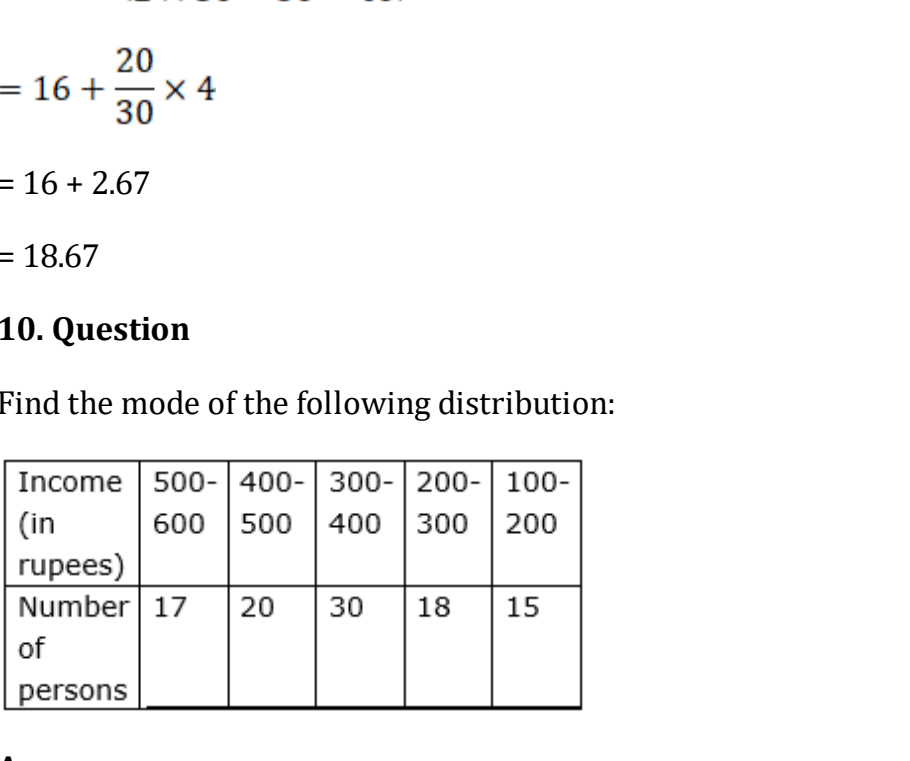

#### **Answer**

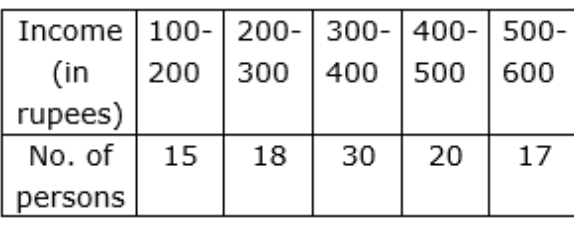

Here, the maximum number of persons i.e. 30 have income in the interval 300 – 400.

So, the modal class is 300 – 400.

lower limit (l) of modal class = 300,

class size(h) =  $100$ 

frequency  $(f_1)$  of the modal class = 30

frequency  $(f_0)$  of class preceding the modal class = 18 frequency  $(f_2)$  of class succeeding the modal class = 20 Now, let us substitute these values in the formula

Mode = 
$$
1 + \left(\frac{f_1 - f_0}{2f_1 - f_0 - f_2}\right) \times h
$$
  
= 300 +  $\left(\frac{30 - 18}{2 \times 30 - 20 - 18}\right) \times 100$   
= 300 +  $\frac{12}{60 - 38} \times 100$   
= 300 + 54.54

 $=$  Rs. 354.54

#### **11. Question**

Find the mode of the following data:

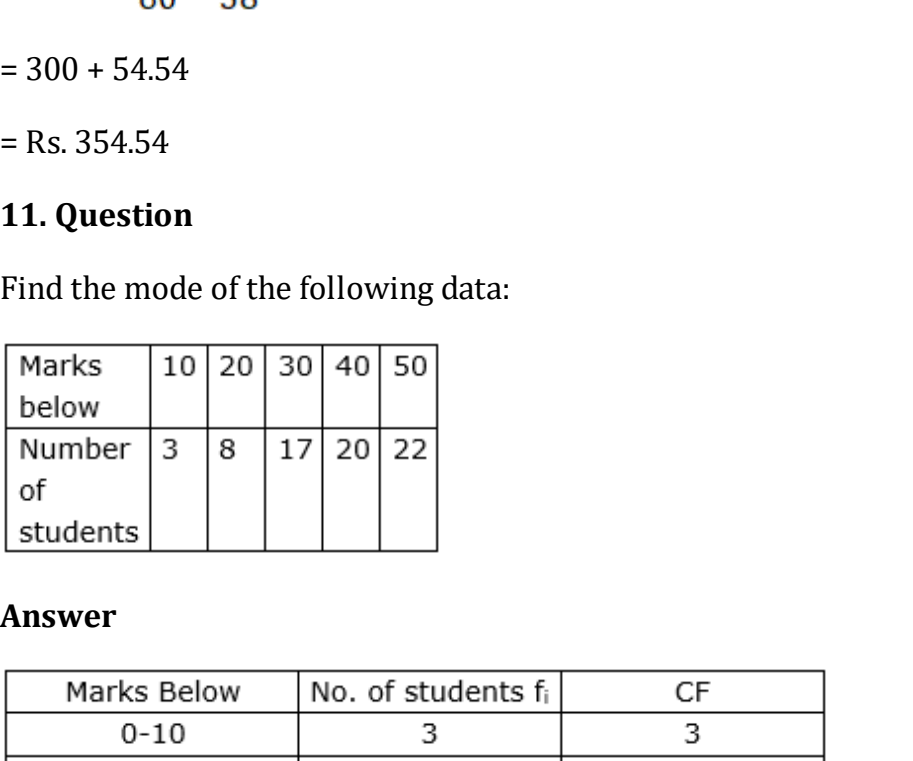

#### **Answer**

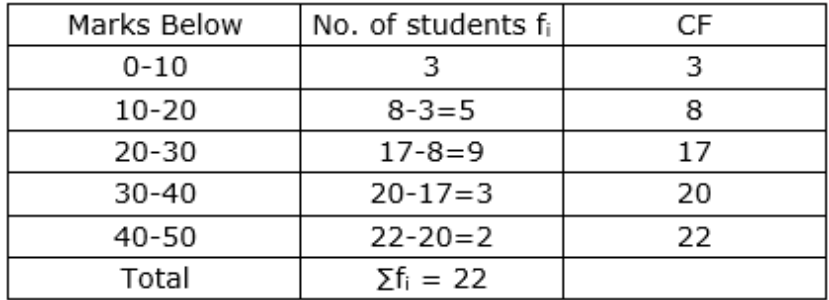

Here, the maximum no. of students is 9, and the class corresponding to the frequency is 20 – 30.

So, the modal class is 20 – 30.

lower limit (l) of modal class = 20,

class size(h) =  $10$ 

frequency  $(f_1)$  of the modal class = 9

frequency  $(f_0)$  of class preceding the modal class = 5 frequency  $(f_2)$  of class succeeding the modal class = 3 Now, let us substitute these values in the formula

Mode = 
$$
1 + \left(\frac{f_1 - f_0}{2f_1 - f_0 - f_2}\right) \times h
$$
  
=  $20 + \left(\frac{9 - 5}{2 \times 9 - 5 - 3}\right) \times 10$   
=  $20 + \frac{4}{10} \times 10$   
=  $20 + 4$   
= 24

# **12. Question**

Find the mode of the following distribution:

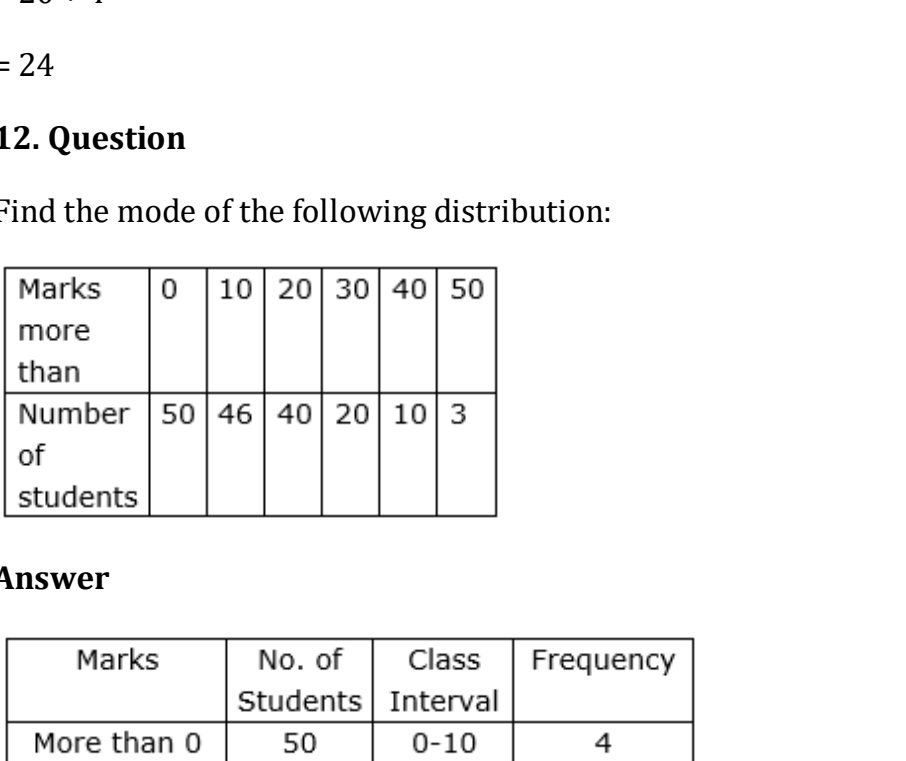

#### **Answer**

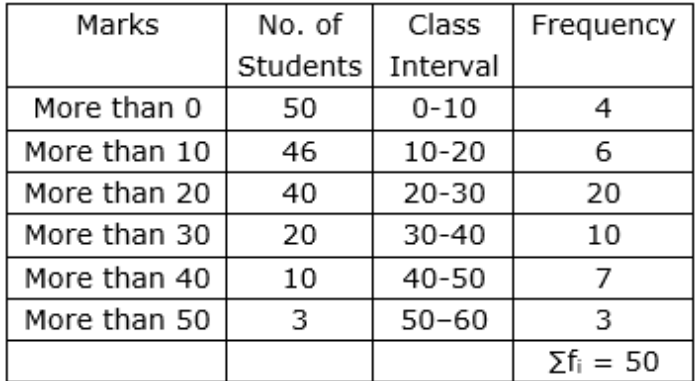

Here, the maximum no. of students is 20, and the class corresponding to this frequency is 20 – 30

So, the modal class is 20 – 30.

lower limit (l) of modal class = 20,

class size(h) =  $10$ 

frequency  $(f_1)$  of the modal class = 20

frequency  $(f_0)$  of class preceding the modal class = 6 frequency  $(f_2)$  of class succeeding the modal class = 10 Now, let us substitute these values in the formula

Mode = 1 + 
$$
\left(\frac{f_1 - f_0}{2f_1 - f_0 - f_2}\right) \times h
$$
  
\n= 20 +  $\left(\frac{20 - 6}{2 \times 20 - 6 - 10}\right) \times 10$   
\n= 20 +  $\frac{14}{24} \times 10$   
\n= 20 + 5.83  
\n= 25.83

## **13. Question**

Find the mode of the following distribution:

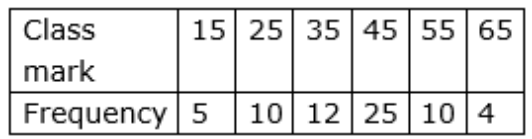

#### **Answer**

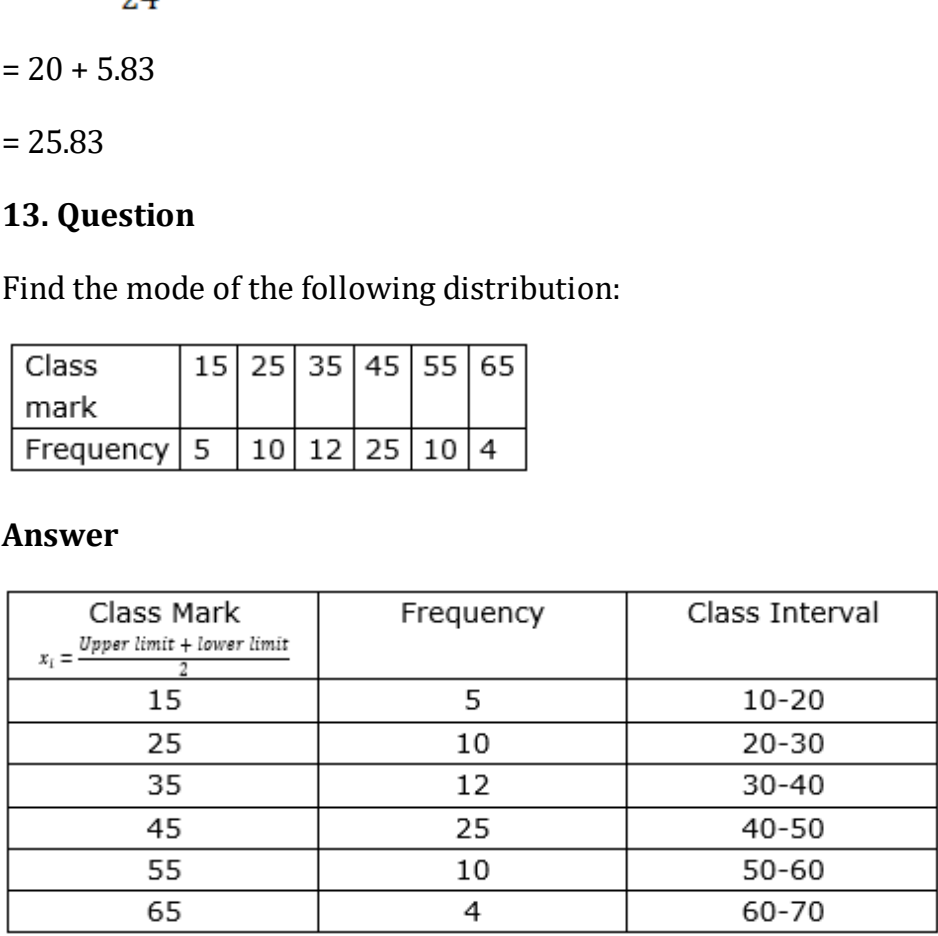

Here, the maximum frequency is 25, and the class corresponding to this frequency is 40 - 50

So, the modal class is 40 – 50.

lower limit (l) of modal class = 40,

class size(h) =  $10$ 

frequency  $(f_1)$  of the modal class = 25

frequency  $(f_0)$  of class preceding the modal class = 12 frequency  $(f_2)$  of class succeeding the modal class = 10 Now, let us substitute these values in the formula

Mode = 1 + 
$$
\left(\frac{f_1 - f_0}{2f_1 - f_0 - f_2}\right) \times h
$$
  
= 40 +  $\left(\frac{25 - 12}{2 \times 25 - 12 - 10}\right) \times 10$   
= 40 +  $\frac{13}{28} \times 10$ 

 $= 40 + 4.64$ 

 $Mode = 44.64$ (approx.)

#### **14. Question**

If the mode of the following distribution is Rs. 24, find the missing frequency:

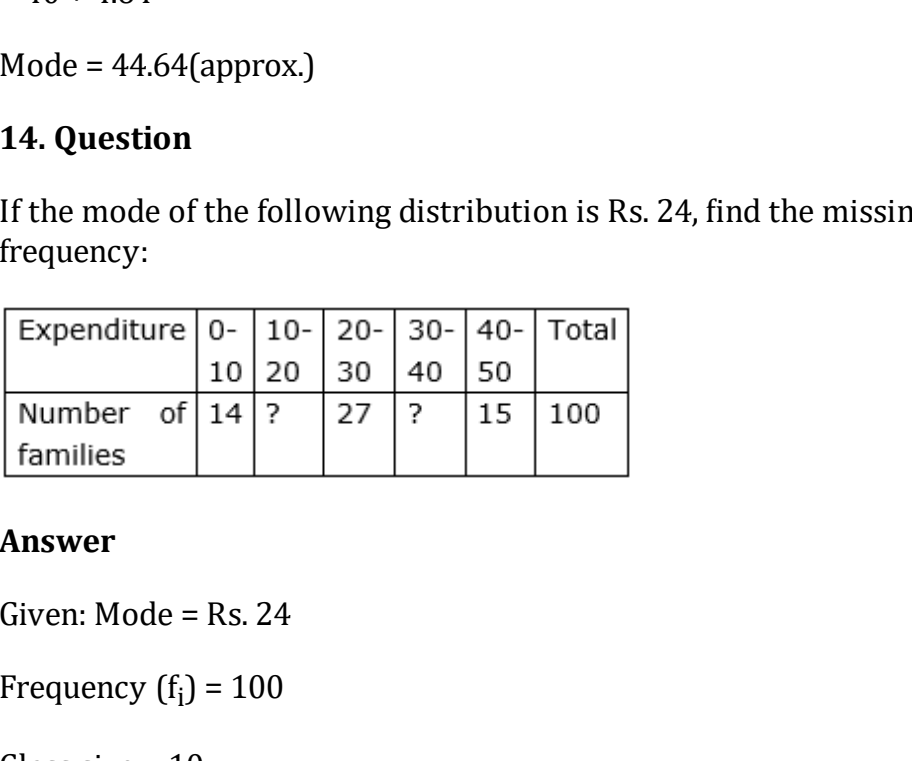

#### **Answer**

Given: Mode = Rs. 24

Frequency  $(f_i) = 100$ 

Class size  $= 10$ 

Let frequency of the class  $10 - 20$  be  $f_0$ . Then, the frequency of the class 30 – 40 will be equal to  $100 - 14 - f_0 - 27 - 15 = 44 - f_0$ .

It is given that mode  $= 24$ , therefore, modal class is  $20 - 30$ .

Thus, lower limit of the modal class  $(l) = 20$ 

frequency (f<sub>0</sub>) of class preceding the modal class = f<sub>0</sub>

frequency (f<sub>2</sub>) of class succeeding the modal class =  $44 - f_0$ 

$$
\text{Mode} = l + \Big(\frac{f_1 - f_0}{2f_1 - f_0 - f_2}\Big) \times h
$$

$$
\Rightarrow 24 = 20 + \left(\frac{27 - f_0}{2 \times 27 - f_0 - 44 + f_0}\right) \times 10
$$
  
\n
$$
\Rightarrow 24 - 20 = \left(\frac{27 - f_0}{10}\right) \times 10
$$
  
\n
$$
\Rightarrow 4 = 27 - f_0
$$
  
\n
$$
\Rightarrow -23 = -f_0
$$
  
\n
$$
\Rightarrow f_0 = 23
$$
  
\n∴ f<sub>2</sub> = 44 - 23 = 21

Hence, the missing frequencies are 23 and 21.

## **15. Question**

The following distribution gives the state-wise teacher-student ratio in higher secondary schools of India. Find the mode and mean of this data. Interpret, the two measures:

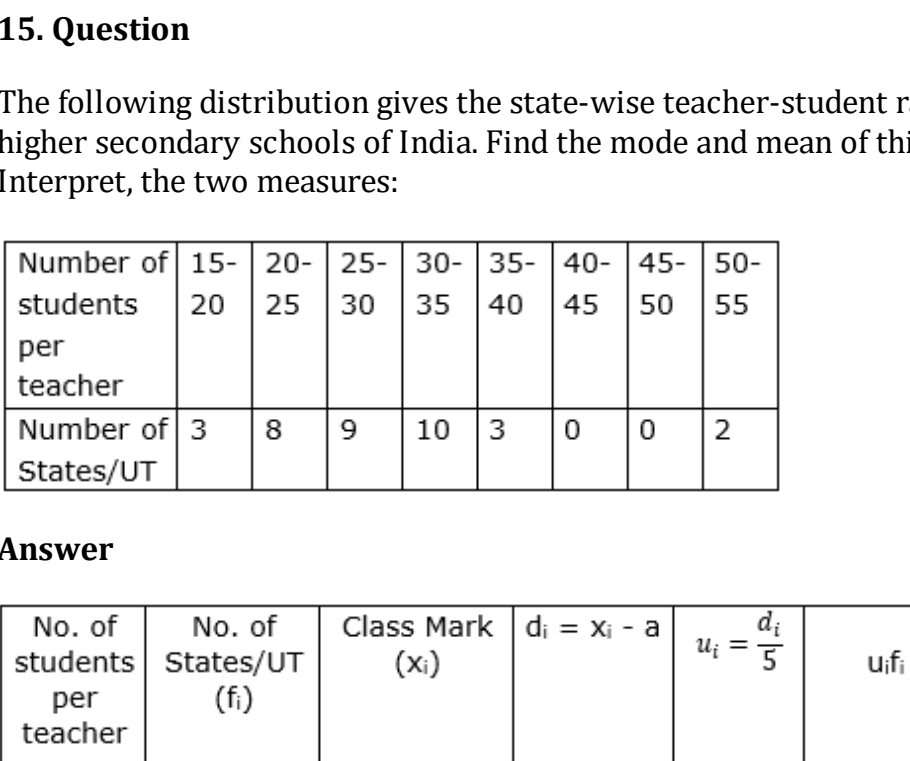

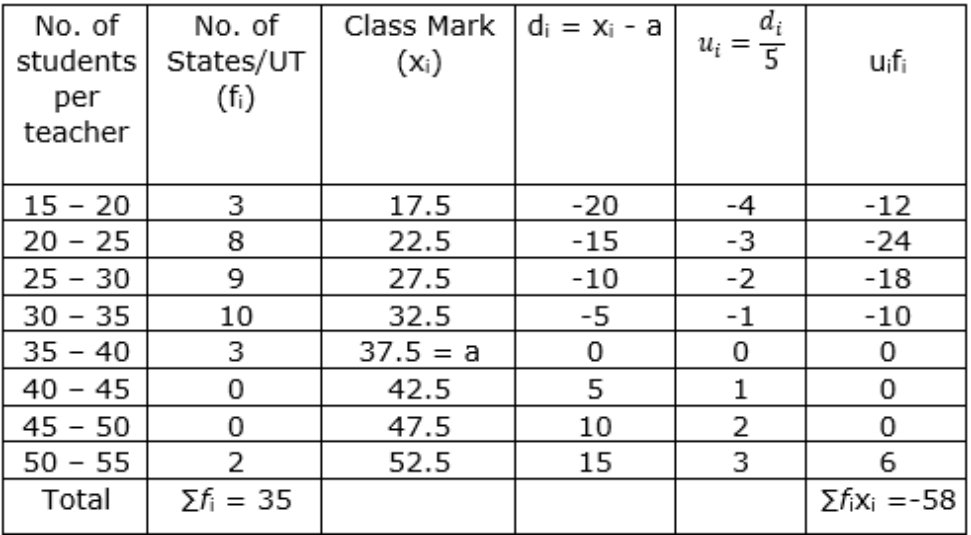

Now, 
$$
\bar{x} = a + h\left(\frac{\sum f_i u_i}{\sum f_i}\right)
$$
  
\n $\Rightarrow \bar{x} = 37.5 + 5\left(\frac{-58}{35}\right)$ 

 $\Rightarrow$   $\bar{x}$  = 37.5 – 8.28

 $\Rightarrow$  $\bar{x}$  = 29.22

∴ Mean = 29.22

Here, the maximum no. of students per teacher i.e. 10, and the class corresponding to this frequency is 30 – 35

So, the modal class is 30 – 35 .

lower limit (l) of modal class = 30,

class size(h) =  $5$ 

frequency  $(f_1)$  of the modal class = 10

frequency  $(f_0)$  of class preceding the modal class = 9

frequency  $(f_2)$  of class succeeding the modal class = 3

Now, let us substitute these values in the formula

frequency (f<sub>0</sub>) of class preceding the modal class = 9  
frequency (f<sub>2</sub>) of class succeeding the modal class = 3  
Now, let us substitute these values in the formula  
Mode = 
$$
1 + \left(\frac{f_1 - f_0}{2f_1 - f_0 - f_2}\right) \times h
$$
  
=  $30 + \left(\frac{10 - 9}{2 \times 10 - 9 - 3}\right) \times 5$   
=  $30 + \frac{1}{8} \times 5$   
=  $30 + 0.625$   
Mode = 30.625(approx.)

Mode = 30.625(approx.)

## **Exercise** 6.3

## **1. Question**

Find the median of the following data:

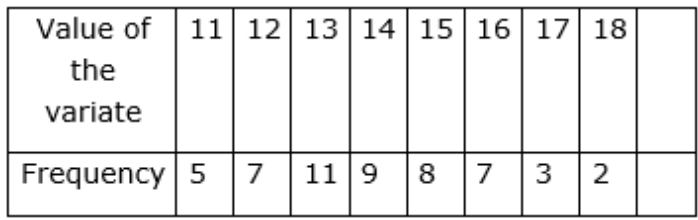

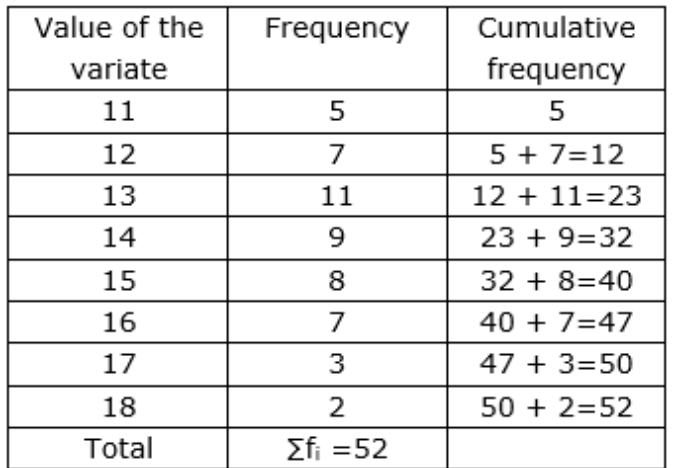

Median = size of 
$$
\frac{(\text{cumulative frequency} + 1)^{\text{th}}}{2}
$$
 item or  $\frac{(n + 1)^{\text{th}}}{2}$ 

Median = 
$$
\frac{(52 + 1)^{\text{th}}}{2}
$$
item<sup>53</sup> = 36 Fth item

Now, items from 23 to 32 have value of variate 14 as shown by cumulative frequency.

∴ Median = 14

## **2. Question**

Find the median of the following distribution:

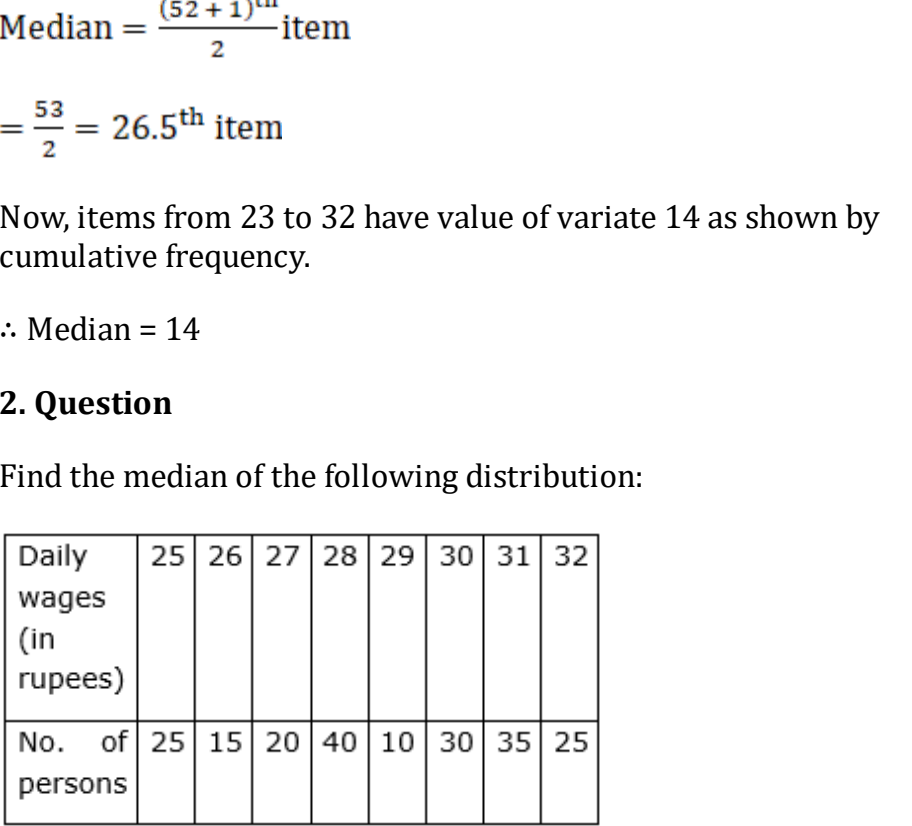

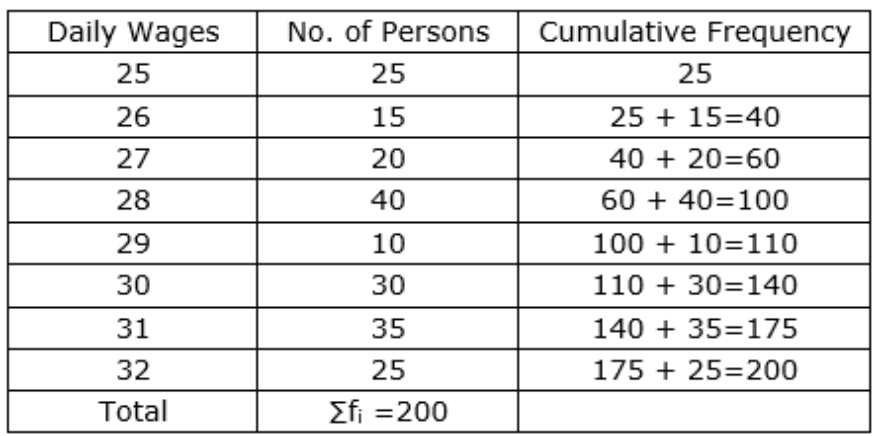

Median = size of  $\frac{(cumulative\ frequency+1)^{\text{th}}}{2}$  item or  $\frac{(n+1)^{\text{th}}}{2}$ 

Median =  $\frac{(200+1)^{th}}{2}$ observation

 $=\frac{201}{2}=100.5$ <sup>th</sup> observation

Now, persons from 100 to 110 have daily wages 29 as shown by cumulative frequency.

∴ Median = 29

#### **3. Question**

Find the median of the following data:

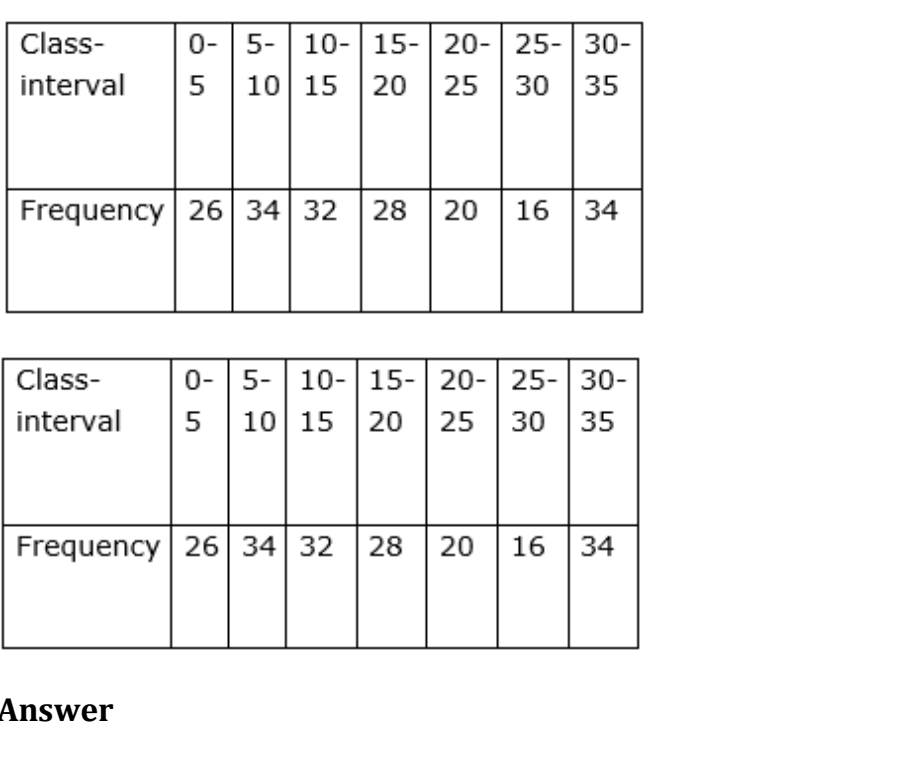

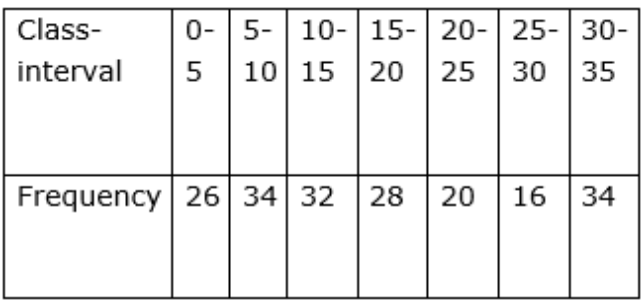

#### **Answer**

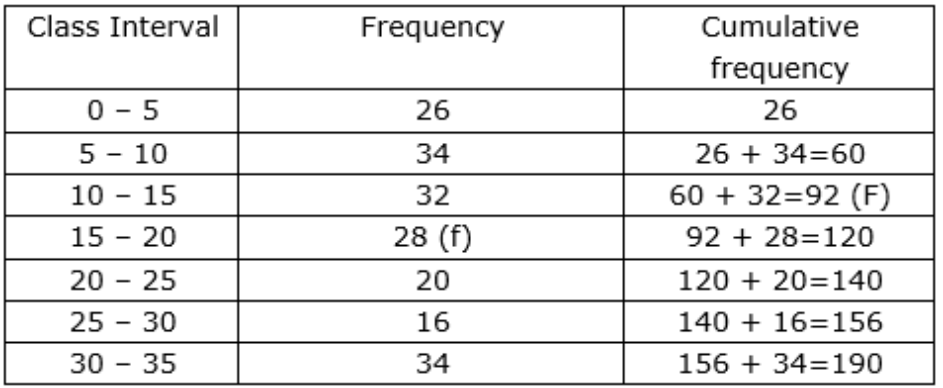

We have  $n = 190$ 

So,  $\frac{n}{2} = \frac{190}{2} = 95$ 

The cumulative Frequency just greater than  $\frac{n}{2}$  is 120 then the median class is 15 – 20 such that

the lower limit  $(l) = 15$ 

cumulative frequency of the class preceding  $15 - 20$  (cf) = 92

the frequency of the median class  $15 - 20 = 28$ ,

class size  $(h) = 5$ 

Using the formula, Median =  $1 + \frac{\frac{n}{2} - cf}{f} \times h$ , we have

Median =  $15 + \frac{95-92}{28} \times 5$ 

 $= 15 + 0.53$ 

 $= 15.53$ 

#### **4. Question**

The distribution below gives the weights of 30 students of a class. Find the median weight of the students.

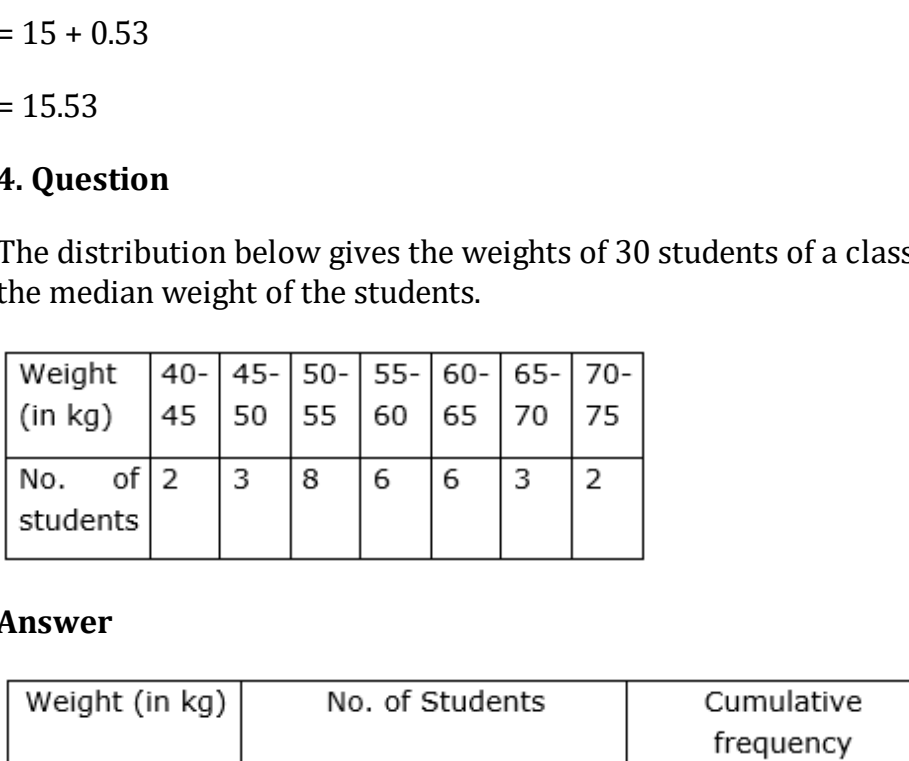

#### **Answer**

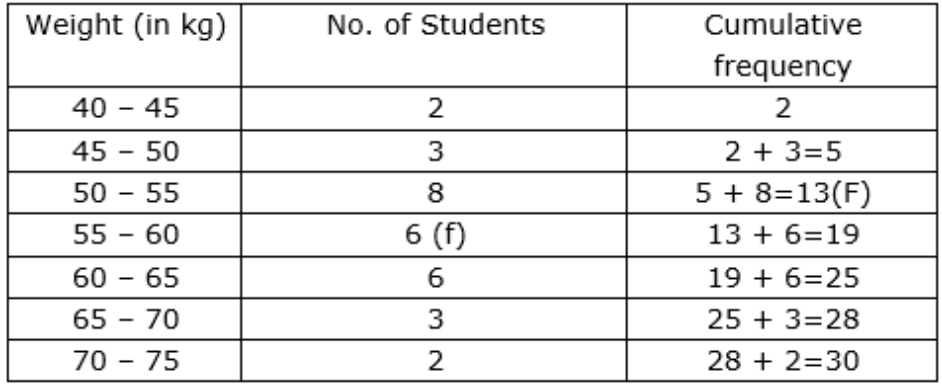

We have  $n = 30$ 

$$
\text{So, } \frac{n}{2} = \frac{30}{2} = 15
$$

The cumulative Frequency just greater than  $\frac{n}{2}$  is 19 then the median class is 55 – 60 such that

the lower limit  $(l) = 55$ 

cumulative frequency of the class preceding  $55 - 60$  (cf) = 13

frequency of the median class  $55 - 60 = 6$ ,

class size  $(h) = 5$ 

Using the formula, Median =  $1 + \frac{\frac{n}{2} - cf}{f} \times h$ , we have

Median =  $55 + \frac{15-13}{6} \times 5$ 

 $= 55 + 1.66$ 

= 56.66

So, the median weight of the students is 56.66kg

#### **5. Question**

Find the median of the following distribution:

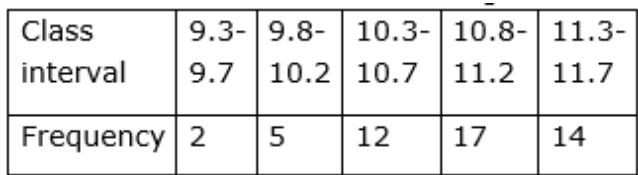

#### **Answer**

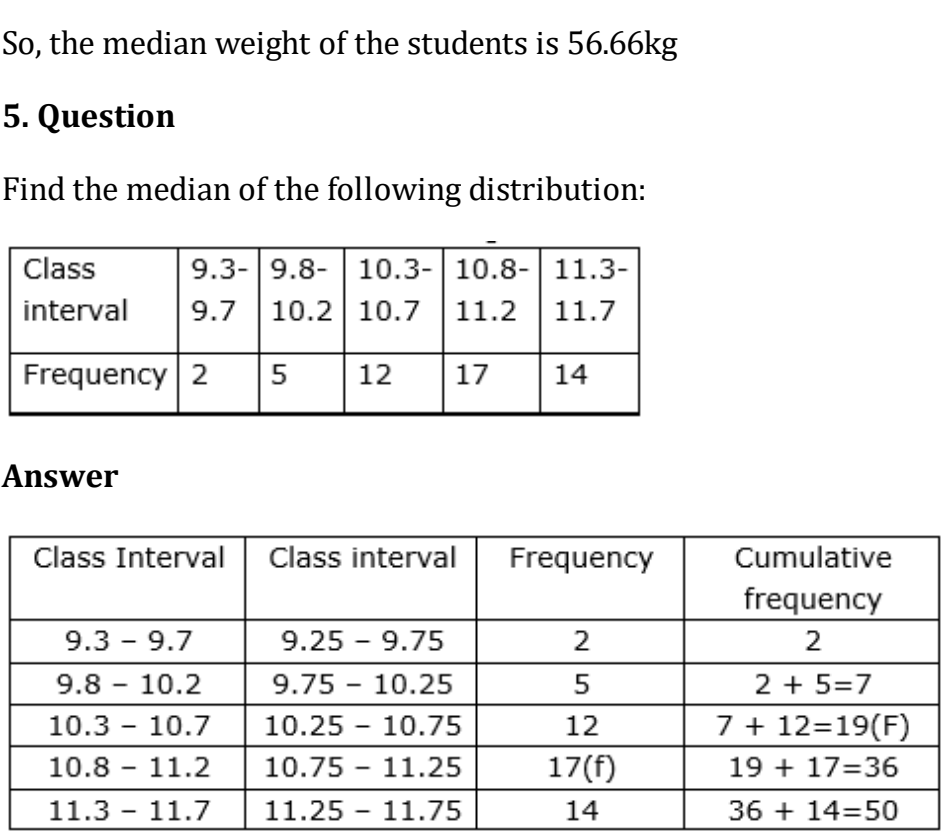

We have  $n = 50$ 

So, 
$$
\frac{n}{2} = \frac{50}{2} = 25
$$

The cumulative Frequency just greater than  $\frac{n}{2}$  is 36 then the median class is 10.75 – 11.25 such that

the lower limit  $(l) = 10.75$ 

cumulative frequency of the class preceding 10.75 – 11.25 (cf) = 19

frequency of the median class  $10.75 - 11.25 = 17$ ,

class size  $(h) = 0.5$ 

Using the formula, Median =  $1 + \frac{\frac{n}{2} - cf}{f} \times h$ , we have

Median = 
$$
10.75 + \frac{25-19}{17} \times 0.5
$$

 $= 10.75 + 0.176$ 

 $= 10.93$ 

## **6. Question**

Find the median from the following table:

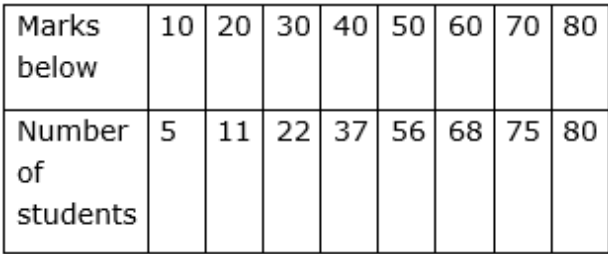

#### **Answer**

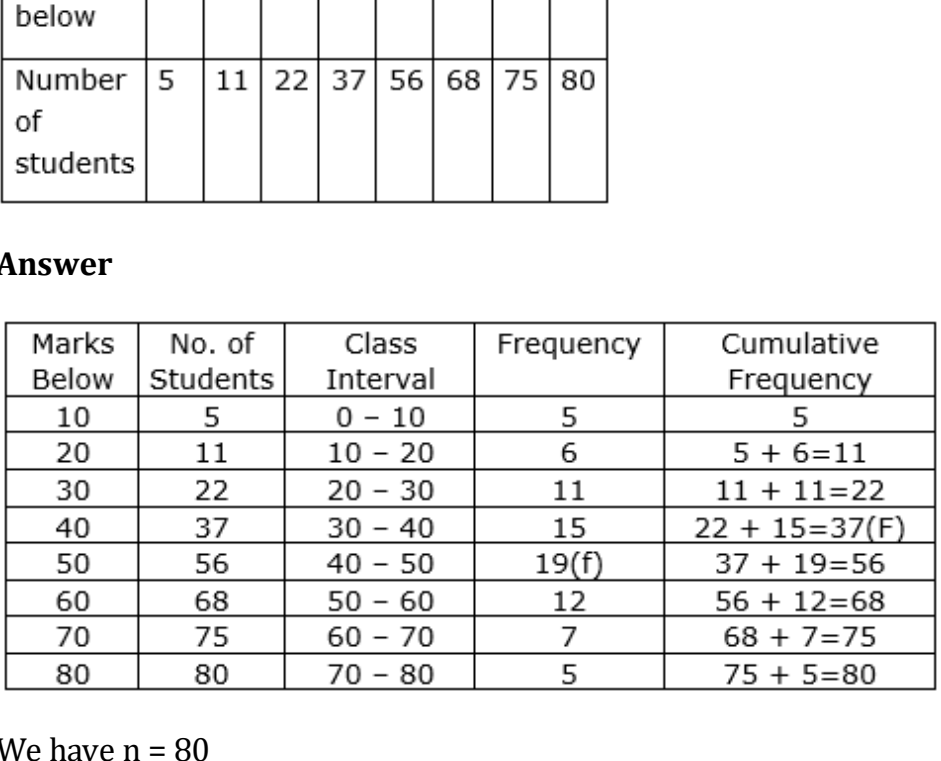

We have  $n = 80$ 

So, 
$$
\frac{n}{2} = \frac{80}{2} = 40
$$

The cumulative Frequency just greater than  $\frac{n}{2}$  is 56 then the median class is 40 – 50 such that

the lower limit  $(l) = 40$ 

cumulative frequency of the class preceding  $40 - 50$  (cf) = 37

the frequency of the median class  $40 - 50 = 19$ ,

class size  $(h) = 10$ 

Using the formula, Median =  $1 + \frac{\frac{n}{2} - cf}{f} \times h$ , we have

Median =  $40 + \frac{40-37}{19} \times 10$ 

 $= 40 + 1.58$ 

=41.58

## **7. Question**

A life insurance agent found the following data for the distribution of ages of 100 policy holders. Calculate the median age, if policies are only given to persons having age 18 years onwards but less than 60 years.

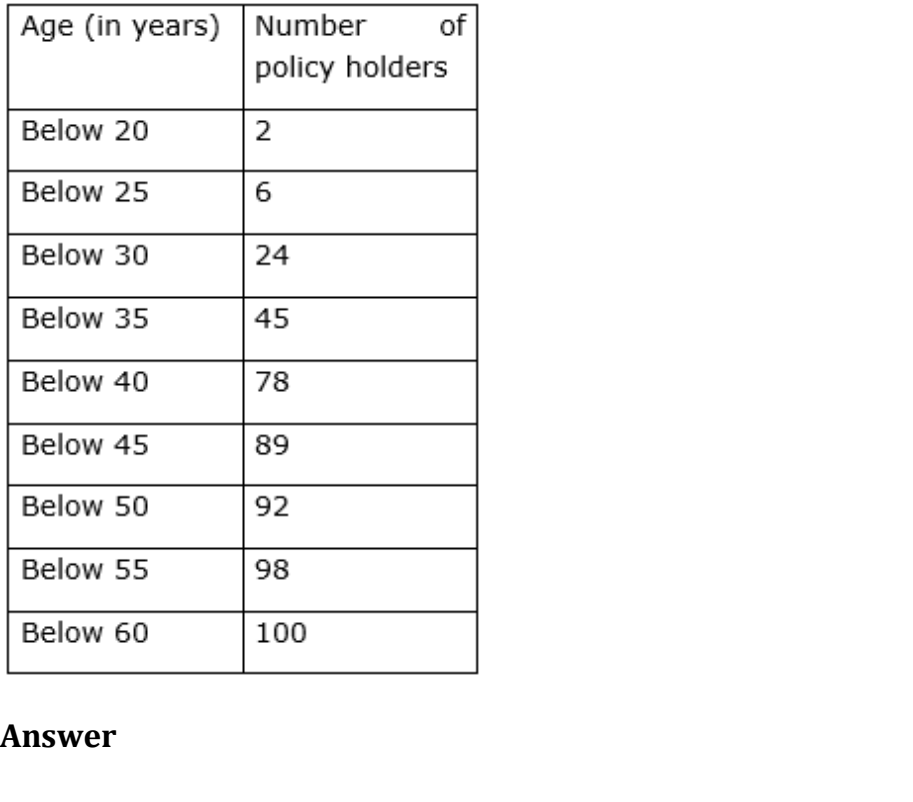

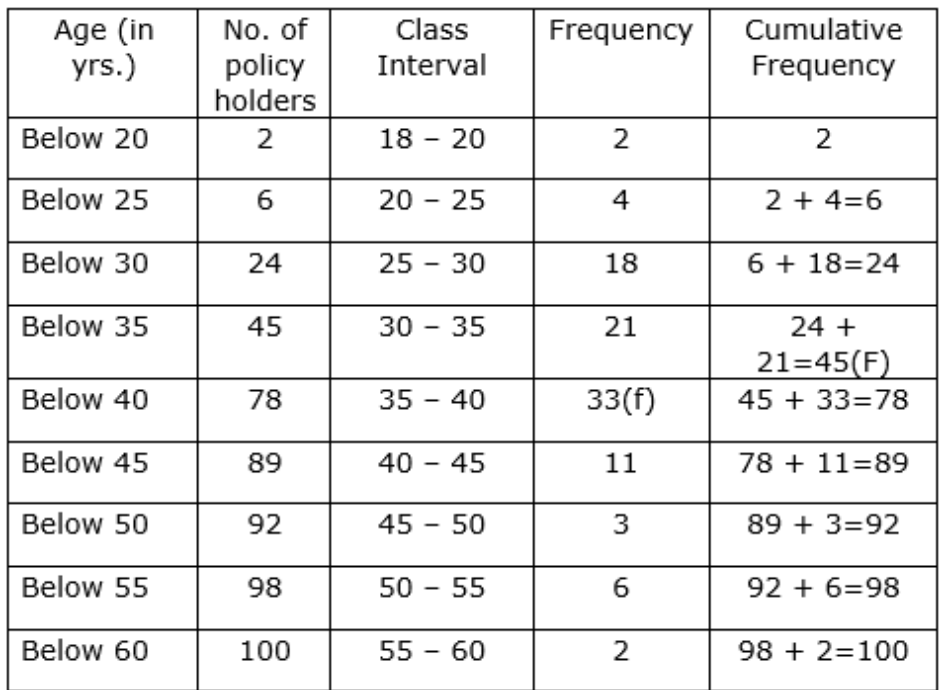

We have  $n = 100$ 

So, 
$$
\frac{n}{2} = \frac{100}{2} = 50
$$

 $h_1 = 100$ <br>  $h_2 = 50$ <br>
and  $h_3 = 50$ <br>
and  $h_4 = 50$ <br>
and  $h_5 = 50$ <br>
and  $h_5 = 50$ <br>
and  $h_6 = 50$ <br>
and  $h_7 = 35$ <br>
are frequency of the class preceding  $35 - 40$  (cf) = 45<br>
and  $h_7 = 45$ <br>
of the median class  $35 - 40 = 33$ ,<br>
( The cumulative Frequency just greater than  $\frac{n}{2}$  is 78 then the median class is 35 – 40 such that

the lower limit  $(l) = 35$ 

cumulative frequency of the class preceding  $35 - 40$  (cf) =  $45$ 

frequency of the median class  $35 - 40 = 33$ ,

class size  $(h) = 5$ 

Using the formula, Median =  $1 + \frac{\frac{n}{2} - cf}{f} \times h$ , we have

Median =  $35 + \frac{50-45}{33} \times 5$ 

 $= 35 + 0.757$ 

= 35.76

So, the median age of the policy holders is 35.76years

## **8. Question**

A survey regarding the heights (in cm) of 51 girls of Class X of a school was conducted, and the following data was obtained:

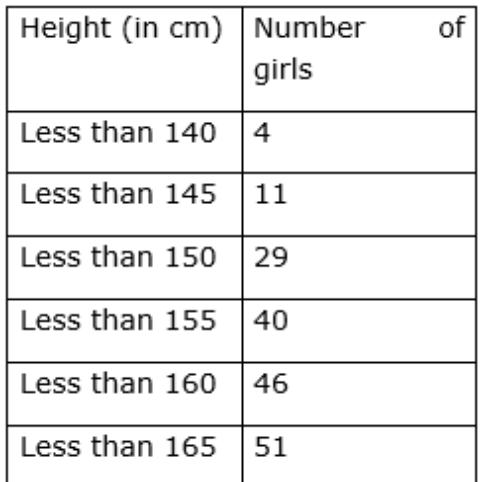

Find the median height.

#### **Answer**

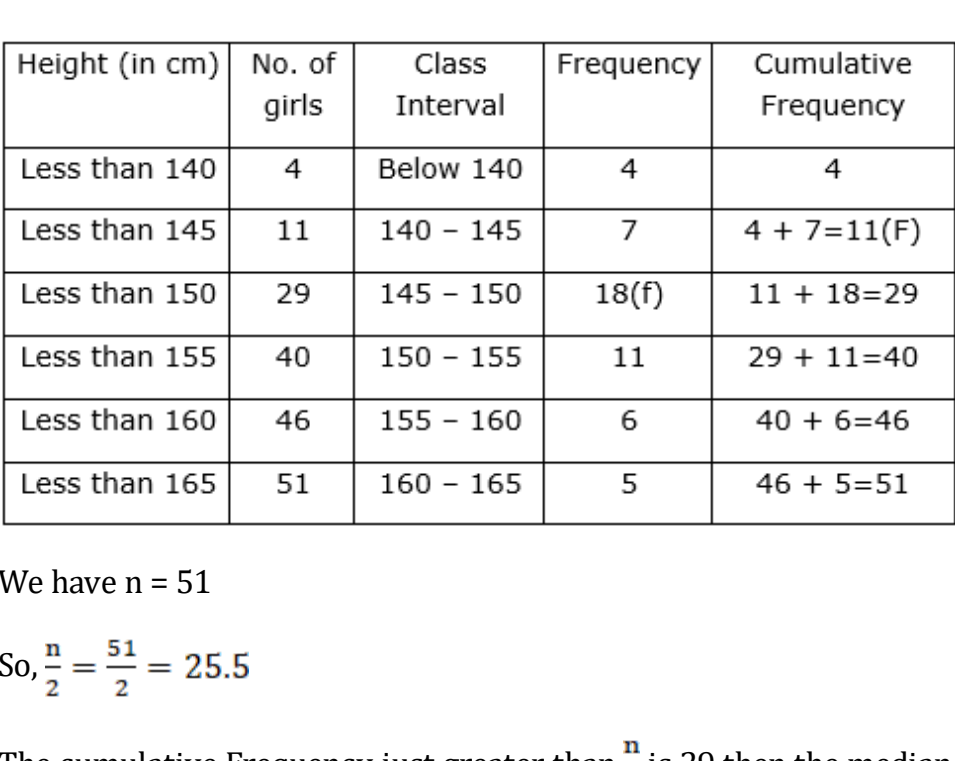

We have  $n = 51$ 

So, 
$$
\frac{n}{2} = \frac{51}{2} = 25.5
$$

The cumulative Frequency just greater than  $\frac{n}{2}$  is 29 then the median class is 145-150 such that

the lower limit  $(l) = 145$ 

cumulative frequency of the class preceding 145-150 (cf) = 11

frequency of the median class 145-150 = 18,

class size  $(h) = 5$ 

Using the formula, Median =  $1 + \frac{\frac{n}{2} - cf}{f} \times h$ , we have

Median =  $145 + \frac{25.5 - 11}{18} \times 5$ 

 $= 145 + 4.027$ 

 $= 149.03$ 

So, the median height of the girls is 149.03cm

## **9. Question**

The following table gives the distribution of the life time of 400 neon lamps:

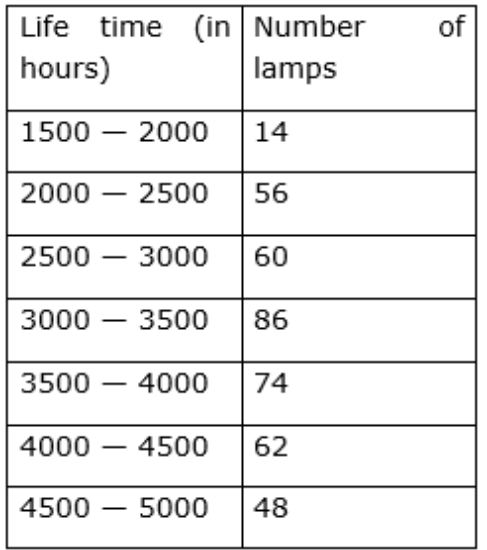

#### **Answer**

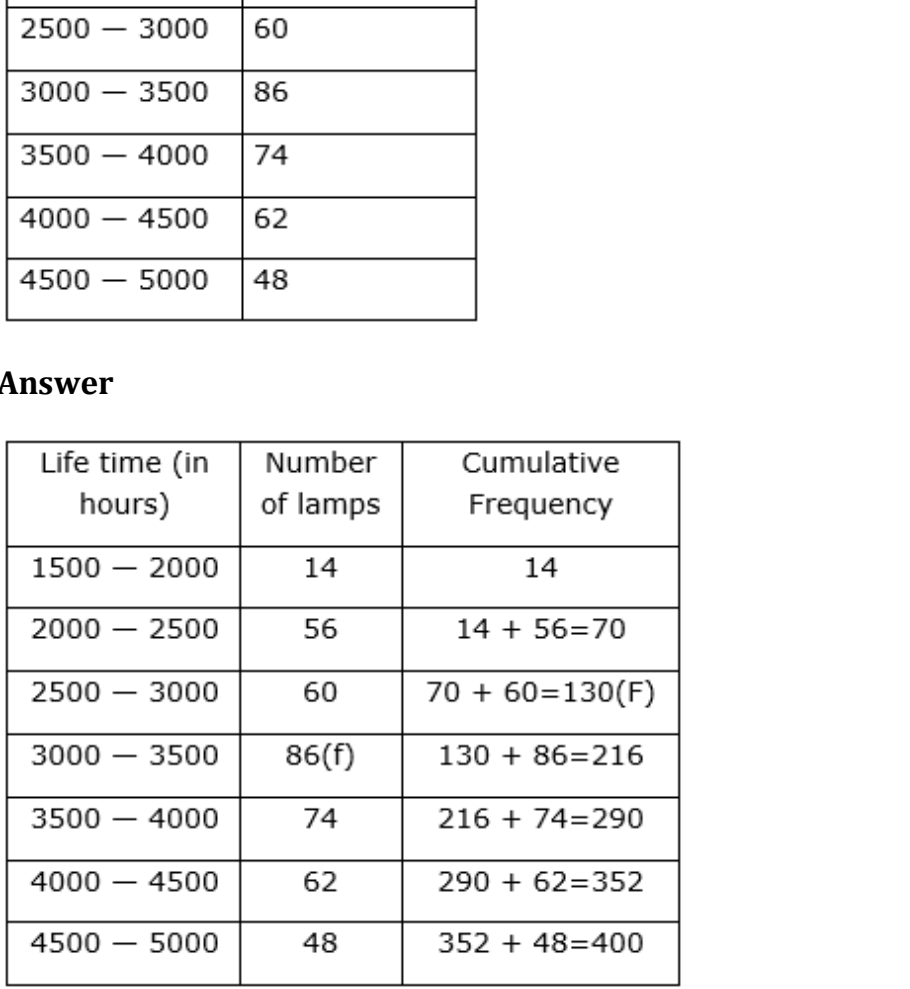

We have  $n = 400$ 

So, 
$$
\frac{n}{2} = \frac{400}{2} = 200
$$

The cumulative Frequency just greater than  $\frac{n}{2}$  is 216 then the median class is 3000-3500 such that

the lower limit  $(l) = 3000$ 

cumulative frequency of the class preceding 3000-3500 (cf) = 130

frequency of the median class 3000-3500 = 86,

class size  $(h) = 500$ 

Using the formula, Median =  $1 + \frac{\frac{n}{2} - cf}{f} \times h$ , we have

Median = 3000 +  $\frac{200-130}{86}$  × 500

- $= 3000 + \frac{70}{86} \times 500$
- = 3000 + 406.98
- = 3406.98

So, median life time of lamps is 3406.98hours

## **10. Question**

Find the median life time of a lamp. 10. The frequency distribution of the number of letters in the English alphabets in the names of 100 students is as given below:

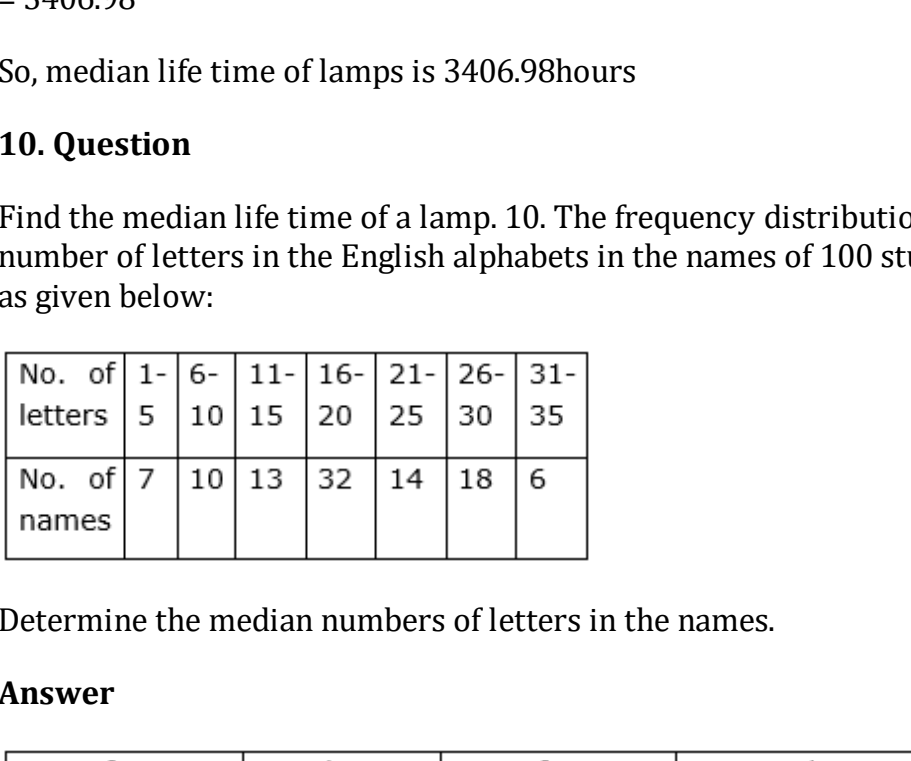

Determine the median numbers of letters in the names.

#### **Answer**

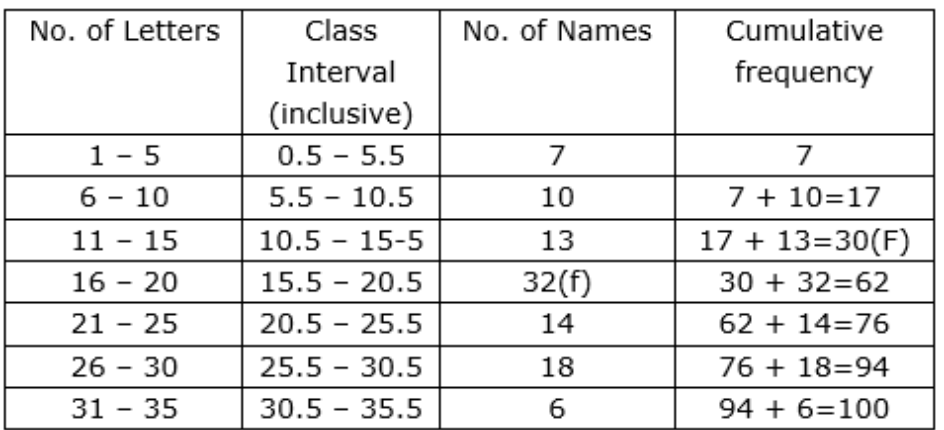

We have  $n = 100$ 

So, 
$$
\frac{n}{2} = \frac{100}{2} = 50
$$

The cumulative Frequency just greater than  $\frac{n}{2}$  is 62 then the median class is 15.5 – 20.5 such that

the lower limit  $(l) = 15.5$ 

cumulative frequency of the class preceding  $15.5-20.5$  (cf) = 30

frequency of the median class 15.5 – 20.5 = 32,

class size (h) = 5

Using the formula, Median =  $1 + \frac{\frac{n}{2} - cf}{f} \times h$ , we have

Median =  $15.5 + \frac{50-30}{32} \times 5$ 

$$
= 15.5 + \frac{20}{32} \times 5
$$

 $= 15.5 + 3.125$ 

 $= 18.625 = 18.63$ 

So, the median numbers of letters in the names is 18.63

## **11. Question**

The length of 40 leaves of a plant are measured correct to the nearest milli-metre and the date obtained is represented in the following table:

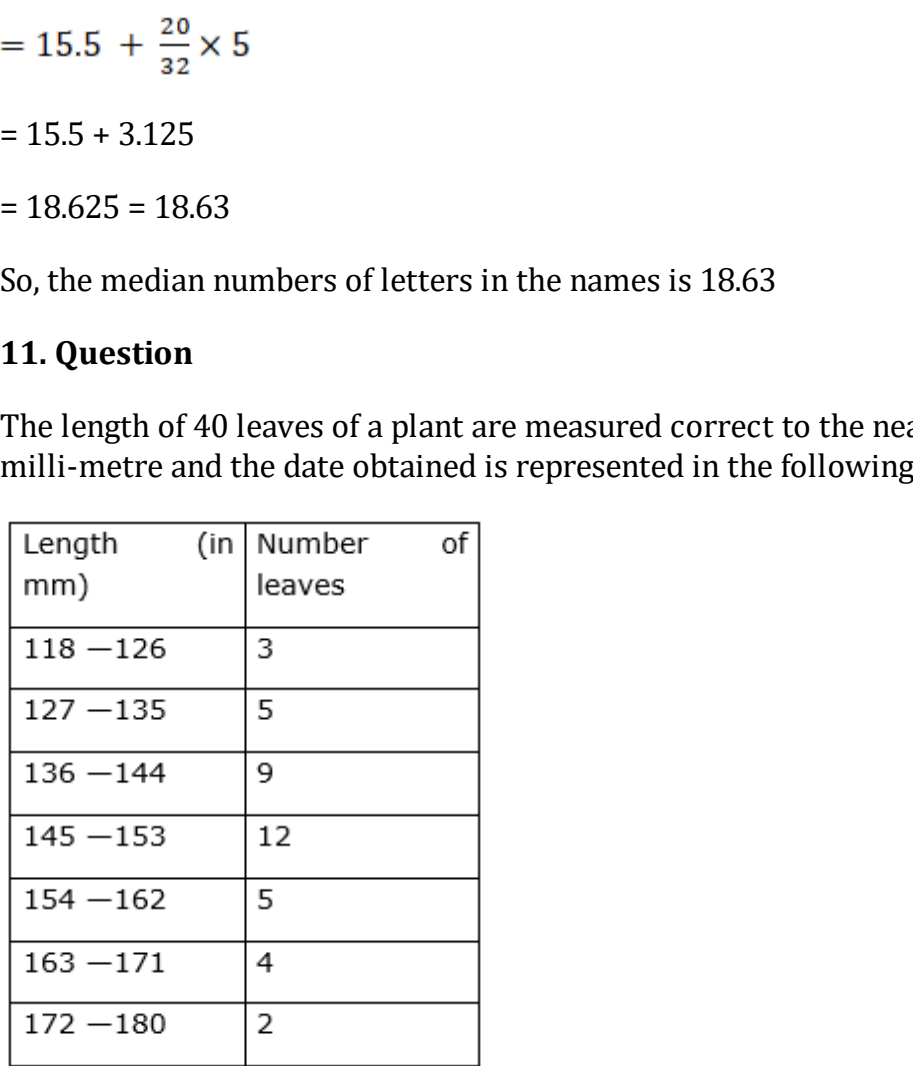

Find the median length of the leaves.

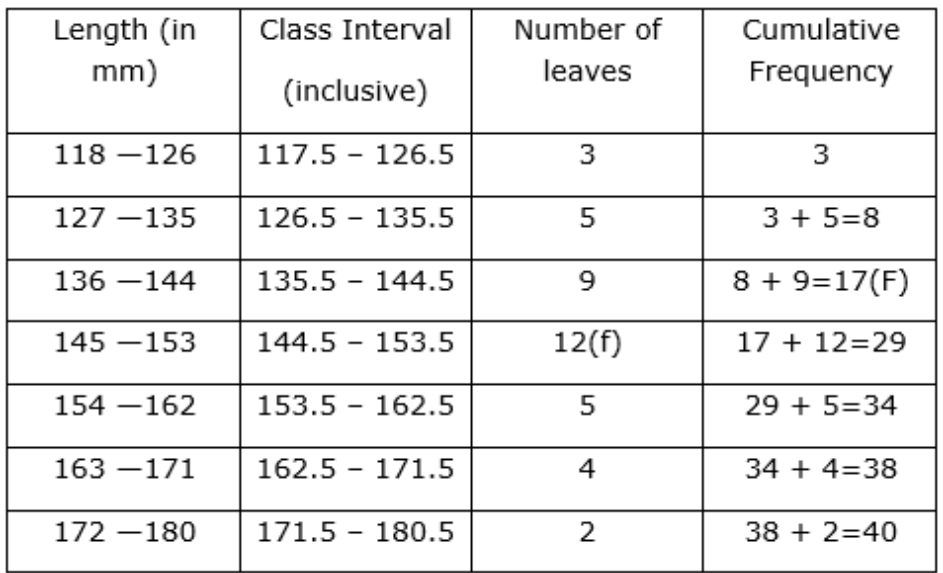

We have  $n = 40$ 

So, 
$$
\frac{n}{2} = \frac{40}{2} = 20
$$

 $h = 40$ <br>
lative Frequency just greater than  $\frac{n}{2}$  is 29 then the med<br>
153.5 such that<br>
limit (l) = 144.5<br>
ve frequency of the class preceding 144.5 – 153.5 (cf) =<br>
v of the median class 144.5 – 153.5 = 12,<br>
(h) = 9<br>
fo The cumulative Frequency just greater than  $\frac{n}{2}$  is 29 then the median class is 144.5 – 153.5 such that

the lower limit  $(l) = 144.5$ 

cumulative frequency of the class preceding  $144.5 - 153.5$  (cf) = 17

frequency of the median class  $144.5 - 153.5 = 12$ ,

class size  $(h) = 9$ 

Using the formula, Median =  $1 + \frac{\frac{n}{2} - cf}{f} \times h$ , we have

Median = 
$$
144.5 + \frac{20-17}{12} \times 9
$$

$$
= 144.5 + \frac{3}{12} \times 9
$$

$$
= 144.5 + 2.25
$$

 $= 146.75$ 

So, the median length of the leaves is 146.75mm

## **12. Question**

Find the median of the following data:

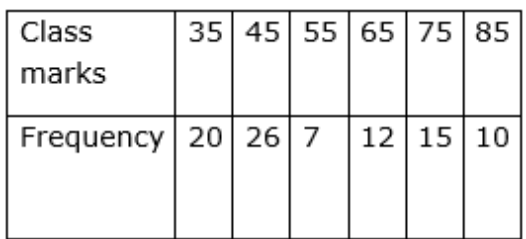

#### **Answer**

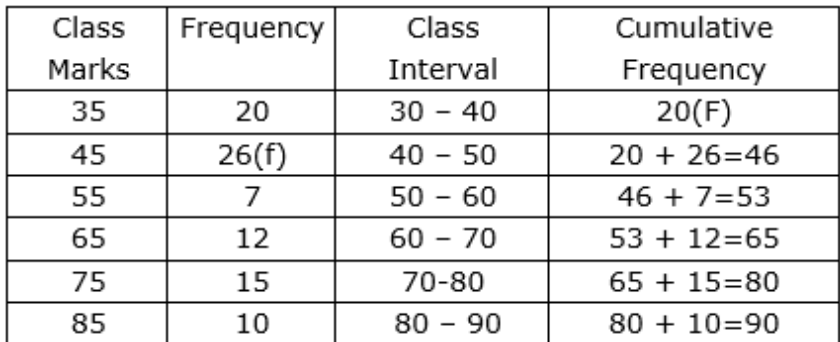

Here, the class mark is given.

∴Class size = 45 – 35 = 10

class mark is given.<br>  $\frac{13}{10}$  80 - 90 80 + 10=90<br>
class mark is given.<br>  $\frac{1}{10}$  ass mark and h is the size of the class interval, then the<br>
upper limit of the class interval are  $a - \frac{h}{2}$  and  $a + \frac{h}{2}$ <br>
ly.<br>
e If a is a class mark and h is the size of the class interval, then the lower limit and upper limit of the class interval are  $a - \frac{h}{2}$  and  $a + \frac{h}{2}$ repectively.

∴, we have  $h = 10$ 

∴Lower Limit of first class interval =  $35 - \frac{10}{2} = 35 - 5 = 30$ 

The upper limit of first class interval =  $35 + \frac{10}{2} = 35 + 5 = 40$ 

∴ The first class interval is  $30 - 40$ 

Hence, the class intervals are 30 – 40, 40 – 50, 50 – 60, 60 – 70, 70 – 80, 80 – 90.

Now, We find the median

We have  $n = 90$ 

So, 
$$
\frac{n}{2} = \frac{90}{2} = 45
$$

The cumulative Frequency just greater than  $\frac{n}{2}$  is 46 then the median class is 40 – 50 such that

the lower limit  $(l) = 40$ 

cumulative frequency of the class preceding  $40 - 50$  (cf) = 20

frequency of the median class  $40 - 50 = 26$ ,

class size  $(h) = 10$ 

Using the formula, Median =  $1 + \frac{\frac{n}{2} - cf}{f} \times h$ , we have

Median =  $40 + \frac{45-20}{26} \times 10$  $= 40 + \frac{25}{26} \times 10$  $= 40 + 9.61$  $= 49.61$ 

## **13. Question**

Find the median from the following table:

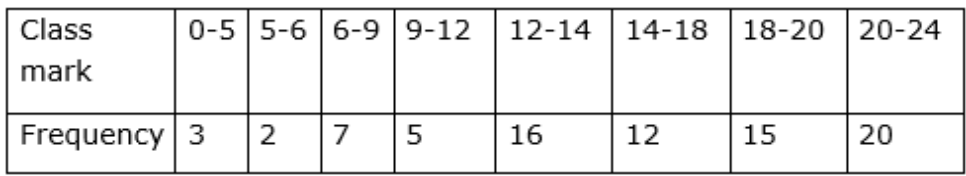

#### **Answer**

Here, we can see that the intervals are unequal.

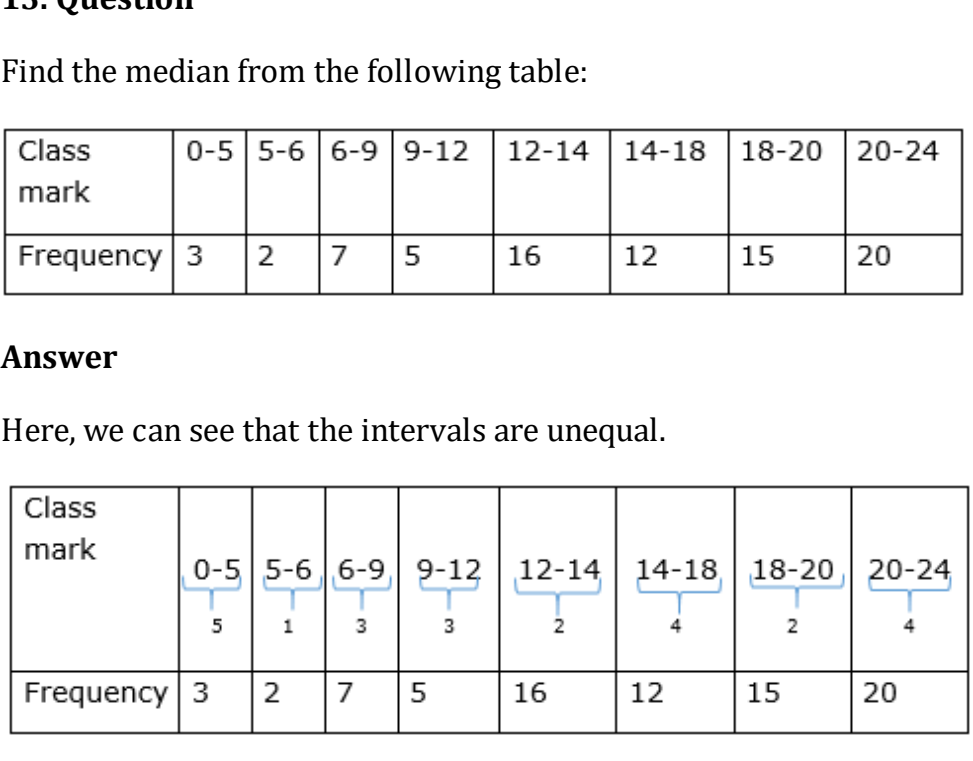

Firstly, we convert the unequal class intervals into equal class intervals.

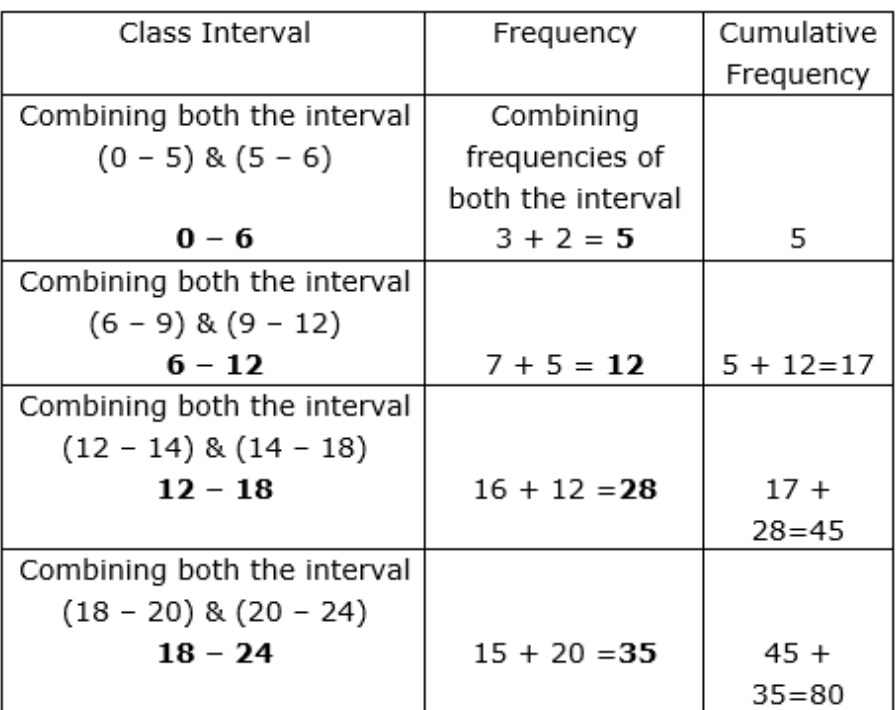

We have  $n = 80$ 

So, 
$$
\frac{n}{2} = \frac{80}{2} = 40
$$

18 - 24 15 + 20 = 35 45 +<br>
1 = 80<br>
1 = 80<br>
alative Frequency just greater than  $\frac{n}{2}$  is 45 then the med<br>
uch that<br>
1 limit (1) = 12<br>
2 e frequency of the class preceding 12 - 18 (cf) = 17<br>
17 of the median class 12 - 1 The cumulative Frequency just greater than  $\frac{n}{2}$  is 45 then the median class is 12-18 such that

the lower limit  $(l) = 12$ 

cumulative frequency of the class preceding  $12 - 18$  (cf) = 17

frequency of the median class  $12 - 18 = 28$ ,

class size  $(h) = 6$ 

Using the formula, Median =  $1 + \frac{\frac{n}{2} - cf}{f} \times h$ , we have

Median = 
$$
12 + \frac{40 - 17}{28} \times 6
$$

$$
=12+4.928
$$

 $= 14.93$ 

#### **14. Question**

Find the missing frequency of the following incomplete frequency distribution if the median is 46 and find the mean of the complete distribution.

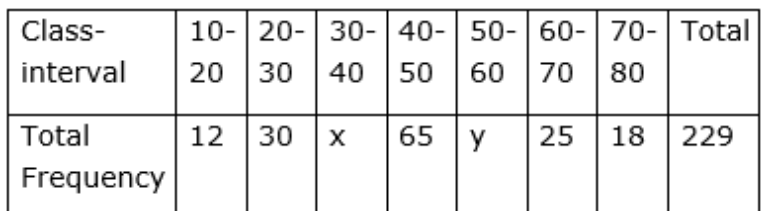

#### **Answer**

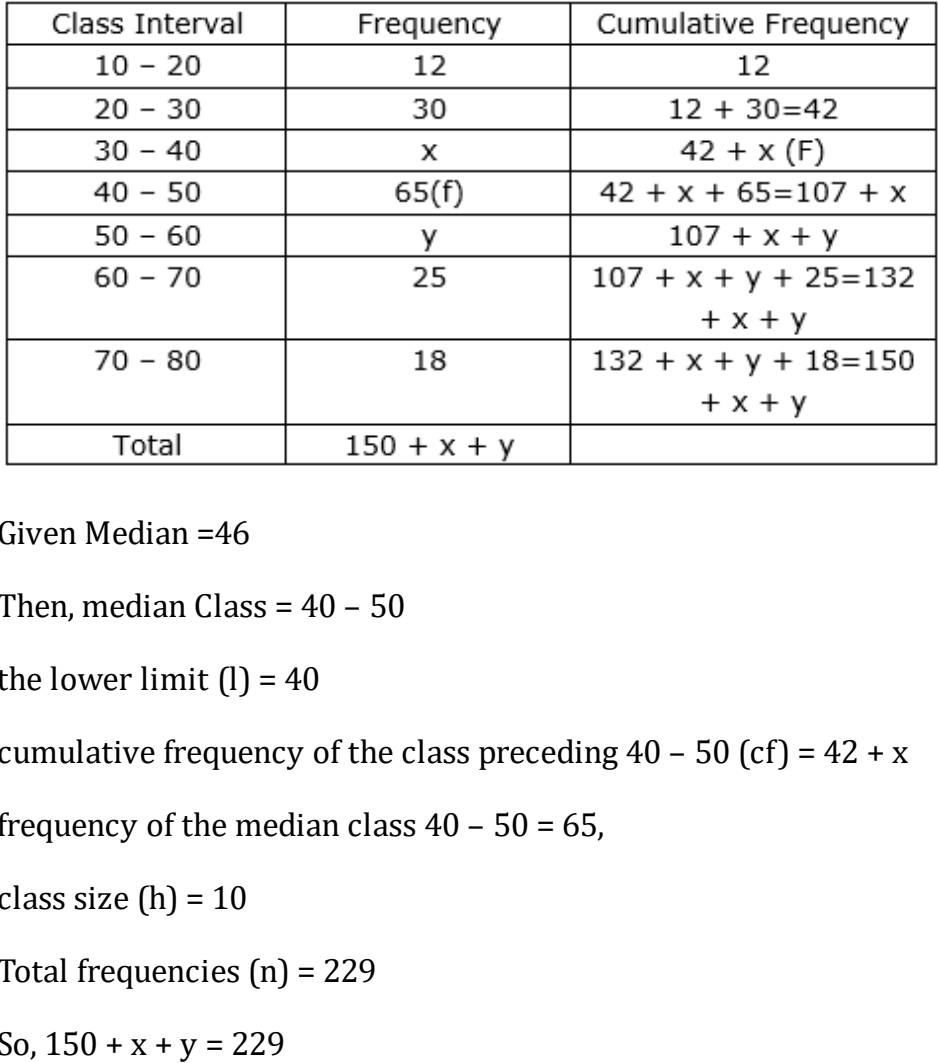

Given Median =46

Then, median Class =  $40 - 50$ 

the lower limit  $(l) = 40$ 

cumulative frequency of the class preceding  $40 - 50$  (cf) =  $42 + x$ 

frequency of the median class  $40 - 50 = 65$ ,

class size  $(h) = 10$ 

Total frequencies (n) = 229

So,  $150 + x + y = 229$ 

 $\Rightarrow$  x + y = 229 - 150

 $\Rightarrow$  x + y = 79 ...(i)

and 
$$
\frac{n}{2} = \frac{229}{2} = 114.5
$$

Using the formula, Median =  $1 + \frac{\frac{n}{2} - cf}{f} \times h$ , we have

$$
46 = 40 + \frac{114.5 - (42 + x)}{65} \times 10
$$

$$
\Rightarrow 46 - 40 = \frac{114.5 - 42 - x}{65} \times 10
$$

$$
\Rightarrow \frac{6 \times 65}{10} = 72.5 - x
$$
  

$$
\Rightarrow 39 = 72.5 - x
$$
  

$$
\Rightarrow x = 33.5
$$

Putting the value of x in eq. (i), we get

$$
\Rightarrow 33.5 + y = 79
$$

$$
\Rightarrow y = 79 - 33.5
$$

 $\Rightarrow$  y = 45.5

## **15. Question**

If the median of the distribution given below is 28.5, find the values of  $x$ and y.

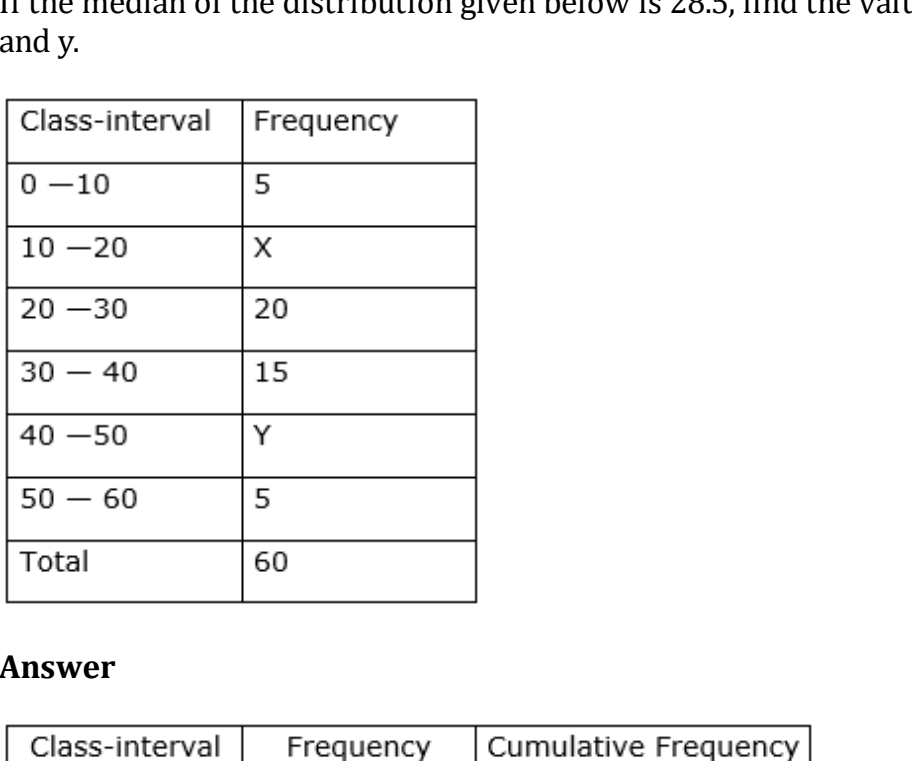

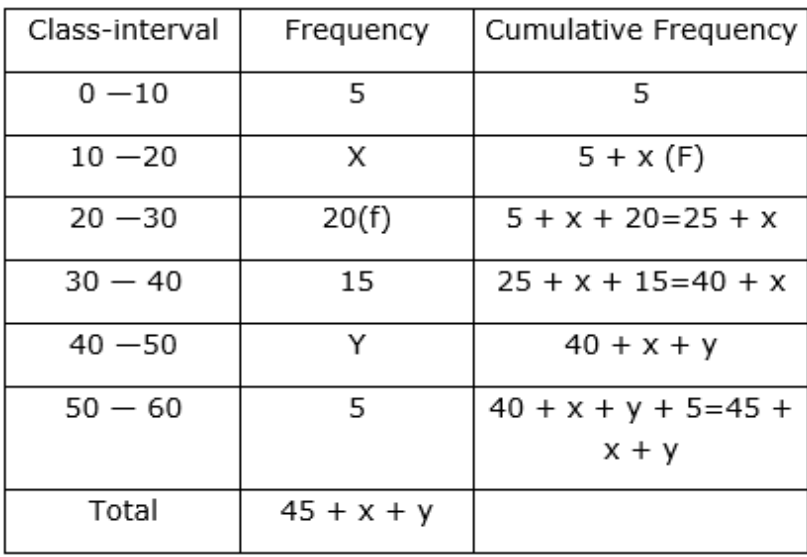

Then, median Class =  $20 - 30$ 

the lower limit  $(l) = 20$ 

cumulative frequency of the class preceding  $20 - 30$  (cf) =  $5 + x$ 

frequency of the median class  $20 - 30 = 20$ ,

class size  $(h) = 10$ 

Total frequencies  $(n) = 60$ 

So,  $45 + x + y = 60$ 

- $\Rightarrow$  x + y = 60 45
- $\Rightarrow$  x + y = 15 ...(i)

and 
$$
\frac{n}{2} = \frac{60}{2} = 30
$$

Using the formula, Median =  $1 + \frac{\frac{n}{2} - cf}{f} \times h$ , we have

and 
$$
\frac{n}{2} = \frac{60}{2} = 30
$$
  
\nUsing the formula.*Median* = 1 +  $\frac{\frac{n}{2} - cf}{f} \times h$ , we have  
\n
$$
28.5 = 20 + \frac{30 - (5 + x)}{20} \times 10
$$
\n
$$
\Rightarrow 28.5 - 20 = \frac{30 - 5 - x}{2}
$$
\n
$$
\Rightarrow 8.5 \times 2 = 25 - x
$$
\n
$$
\Rightarrow 17 = 25 - x
$$
\n
$$
\Rightarrow x = 8
$$
\nPutting the value of x in eq. (i), we get  
\n
$$
\Rightarrow 8 + y = 15
$$

Putting the value of x in eq. (i), we get

 $\Rightarrow$  8 + y = 15  $\Rightarrow$  y = 15 – 8  $\Rightarrow$  y = 7

## **16. Question**

The median of the following data is 525. Find the values of x and y, if the total frequency is 100:

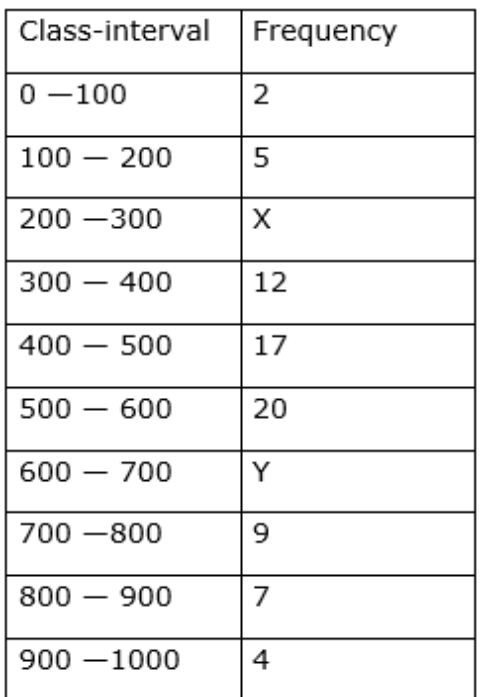

## **Answer**

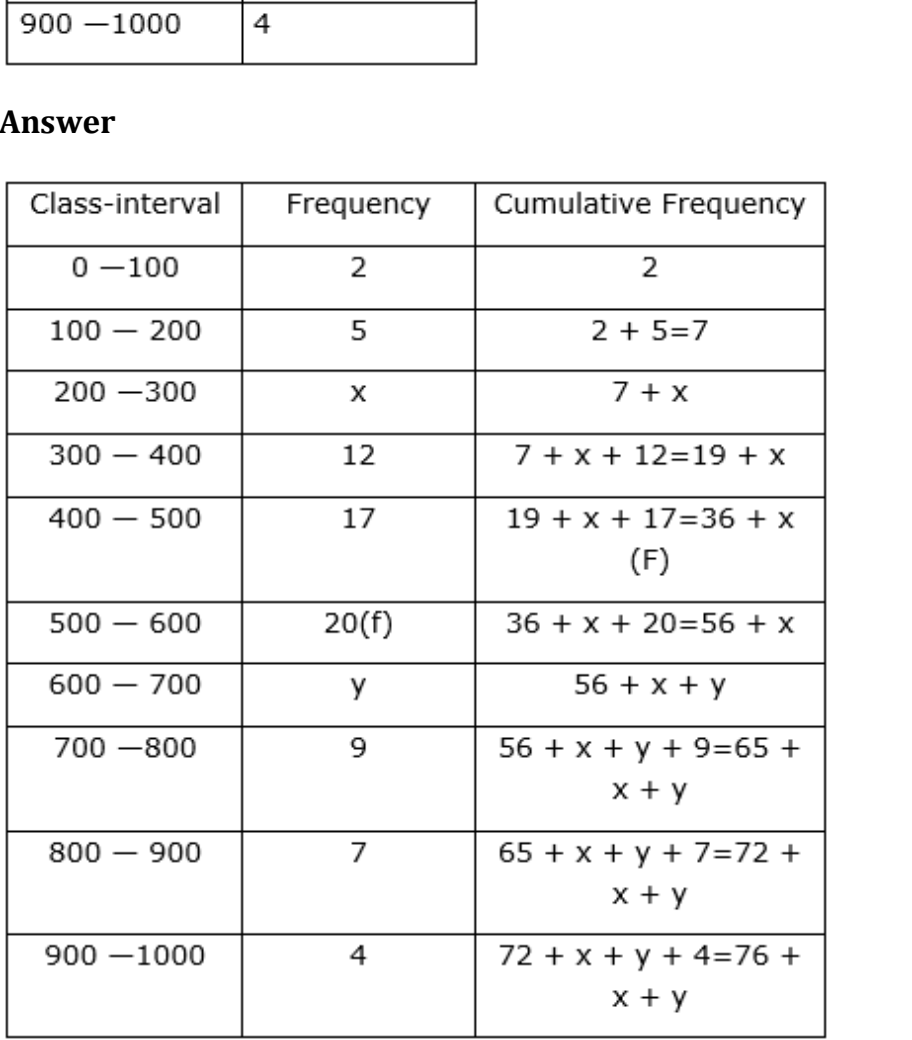

Given Median =525

Then, median Class = 500-600

the lower limit  $(l) = 500$ 

cumulative frequency of the class preceding  $500-600(cf) = 36 + x$ 

frequency of the median class 500-600 = 20, class size  $(h) = 100$ Total frequencies  $(n) = 100$ So,  $76 + x + y = 100$  $\Rightarrow$  x + y = 100 - 76  $\Rightarrow$  x + y = 24 ...(i) and  $\frac{n}{2} = \frac{100}{2} = 50$ Using the formula, Median =  $1 + \frac{\frac{n}{2} - cf}{f} \times h$ , we have  $h(100) + \frac{50-(36+x)}{20} \times 100$ <br>  $500 = \frac{14-x}{20} \times 100$ <br>  $(4-x) \times 5$ <br>  $\cdot x$ <br>
the value of x in eq. (i), we get<br>  $24$ <br>  $\cdot$  9  $\Rightarrow$  25 =  $(14 - x) \times 5$  $\Rightarrow$  5 = 14 – x  $\Rightarrow$  x = 9 Putting the value of x in eq. (i), we get

$$
\Rightarrow 9 + y = 24
$$

$$
\Rightarrow y = 24 - 9
$$

$$
\Rightarrow y = 15
$$

# **17. Question**

Find the mean and median of the following data:

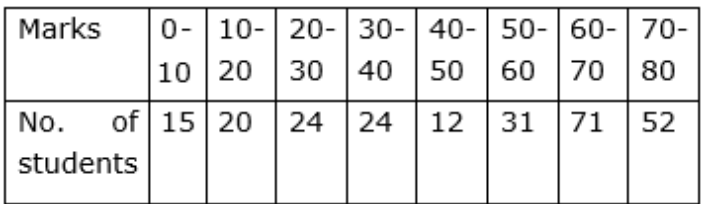

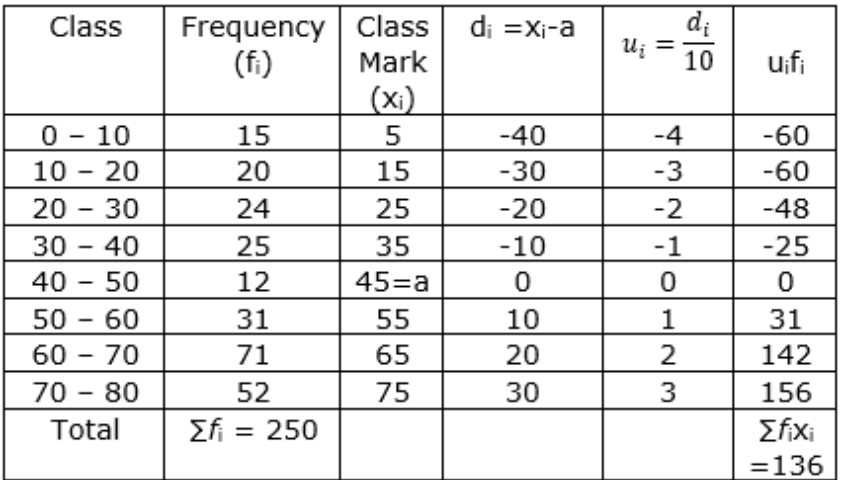

Now, Mean 
$$
\bar{x} = a + h\left(\frac{\sum f_i u_i}{\sum f_i}\right)
$$

$$
\Rightarrow \overline{x} = 45 + 10 \left( \frac{136}{250} \right)
$$

 $\Rightarrow$  $\bar{x}$  = 45 + 5.44

 $\Rightarrow$  $\bar{x}$  = 50.44

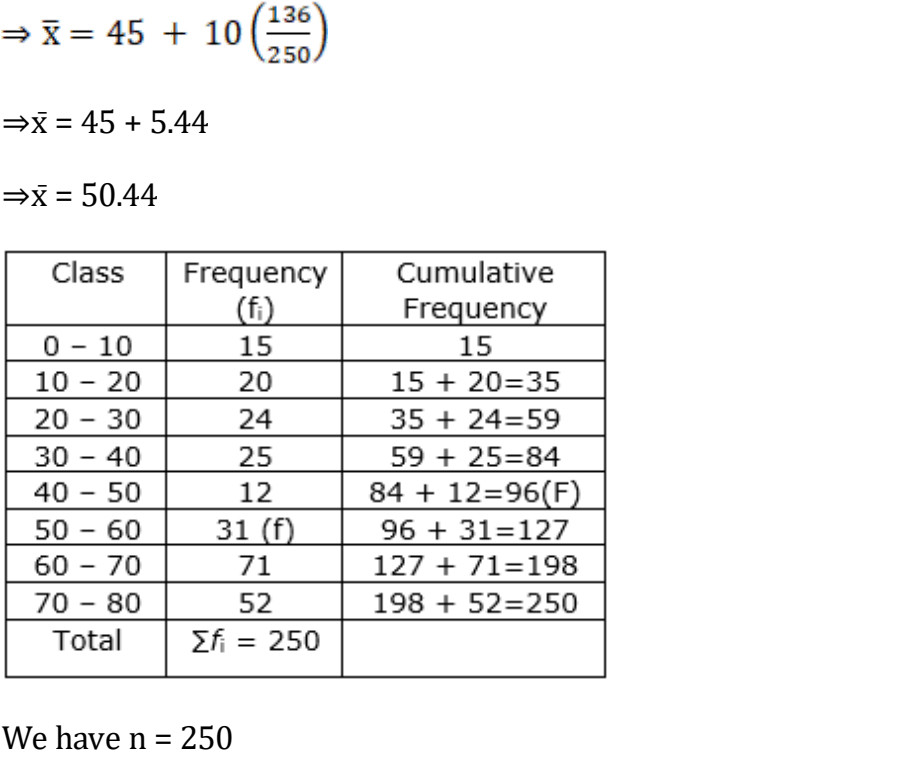

We have  $n = 250$ 

So, 
$$
\frac{n}{2} = \frac{250}{2} = 125
$$

The cumulative Frequency just greater than  $\frac{n}{2}$  is 127 then the median class is 50-60 such that

the lower limit  $(l) = 50$ 

cumulative frequency of the class preceding  $50 - 60$  (cf) =  $96$ 

frequency of the median class  $50 - 60 = 31$ ,

class size  $(h) = 10$ 

Using the formula, Median =  $1 + \frac{\frac{n}{2} - cf}{f} \times h$ , we have

Median =  $50 + \frac{125-96}{31} \times 10$ 

 $= 50 + 9.35$ 

= 59.35

# **18. Question**

Find the mean, median and mode from the following table:

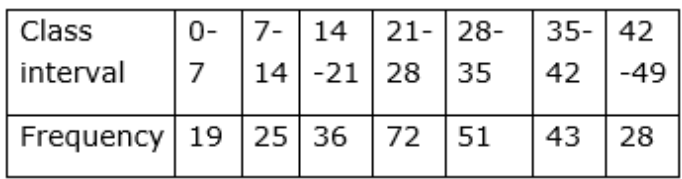

#### **Answer**

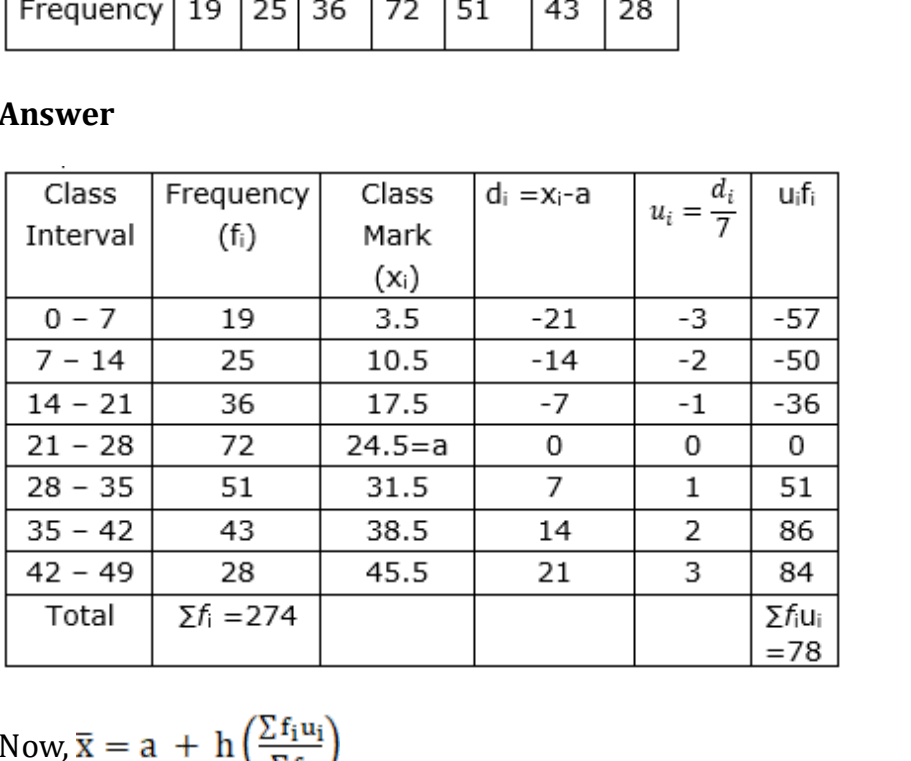

Now, 
$$
\overline{\mathbf{x}} = \mathbf{a} + \mathbf{h} \left( \frac{\sum f_i \mathbf{u}_i}{\sum f_i} \right)
$$

$$
\Rightarrow \bar{x} = 24.5 + 7\left(\frac{78}{274}\right)
$$

$$
\Rightarrow \bar{x} = 24.5 + 1.99
$$

 $\Rightarrow$  $\bar{x}$  = 26.5

Now, we calculate the median

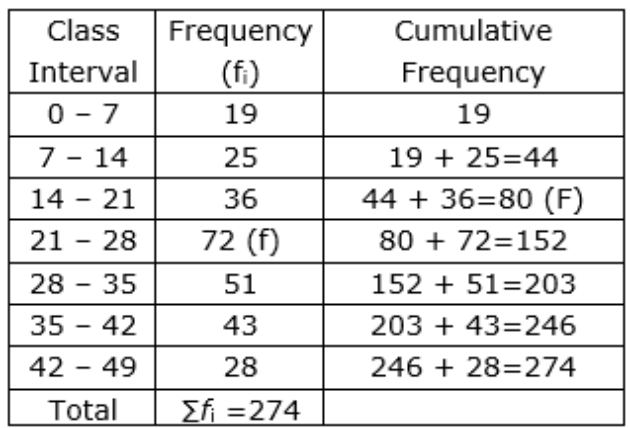

We have  $n = 274$ 

So, 
$$
\frac{n}{2} = \frac{274}{2} = 137
$$

native Frequency just greater than  $\frac{n}{2}$  is 152 then the me<br>
1 – 28 such that<br>
1 limit (I) = 21<br>
ve frequency of the class preceding 21 – 28 (cf) = 80<br>
v of the median class 21-28 = 72,<br>
(h) = 7<br>
formula, Median = 1 + The cumulative Frequency just greater than  $\frac{n}{2}$  is 152 then the median class is 21 – 28 such that

the lower limit  $(l) = 21$ 

cumulative frequency of the class preceding  $21 - 28$  (cf) = 80

frequency of the median class 21-28 = 72,

class size  $(h) = 7$ 

Using the formula, Median =  $1 + \frac{\frac{n}{2} - cf}{f} \times h$ , we have

Median = 
$$
21 + \frac{137 - 80}{72} \times 7
$$

 $= 21 + 5.57$ 

 $= 26.57$ 

Now, we have to find the mode

Here, the maximum class frequency is 72, and the class corresponding to this frequency is 21 – 28.

So, the modal class is 21 – 28.

Now, modal class =  $21 - 28$ , lower limit (1) of modal class =  $21$ , class  $size(h) = 7$ 

frequency  $(f_1)$  of the modal class = 72

frequency  $(f_0)$  of class preceding the modal class = 36

frequency  $(f_2)$  of class succeeding the modal class = 51

Now, let us substitute these values in the formula

Mode = 1 + 
$$
\left(\frac{f_1 - f_0}{2f_1 - f_0 - f_2}\right) \times h
$$
  
\n= 21 +  $\left(\frac{72 - 36}{2 \times 72 - 36 - 51}\right) \times 7$   
\n= 21 +  $\frac{36}{57} \times 7$   
\n= 21 + 4.42  
\n= 25.42

## **19. Question**

100 surnames were randomly picked up from a local telephone directory and the frequency distribution of the number of letters in the English alphabets in the surname was obtained as follows:

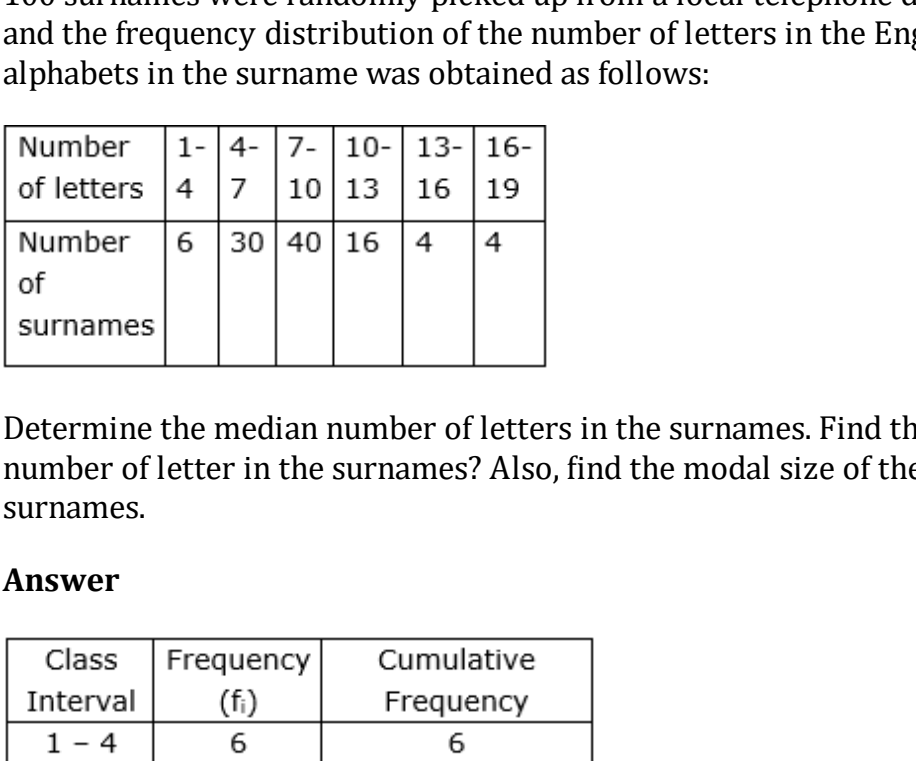

Determine the median number of letters in the surnames. Find the mean number of letter in the surnames? Also, find the modal size of the surnames.

#### **Answer**

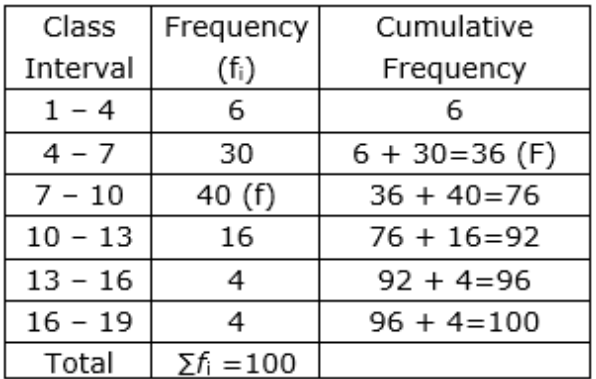

We have  $n = 100$ 

So, 
$$
\frac{n}{2} = \frac{100}{2} = 50
$$

The cumulative Frequency just greater than  $\frac{n}{2}$  is 36 then the median class is 7 – 10 such that

the lower limit  $(l) = 7$ 

cumulative frequency of the class preceding  $7 - 10$  (cf) = 36

frequency of the median class  $7 - 10 = 40$ ,

class size  $(h) = 3$ 

Using the formula, Median =  $1 + \frac{\frac{n}{2} - cf}{f} \times h$ , we have

Median = 
$$
7 + \frac{50-36}{40} \times 3
$$

 $= 7 + 1.05$ 

= 8.05

Now, we calculate the Mean

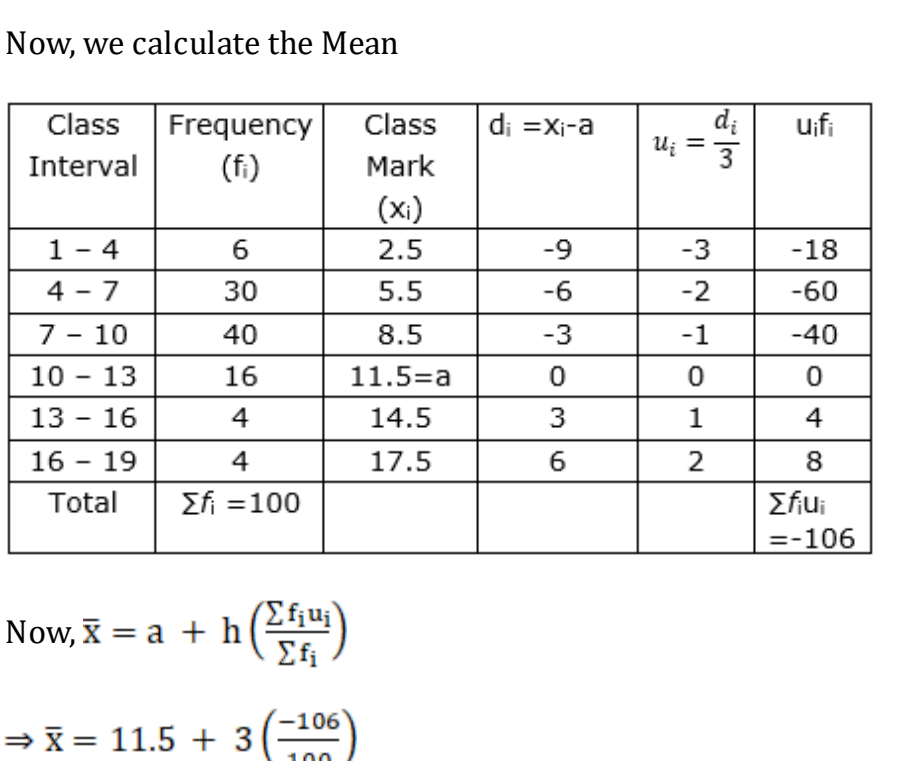

Now,  $\bar{x} = a + h\left(\frac{\sum f_i u_i}{\sum f_i}\right)$ 

$$
\Rightarrow \overline{x} = 11.5 + 3\left(\frac{-106}{100}\right)
$$

$$
\Rightarrow \overline{\mathbf{x}} = 11.5 - 3.18
$$

$$
\Rightarrow \overline{\mathbf{x}} = 8.32
$$

Now, we have to find the mode

Here, the maximum class frequency is 40, and the class corresponding to this frequency is  $7 - 10$ .

So, the modal class is 7 – 10.

Now, modal class =  $7 - 10$ , lower limit (l) of modal class =  $7$ , class size(h) = 3

frequency  $(f_1)$  of the modal class = 40

frequency  $(f_0)$  of class preceding the modal class = 30

frequency  $(f_2)$  of class succeeding the modal class = 16

Now, let us substitute these values in the formula

Mode = 1 + 
$$
\left(\frac{f_1 - f_0}{2f_1 - f_0 - f_2}\right) \times h
$$
  
\n= 7 +  $\left(\frac{40 - 30}{2 \times 40 - 30 - 16}\right) \times 3$   
\n= 7 +  $\frac{10}{34} \times 3$   
\n= 7 + 0.88  
\n= 7.88

## **Exercise** 6.4

# **1. Question**

The following distribution gives the daily income of 50 workers of a factory:

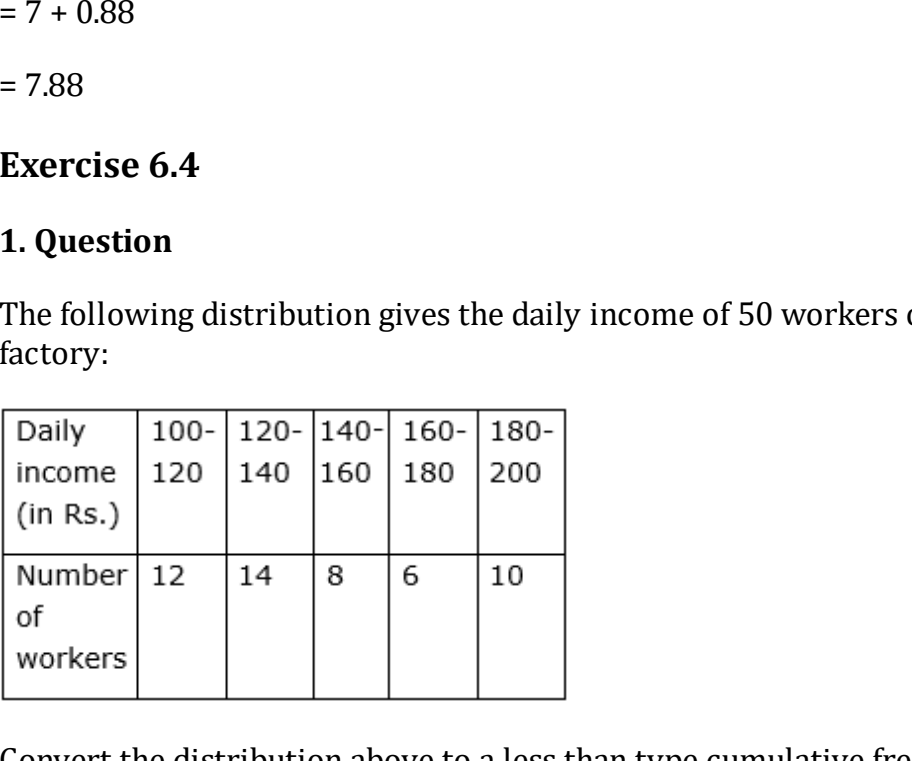

Convert the distribution above to a less than type cumulative frequency distribution, and draw its ogive.

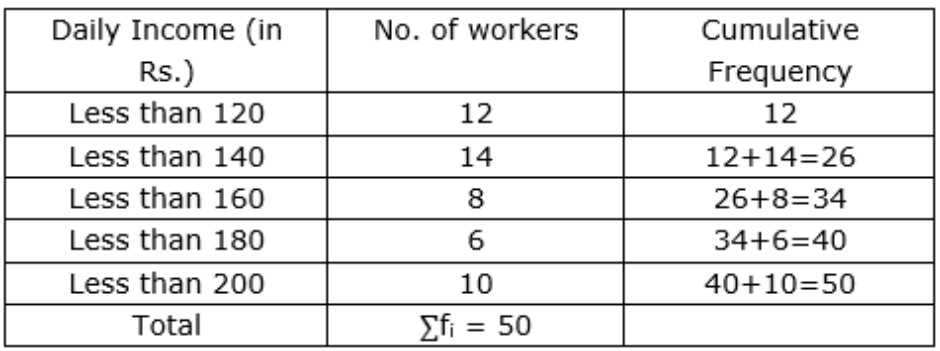

Now, taking upper class limits on x- axis and their respective frequencies on y-axis we can draw its ogive as follows:

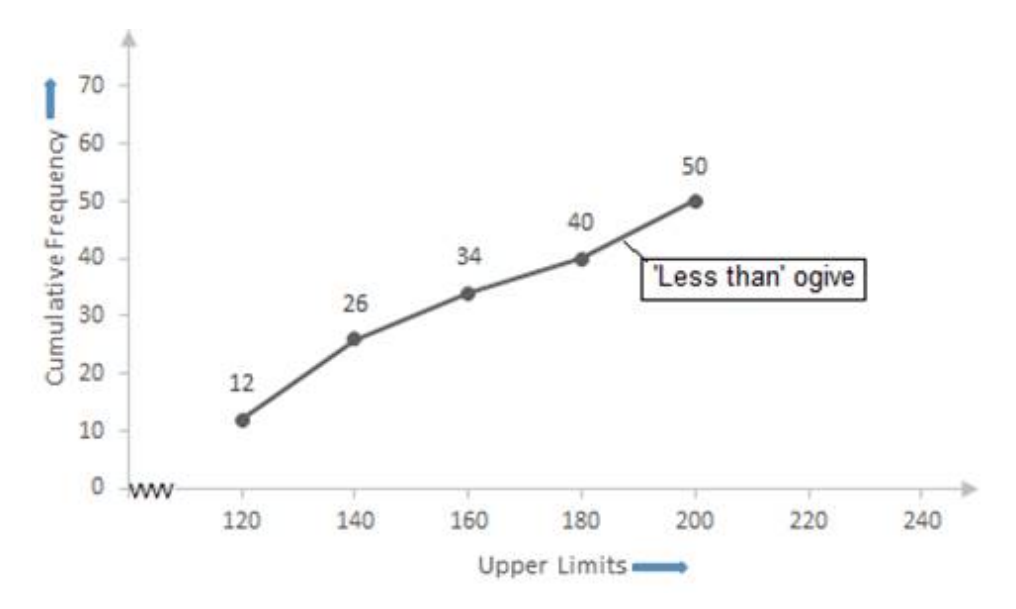

## **2. Question**

Draw 'more than' ogive of the following distribution:

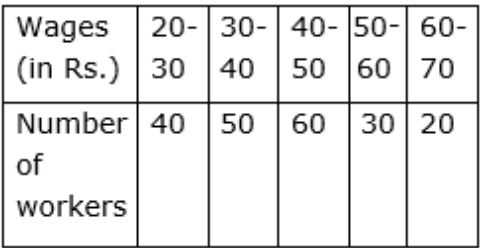

#### **Answer**

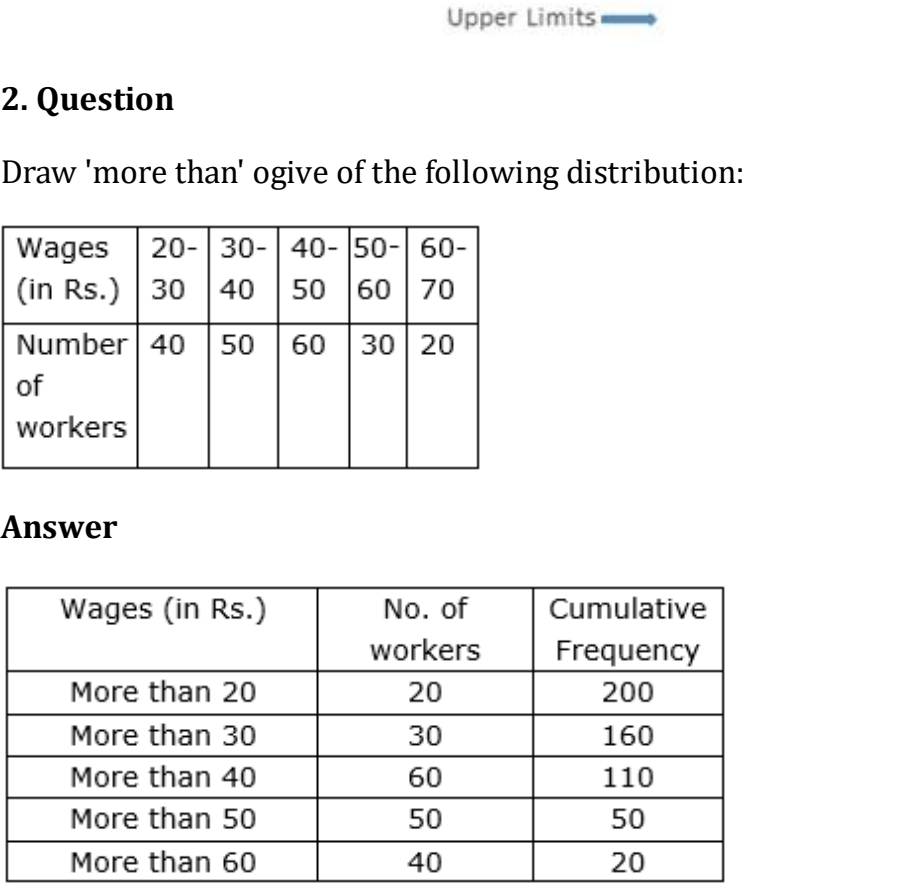

Now, taking lower class limits on x- axis and their respective frequencies on y-axis we can draw its ogive as follows:

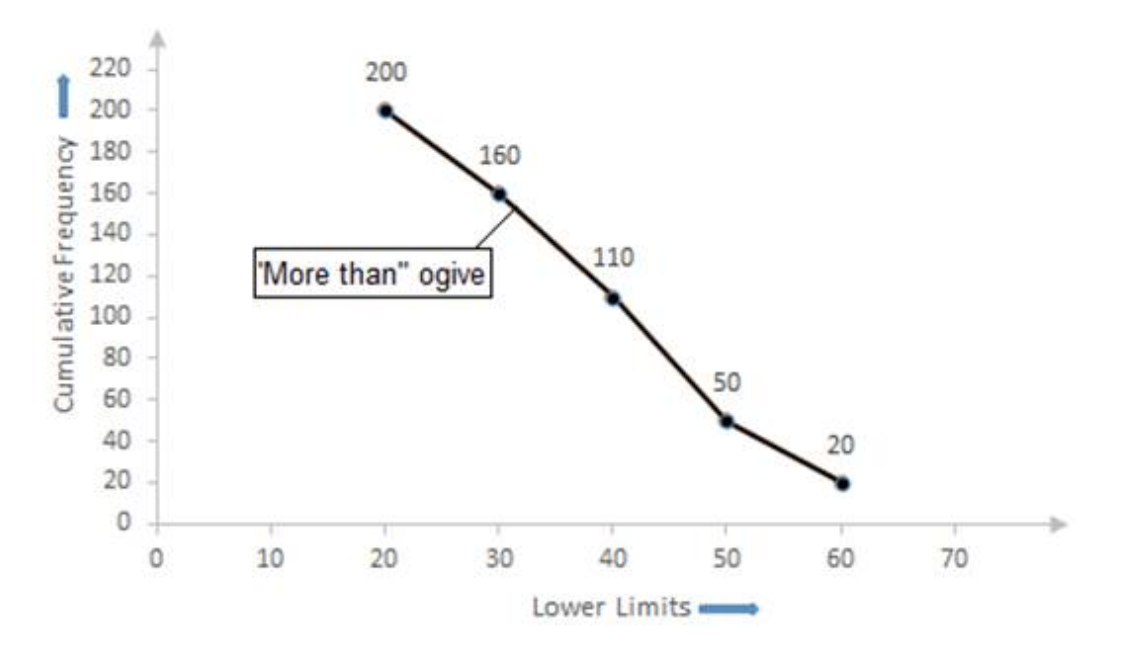

## **3. Question**

Draw a less than type cumulative frequency curve for the following data and from the graph ind the median:

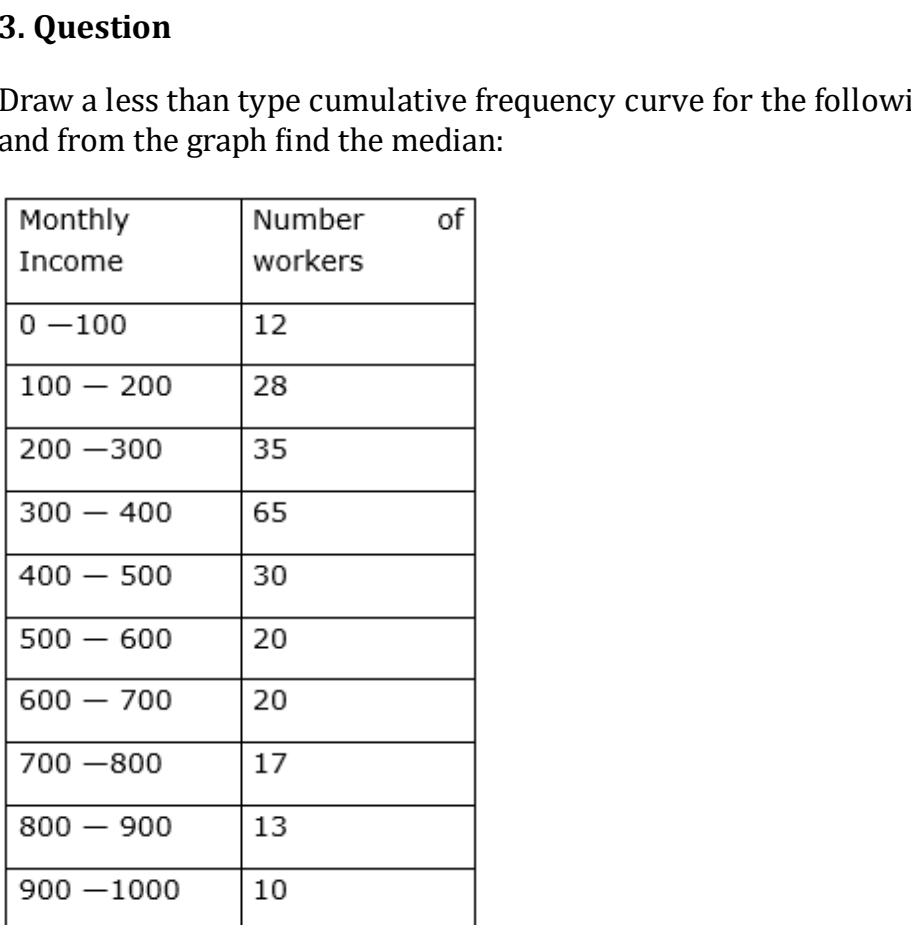

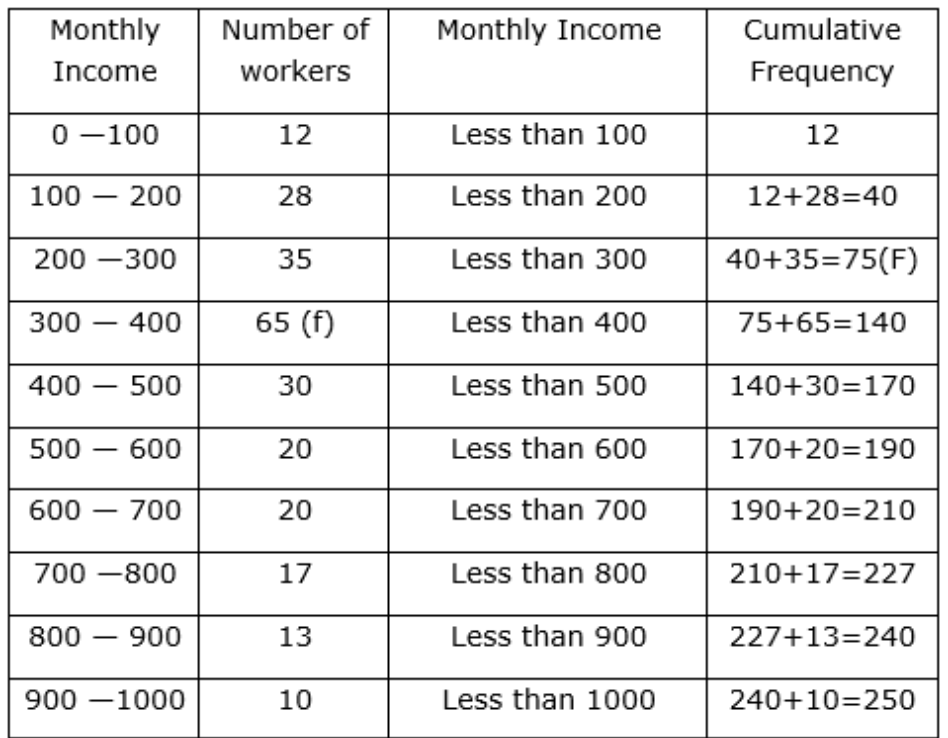

Now, taking upper class limits on x- axis and their respective frequencies on y-axis we can draw its ogive as follows:

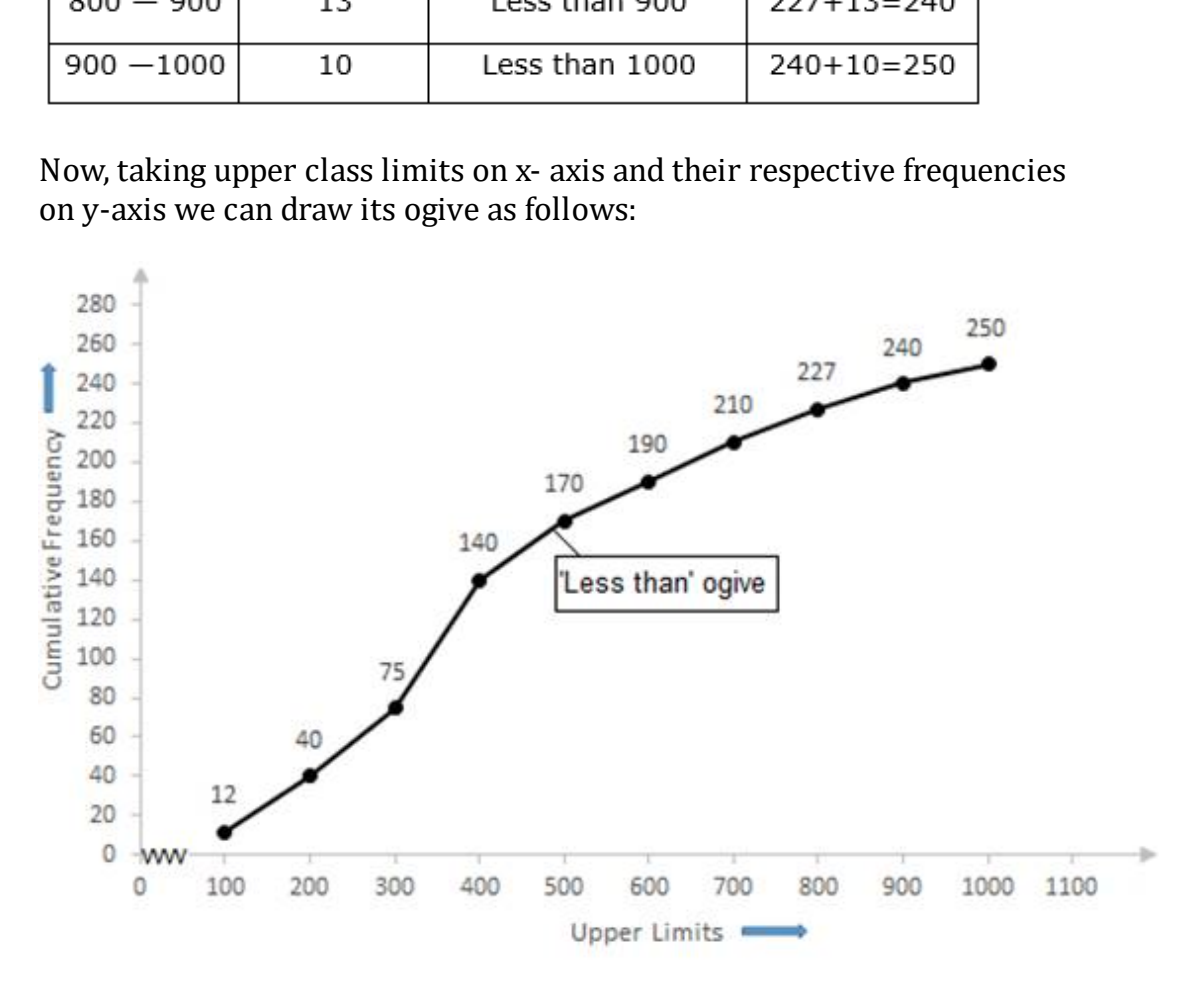

Now, we have  $n = 250$ 

$$
\Rightarrow \frac{n}{2} = \frac{250}{2} = 125
$$

The cumulative Frequency just greater than  $\frac{n}{2}$  is 140 then the median class is 300-400 such that

the lower limit  $(l) = 300$ 

cumulative frequency of the class preceding 300-400 (cf) = 75

frequency of the median class  $300-400 = 65$ ,

class size  $(h) = 100$ 

Using the formula, Median =  $1 + \frac{\frac{n}{2} - cf}{f} \times h$ , we have

Median = 
$$
300 + \frac{125 - 75}{65} \times 100
$$

 $= 300 + 76.9$ 

= 376.9

=377 (approx.)

## **4. Question**

Convert the following distribution into 'more than' frequency distribution and draw more than' ogive. Also find the median from it.

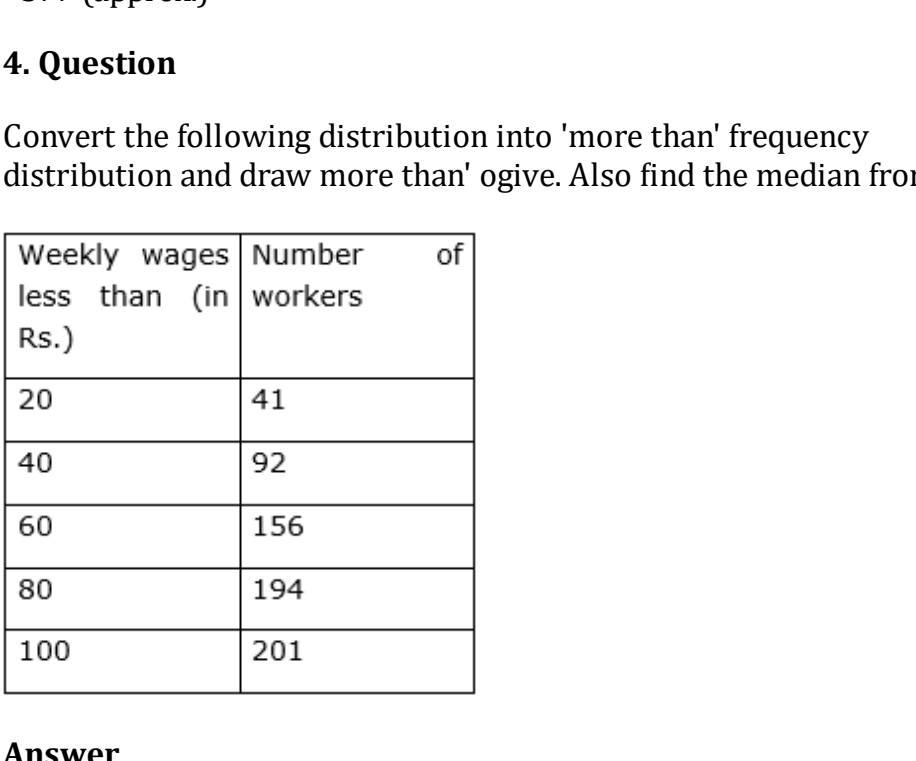

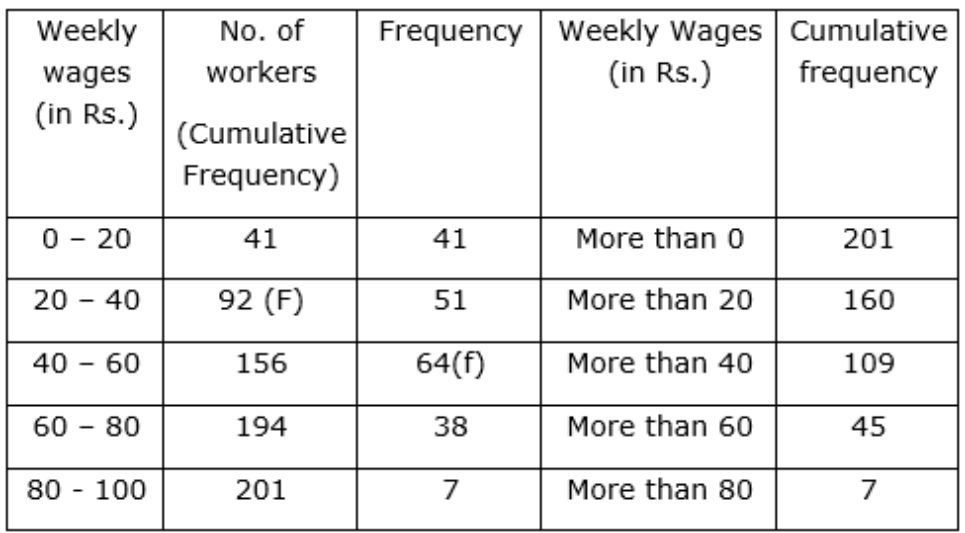

Now, taking lower class limits on x-axis and their respective frequencies on y-axis we can draw its ogive as follows:

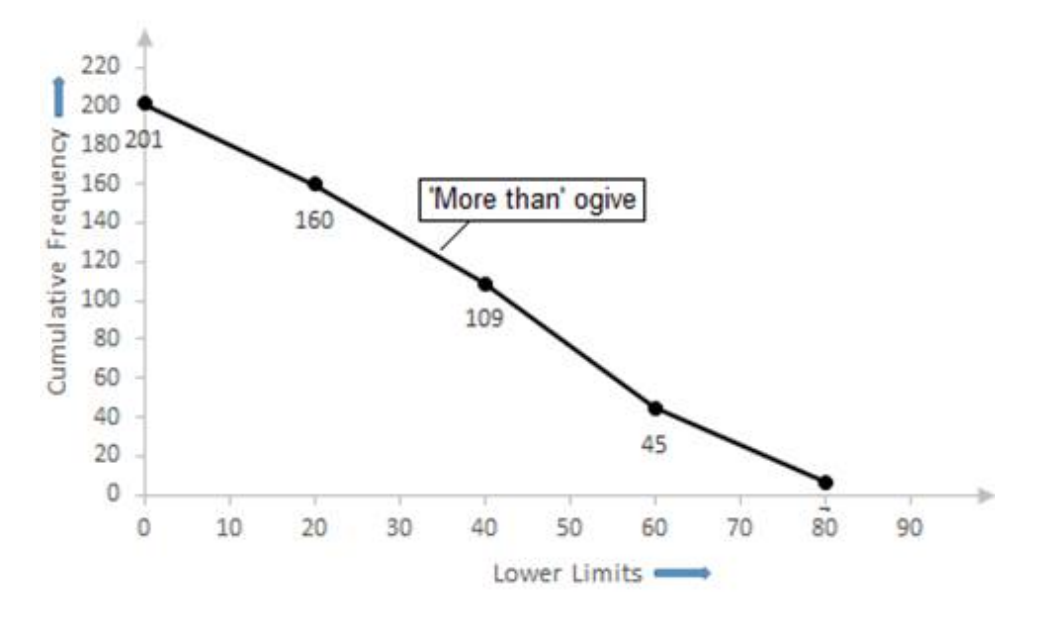

Now, we have  $n = 201$ 

$$
\Rightarrow \frac{n}{2} = \frac{201}{2} = 100.5
$$

have n = 201<br>  $\frac{01}{2}$  = 100.5<br>
llative Frequency just greater than  $\frac{n}{2}$  is 156 then the me<br>  $0 - 60$  such that<br>
limit (I) = 40<br>
we frequency of the class preceding 40 - 60 (cf) = 92<br>
v of the median class 40-60 = 64 The cumulative Frequency just greater than  $\frac{n}{2}$  is 156 then the median class is 40 – 60 such that

the lower limit  $(l) = 40$ 

cumulative frequency of the class preceding  $40 - 60$  (cf) = 92

frequency of the median class  $40-60 = 64$ ,

class size  $(h) = 20$ 

Using the formula, Median =  $1 + \frac{\frac{n}{2} - cf}{f} \times h$ , we have

Median = 
$$
40 + \frac{100.5 - 92}{64} \times 20
$$

 $= 40 + 2.65$ 

 $= 42.65$ 

 $= 42.7$ 

#### **5. Question**

The annual profits earned by 30 shops of a shopping complex in a locality give the following distribution:

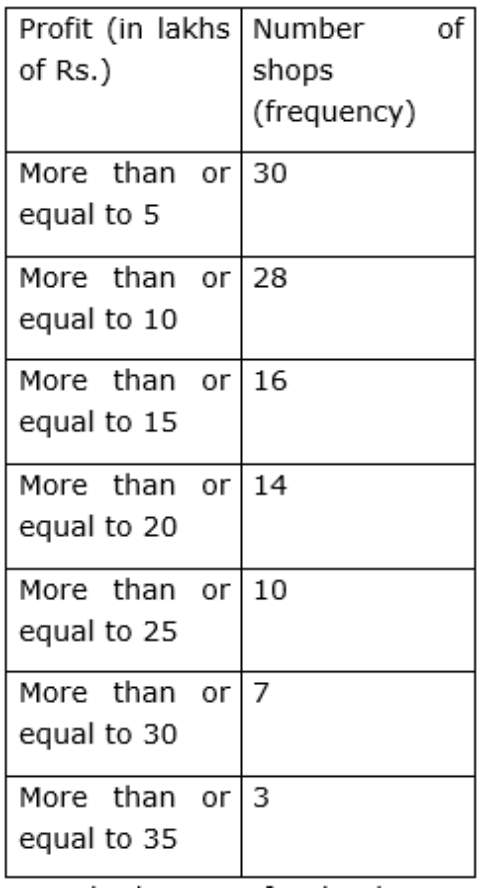

Draw both ogives for the data given above and hence obtain the median profit.

#### **Answer**

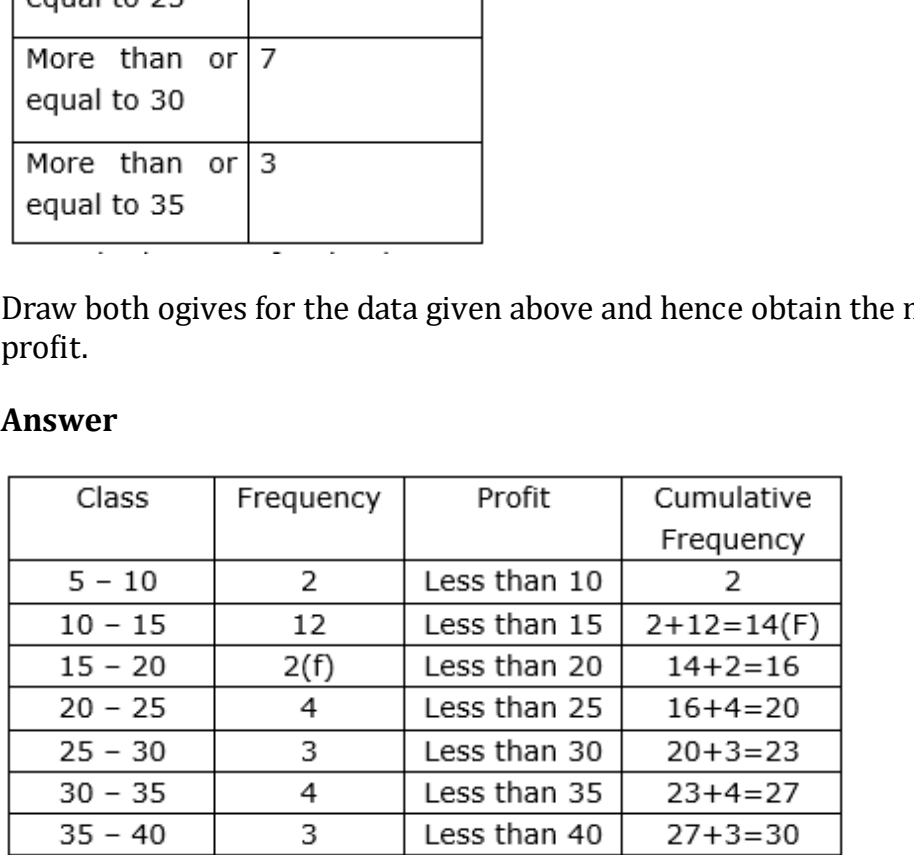

Now, taking upper-class limits on x-axis and their respective frequencies on y-axis we can draw its ogive as follows:

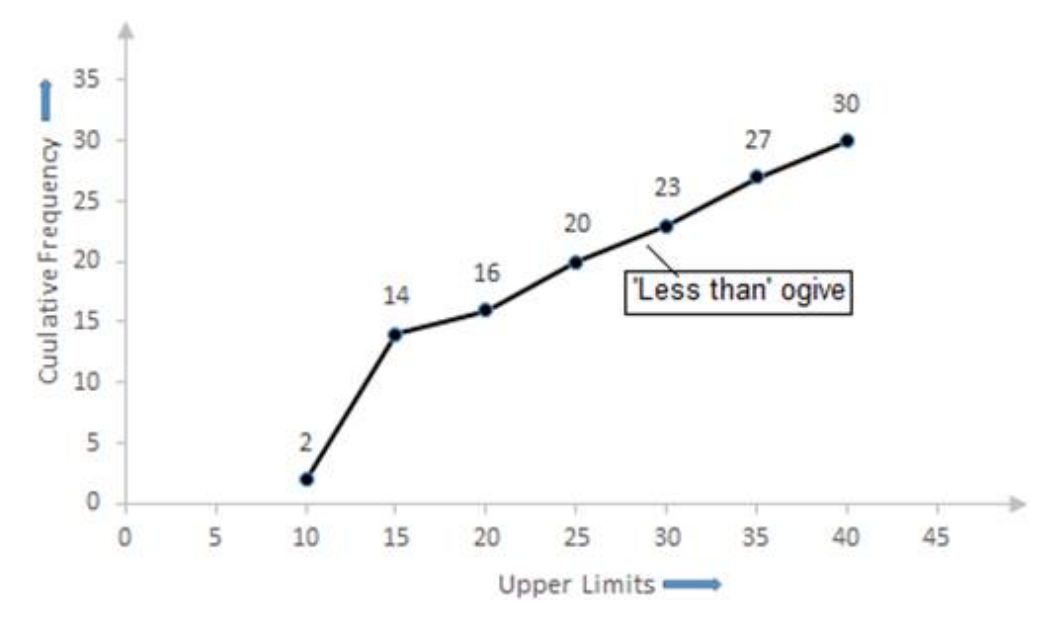

Now, we have  $n = 30$ 

$$
\Rightarrow \frac{n}{2} = \frac{30}{2} = 15
$$

htms:<br>  $\begin{aligned}\n\frac{1}{\sqrt{5}} &= 15 \\
\frac{1}{\sqrt{5}} &= 15\n\end{aligned}$ <br>
and that<br>  $\begin{aligned}\n\frac{1}{\sqrt{5}} &= 15 \\
\frac{1}{\sqrt{5}} &= \frac{1}{2}\n\end{aligned}$ <br>
htms:<br>  $\begin{aligned}\n\frac{1}{\sqrt{5}} &= 15 \\
\frac{1}{\sqrt{5}} &= 14 \\
\frac{1}{\sqrt{5}} &= 14\n\end{aligned}$ <br>
htms:<br>  $\begin{aligned}\n\frac{1}{\sqrt{5}} &= 14 \\
\frac{1}{\sqrt{5}} &= 14$ The cumulative Frequency just greater than  $\frac{n}{2}$  is 16 then the median class is 15 – 20 such that

the lower limit  $(l) = 15$ 

cumulative frequency of the class preceding  $15 - 20$  (cf) =  $14$ 

the frequency of the median class  $15 - 20 = 2$ ,

class size  $(h) = 5$ 

Using the formula, Median =  $1 + \frac{\frac{n}{2} - cf}{f} \times h$ , we have

 $= 15 + 2.5$ 

 $= 17.5$ 

So, the median profit is Rs. 17.5

## **6. Question**

The following table gives the distribution of the monthly income of 600 families in a certain city:

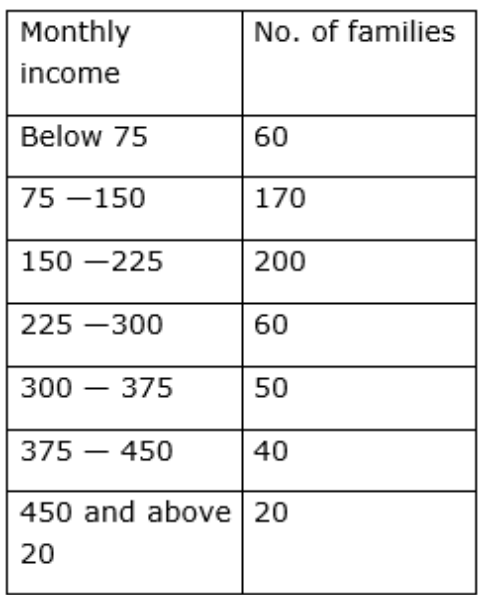

Draw a 'less than' and 'more than' ogive curve for the above data on the same graph and from these find the median.

## **Answer**

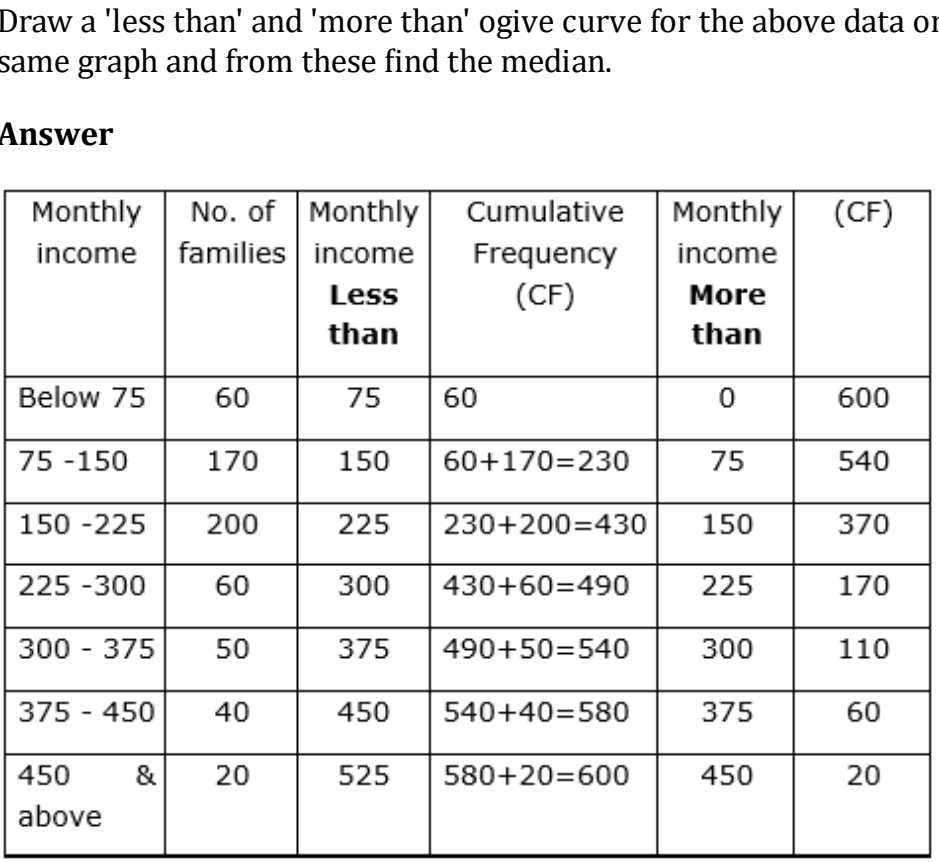

Now, taking monthly income on x-axis and their respective frequencies on y-axis we can draw its ogive as follows:

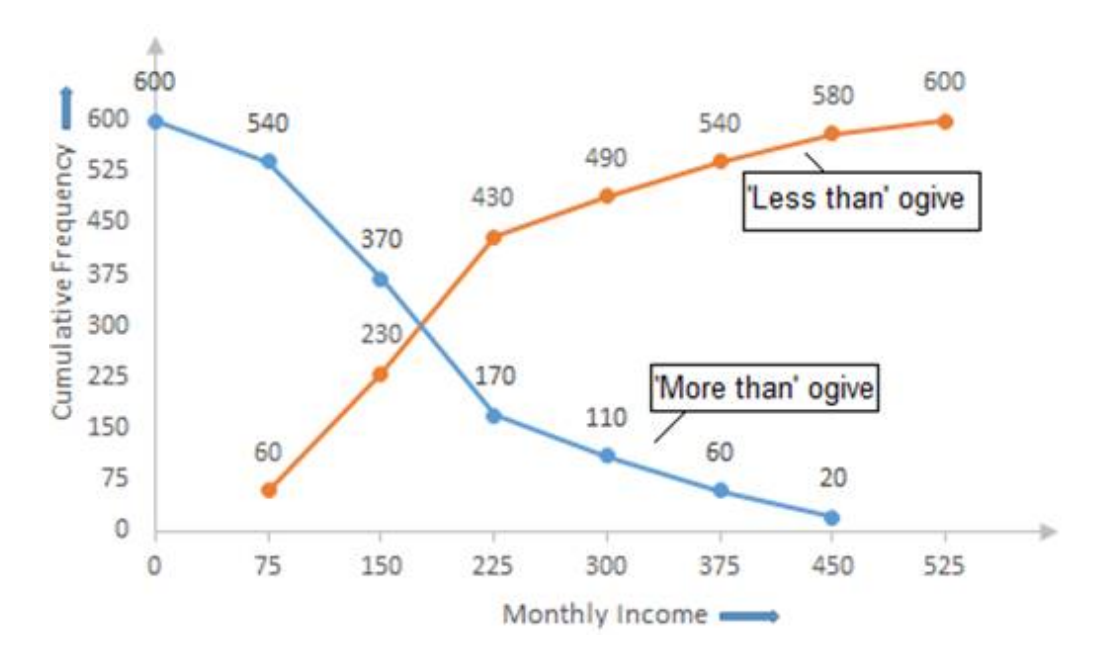

Now, we have  $n = 600$ 

$$
\Rightarrow \frac{\mathbf{n}}{2} = \frac{600}{2} = 300
$$

have n = 600<br>  $\frac{300}{2}$  = 300<br>
llative Frequency just greater than  $\frac{n}{2}$  is 430 then the me<br>
50 - 225 such that<br>
l limit (l) = 150<br>
ve frequency of the class preceding 150 - 225 (cf) = 230<br>
v of the median class 150 The cumulative Frequency just greater than  $\frac{n}{2}$  is 430 then the median class is 150 – 225 such that

the lower limit  $(l) = 150$ 

cumulative frequency of the class preceding  $150 - 225$  (cf) = 230

frequency of the median class  $150 - 225 = 200$ ,

class size  $(h) = 75$ 

Using the formula, Median =  $1 + \frac{\frac{n}{2} - cf}{f} \times h$  we have

 $= 150 + \frac{70}{200} \times 75$ 

 $= 150 + 26.25$ 

 $= 176.25$ 

= 176(approx.)